### МИНИСТЕРСТВО НАУКИ И ВЫСШЕГО ОБРАЗОВАНИЯ РОССИЙСКОЙ ФЕДЕРАЦИИ федеральное государственное бюджетное образовательное учреждение высшего образования «Тольяттинский государственный университет»

Институт машиностроения

(наименование института полностью)

Кафедра Проектирование и эксплуатация автомобилей (наименование)

23.05.01 «Наземные транспортно-технологические средства»

(код и наименование направления подготовки, специальности)

Автомобили и тракторы

(направленность (профиль)/специализация)

# **ВЫПУСКНАЯ КВАЛИФИКАЦИОННАЯ РАБОТА (ДИПЛОМНЫЙ ПРОЕКТ)**

на тему Разработка конструкции коробки передач грузового автомобиля большой грузоподъемности

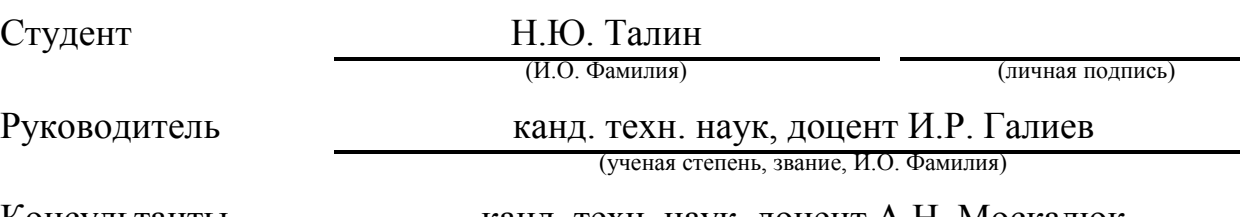

Консультанты канд. техн. наук, доцент А.Н. Москалюк (ученая степень, звание, И.О. Фамилия)

канд. экон. наук, доцент Сярдова О.М.

(ученая степень, звание, И.О. Фамилия)

#### **Аннотация**

Выпускная квалификационная работа на тему «Разработка конструкции коробки передач грузового автомобиля большой грузоподъемности» включает в себя расчет и конструкторское проектирование устройства коробки передач для грузового автомобиля большой грузоподъемности. Актуальность темы связана с увеличением числа транспортных средств, занятых в перевозках строительных грузов. Для этих транспортных средств требуется разработать коробку передач, максимально соответствующую предполагаемых условиям работы автомобиля. Традиционный подход в автомобилестроении предполагает применение неких универсальных решений, подходящих как для магистральных тягачей, так и для грузовых автомобилей, не смотря на то, что условия работы этих транспортных средств различны.

Выполнен обзор имеющихся конструкций коробок передач, включая выпускаемые автомобильными компаниями и использующиеся на автомобилях большей грузоподъемности. Выполнен расчет силовых и прочностных параметров коробки передач под конкретный автомобиль.

Произведен расчет конструкции механизма коробки передач на уровне технического проекта. Произведен подбор необходимого для производства конструкции технологического оборудования, разработана технологическая схема сборки коробки передач.

Произведена разработка технологии проведения сборочных работ проектируемого механизма и составлена технологическая карта сборки.

Проведен анализ безопасности и охраны труда при производстве автомобильных компонентов.

В экономической части произведен расчет затрат при производстве конструкции и обоснована целесообразность данного проекта.

### **Abstract**

The final qualifying work on the topic "Development of the design of a gearbox for a heavy-duty truck" includes the calculation and design design of a gearbox for a heavy-duty truck. The relevance of the topic is associated with an increase in the number of vehicles engaged in the transportation of construction materials. For these vehicles, it is required to design a gearbox that best suits the intended operating conditions of the vehicle. The traditional approach in the automotive industry presupposes the use of some universal solutions suitable for both long-haul tractors and trucks, despite the fact that the operating conditions of these vehicles are different.

A review of the available gearbox designs, including those produced by automotive companies and used on vehicles with a larger payload, is made. The calculation of the power and strength parameters of the gearbox for a specific car has been performed.

The design of the gearbox mechanism was calculated at the level of the technical design. The selection of the technological equipment necessary for the production of the design was made, the technological scheme for the assembly of the gearbox was developed.

The technology for carrying out assembly work of the designed mechanism was developed and the assembly flow chart was drawn up.

The analysis of safety and labor protection in the production of automotive components.

In the economic part, the calculation of costs for the production of the structure was made and the feasibility of this project was substantiated.

# **Содержание**

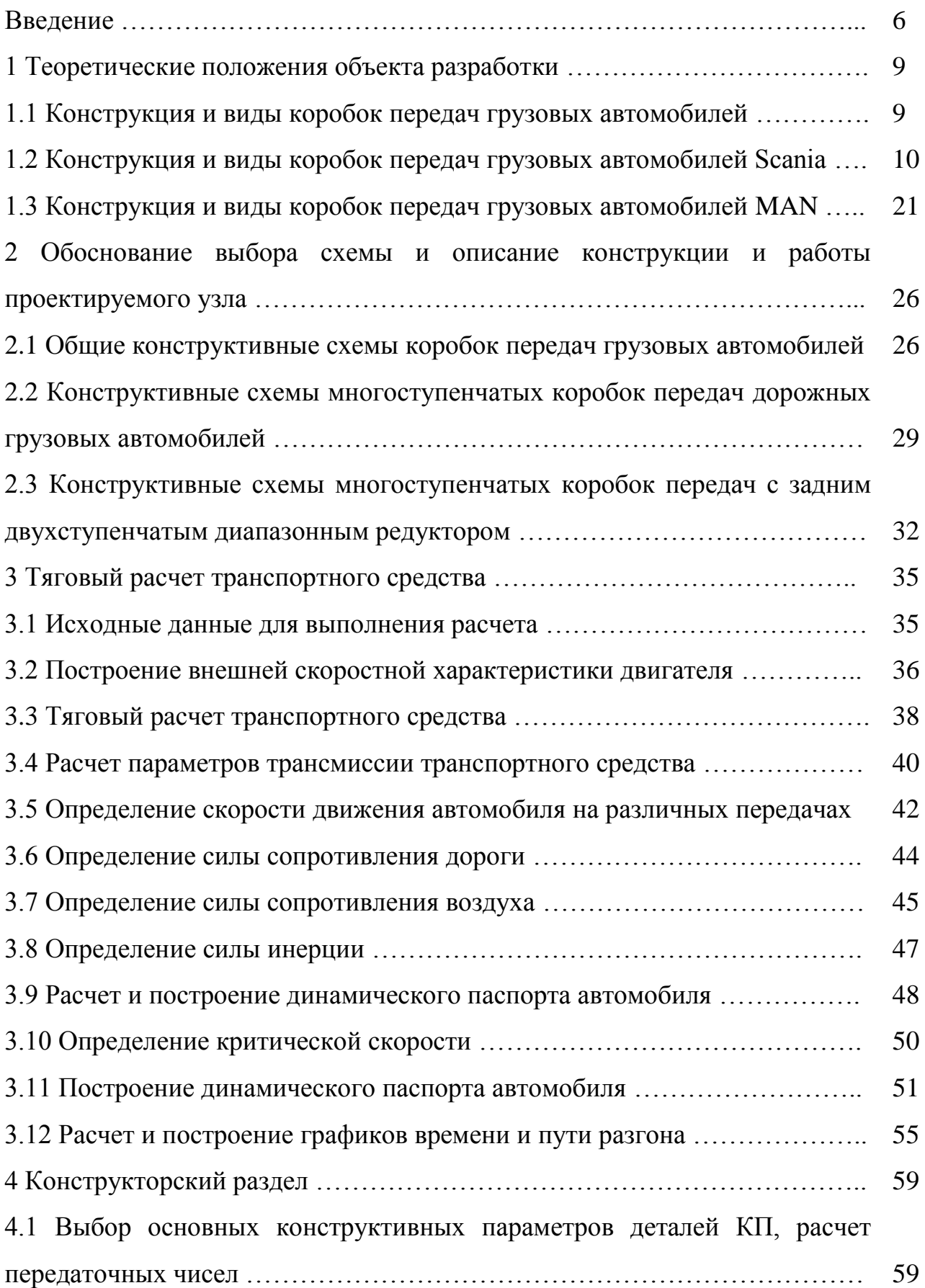

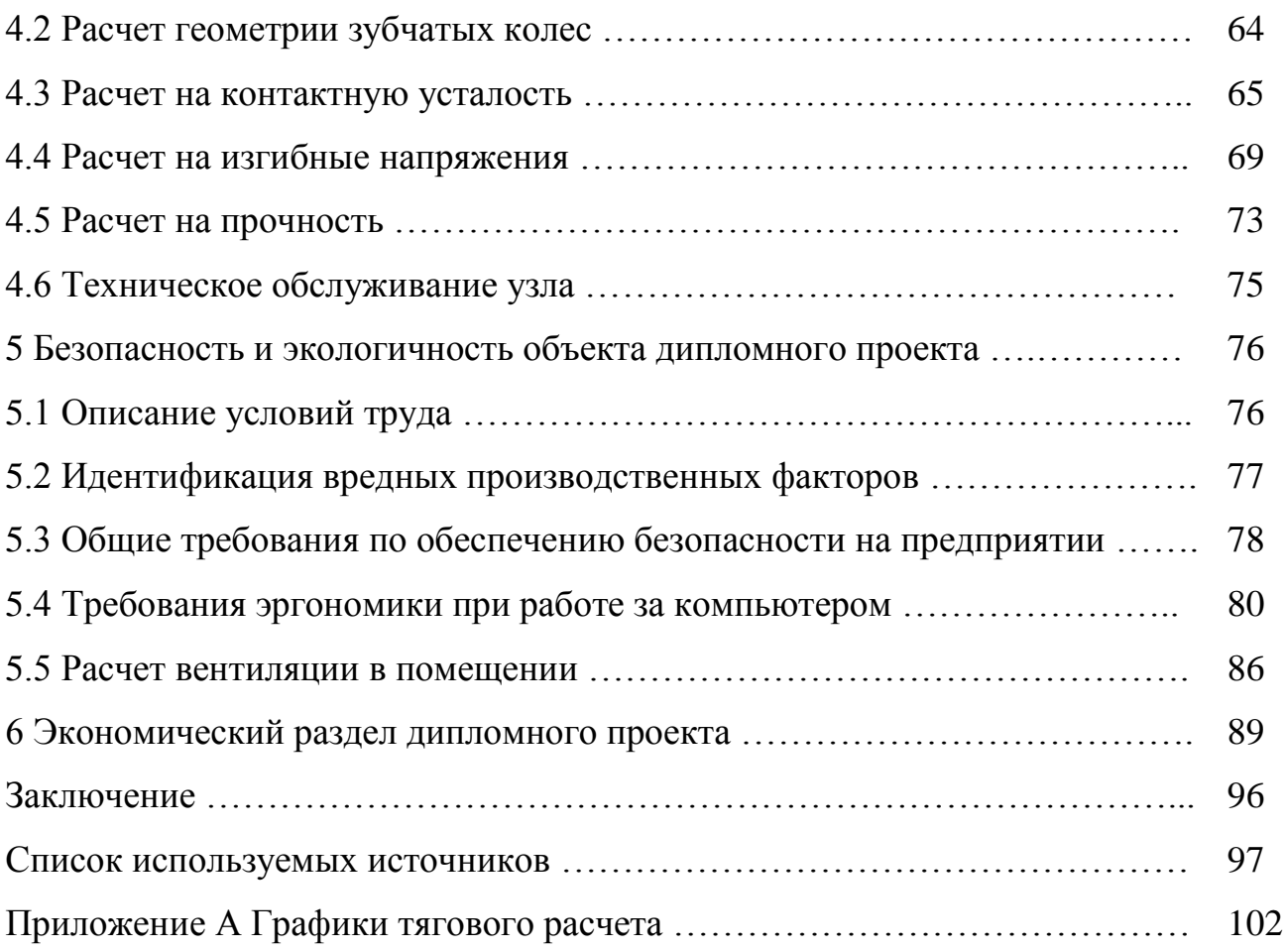

#### **Введение**

Коробки передач служат для преобразования по величине и направлению крутящего момента и скорости вращения, развиваемых двигателем, в соответствии с изменением сопротивления дороги и скорости движения автомобиля.

Схемы коробок передач классифицируются по числу ступеней – передач прямого хода, количеству и расположению валов, наличию разделения потока мощности, наличию звеньев с планетарным движением и дополнительных редукторов. В механических трансмиссиях применяются коробки передач с числом ступеней от 3–4 до 16–24 в зависимости от назначения, полной массы, мощности двигателя и скорости движения автомобиля. По числу валов различают коробки передач двухвальные, трехвальные и многовальные. Входной и выходной валы коробок передач могут располагаться соосно и несоосно.

Соосное расположение валов имеют трехвальные коробки передач так называемой классической компоновки, широко применяемые на автомобилях всех классов. Как известно, они имеют первичный (входной ведущий), вторичный (выходной ведомый) и промежуточный валы. Разновидностью трехвальных соосных коробок передач являются конструкции с двумя и тремя промежуточными валами, обеспечивающие разделение потока мощности, что позволяет уменьшить нагрузки на зубчатые колеса, валы и подшипники и размеры узла. Несоосное расположение валов имеют двухвальные коробки передач, применяемые преимущественно на легковых автомобилях особо малого и малого классов, и трех- и многовальные коробки передач, применяемые на автомобилях мелкосерийного и единичного производства для особых условий эксплуатации: на карьерных самосвалах, тяжелых тягачах, дорожной технике, транспортных, промышленных и сельскохозяйственных тракторах.

По отсутствию или наличию звеньев с планетарным движением различают коробки передач вальные – с неподвижными осями валов и планетарные – с подвижными осями валов. Планетарные коробки передач и механизмы, наряду с вальными редукторами, используются в качестве механических редукторов 4 гидромеханических трансмиссий и в качестве демультипликаторов составных коробок передач. Коробки передач могут быть простые – без дополнительных редукторов и составные – с одним или двумя дополнительными редукторами. Составные коробки передач включают в себя в качестве простого базового редуктора трехвальную соосную коробку передач, а также передний вальный редуктор, называемый делителем, и (или) задний вальный или планетарный редуктор, называемый демультипликатором. Составные многоступенчатые коробки передач устанавливаются на тягачах автопоездов.

«В ступенчатых коробках передач преобразование крутящего момента и частоты вращения осуществляется, как правило, с помощью зубчатых колес. При фиксированных значениях частоты вращения и крутящего момента двигателя значения этих параметров на ведущих колесах изменяются за счет изменения передаточного числа коробки передач. При включении передачи с большим передаточным числом крутящий момент на ведущих колесах увеличивается, соответственно уменьшается частота их вращения. При включении передачи с меньшим передаточным числом указанные параметры изменяются соответственно в обратном направлении.» [1]

«Требования к конструкции ступенчатой коробки передач разделяются на специальные и общетехнические.

К специальным требованиям относятся:

 обеспечение заданных числа передач и передаточных чисел и, тем самым, предусмотренных расчетом тяговых, скоростных свойств и топливной экономичности автомобиля за счет надлежащего выбора схемы коробки передач и комплекта ее зубчатых колес;

 удобство переключения передач (малые усилия и ходы рычага), достаточно быстрое и бесшумное; надежная фиксация включенной передачи против самовыключения;

 обеспечение фиксированного положения нейтрали механизма переключения передач для разобщения двигателя от трансмиссии, а также включение в него устройств, предотвращающих одновременное включение двух передач и случайное включение передачи заднего хода при движении вперед; приспособленность коробки передач грузового автомобиля к установке механизма отбора мощности.» [1]

Основными характеристиками коробок передач являются:

- число ступеней передач прямого хода k;
- передаточные отношения коробки передач i u при i k
- диапазон передаточных чисел к D;
- показатель плотности ряда передаточных чисел q;
- число степеней свободы ЧСС.

Необходимое число ступеней коробки передач k определяется при выполнении тягового расчета автомобиля. Обычно на грузовых автомобилях – с числом ступеней 4–16 (редко более 16).

«Классификация ступенчатых коробок передач производится по следующим признакам:

- конструктивному виду;
- числу ступеней (передач прямого хода);
- взаимному расположению входного и выходного валов;

 числу элементов управления, которые должны быть включены для получения определенной передачи (числу степеней свободы);

количеству потоков, по которым передается мощность.» [1]

В дипломной работе рассматривается проектировочный расчет трехвальной соосной коробки передач на ее начальной стадии проектирования.

#### **1 Теоретические положения объекта разработки**

#### **1.1 Конструкция и виды коробок передач грузовых автомобилей**

«Современная коробка передач – сложный и дорогостоящий механизм, во многом определяющий характеристики автомобиля. Именно она предопределяет, насколько эффективно будет работать данный двигатель на данном АТС, какими будут его динамические и экономические параметры.

Конструкции коробок передач разнообразны. Но как выбрать подходящую, как унифицировать между собой коробки для различных автомобилей?» [1]

Динамика и экономичность автомобиля зависит не только от водителя, но и от трансмиссии, которой он управляет с помощью коробки передач.

Коробки передач специально предназначены для работы с двигателями соответствующих транспортных средств. Тем не менее, от мастерства водителя зависит, чтобы трансмиссия во время рейса не работала на чрезмерно высоких оборотах или с повышенными нагрузками. Это также позволит поддерживать расход топлива на экономном уровне. В долгосрочной перспективе уменьшение износа трансмиссии положительно скажется на надежности и общих эксплуатационных расходах. Все механические коробки передач могут комплектоваться системой замедления. Ретардер берет на себя до 75% всего объема работы тормозов в штатном режиме торможения, экономя, таким образом, ресурс рабочих тормозов на случай экстренного торможения.

В трехвальных соосных коробках передач можно непосредственным соединением входного и выходного валов получить прямую передачу. При движении автомобиля на прямой передаче зубчатые колеса и подшипники коробки передач не нагружаются.

Соответственно уменьшаются износ деталей, потери мощности и шум.

На прочих передачах прямого хода в трехвальной коробке передач силовой поток передается последовательно двумя парами зубчатых колес, что позволяет при необходимости получить относительно большое передаточное число низшей передачи: например,  $u_1 = 78$ .

Схемы трехвальных коробок передач, имеющих одинаковое число ступеней, различаются в основном количеством пар зубчатых колес, находящихся в постоянном зацеплении, и конструкцией передачи заднего хода. Схемы 5-ступенчатых коробок передач, в которых все зубчатые колеса находятся в постоянном зацеплении, показаны на рисунке1.3а и 1.3б. В схемах 6-ступенчатых коробок передач (рисунок 1.3в и 1.3г) первая имеет одно передвижное зубчатое колесо для включения первой передачи и передачи заднего хода; во второй все зубчатые колеса передач переднего хода находятся в постоянном зацеплении.

### **1.2 Конструкция и виды коробок передач грузовых автомобилей Scania**

Коробки передач Scania "GR 870" и Scania "GR 871" – типа "ряд" с шестью передними синхронизированными передачами, сцепным и выходным реле, что создает всего десять передач и одну передачу заднего хода.

Изменение ряда на выходном реле осуществляется переключателем, находящимся в верхней части рычага скоростей.

При положении переключателя на "L" выходное реле находится на "малой скорости". Когда переключатель стоит на "H", это означает, что включена "большая скорость" рисунок 1.

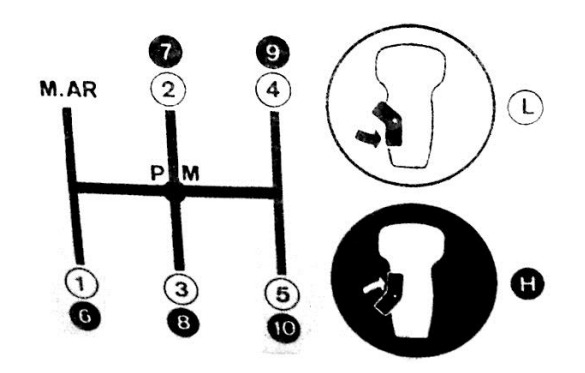

L- "малая скорость", H- "большая скорость", M.AR- задний ход

Рисунок 1 – Решетка рычага скоростей

Главное отличие между коробками передач Scania "GR870" (рисунок 1.2) и Scania "GR871" состоит в передаточном числе заднего хода, которое составляет 11,10 для первой из моделей и 13,77- для второй.

Коробки Scania "GR 870" и "GR 871" имеют смазку под давлением от масляного насоса ротационного типа. Этот насос закреплен на внутренней стенке картера сцепления; он приводится в движение от промежуточного вала.

Насос забирает масло в нижней части картера и нагнетает его в сторону первичного вала. Затем это масло идет на вторичный вал и на вал выходного реле. При буксировке автомобиля следует отсоединить вал трансмиссии на уровне картера масла и закрепить его на реле шасси, поскольку масляный насос коробки передач в случае буксировки не подключен так как промежуточный вал не вращается и, таким образом возникает риск порчи подшипников и втулок из-за отсутствия смазки.

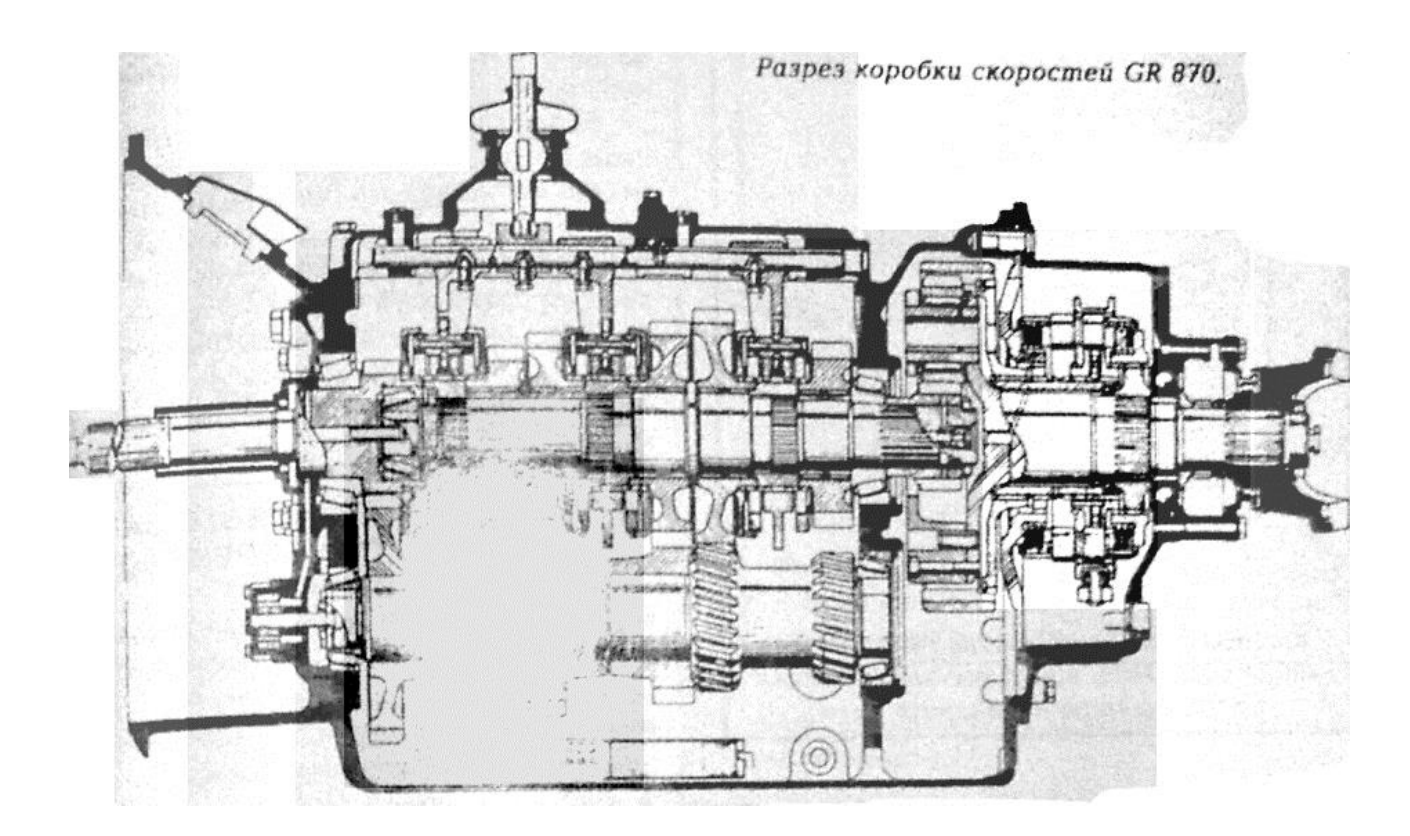

Рисунок 2 – Разрез коробки скоростей GR 870

Характеристики коробок скоростей марок Scania "GR870" и "GR871" приведены в таблице 1.1.

Таблица 1 – Характеристики передаточных чисел коробок передач Scania "GR870" и "GR871"

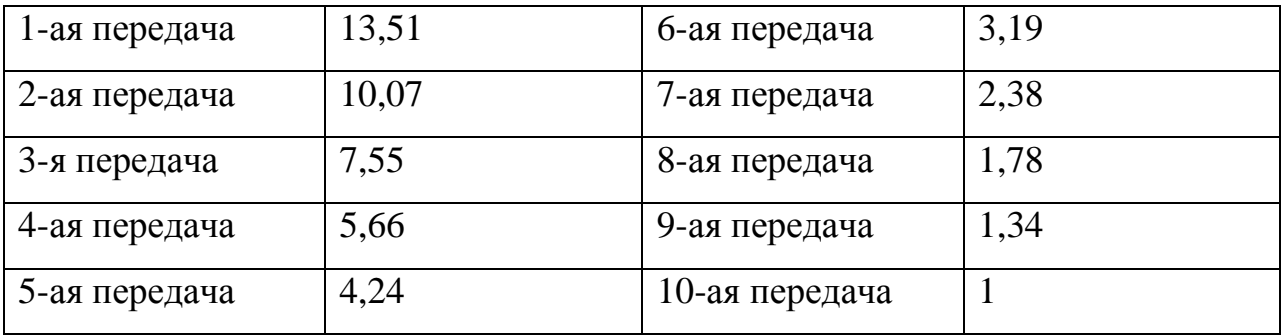

Конструкторские характеристики

Задний ход: - "GR870" и "GR870T" - 11,10

-"GR871" и "GR871Т" - 13,77

Передаточное число реле: - 4,24 Боковой зазор валов: Вторичный вал: от 0,01 до 0,06мм Промежуточный вал: от 0,08 до 0,15. Эксплуатационные характеристики: Емкость картера – 11,5 л; Механизм отбора мощности – 2,5 л; Номенклатура масла API GL5 SAE 80 W 140/ Периодичность замены масла – каждые 60 000 км.

Электрическое оборудование, осуществляющее управление реле, включает множество компонентов (рисунок 3). Схема защищена плавким предохранителем на 8А. Выключатель нейтрального положения расположен на правой стороне КП, размыкает цепь, когда главная коробка находится в положении нейтрали.

Включение рядов "малой скорости" и "большой скорости", осуществляется посредством переключателя (рисунок 1).

На части картера располагаются два электроклапана: один из которых предназначен для ряда "малой скорости", а другой – для "большой скорости". Эти клапаны подключены к пневматическому контуру.

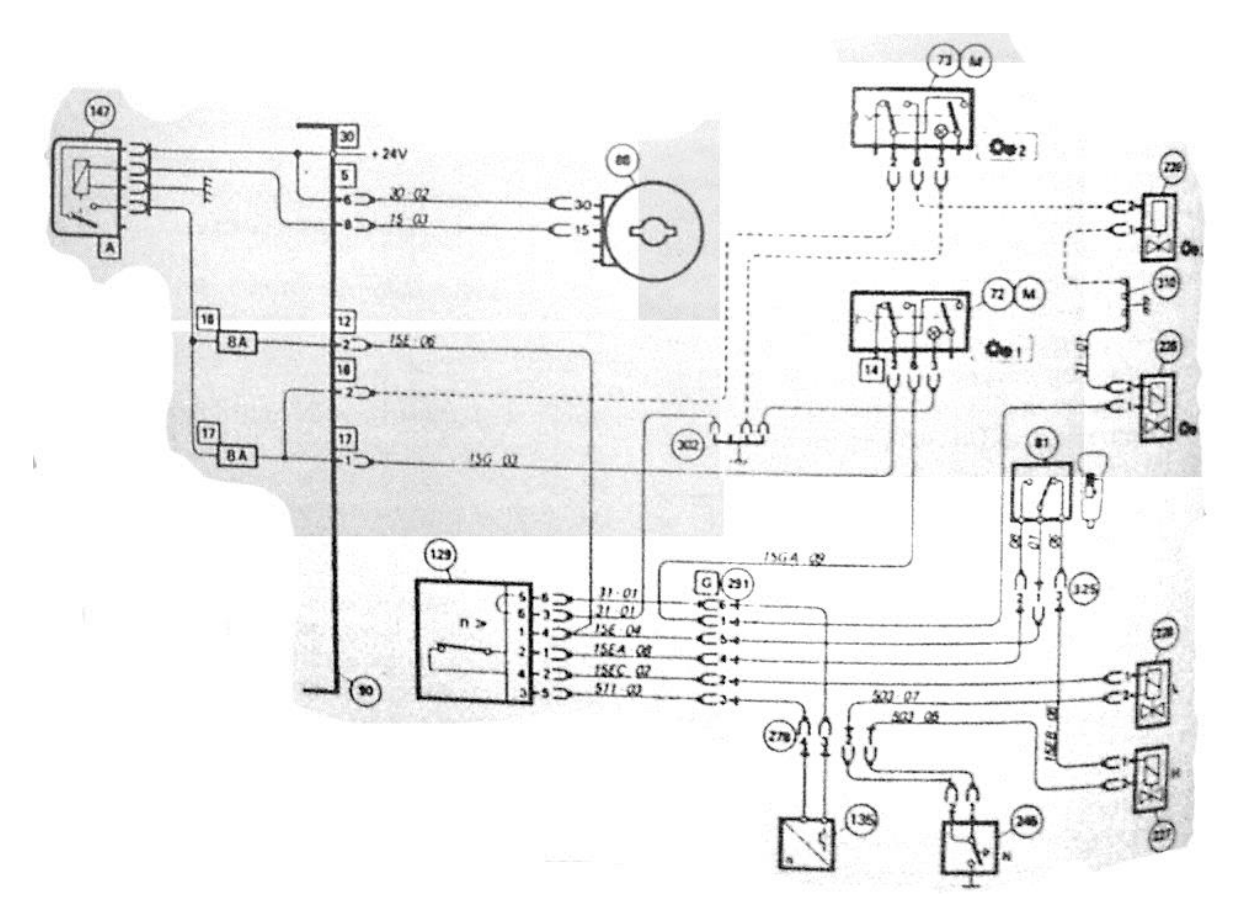

Рисунок 3 – Электрическая схема управления коробкой передач с отбором мощности GR870.

Система также включает транзисторное реле защиты переключения скоростей, перерывающее питание электрического клапана "малой скорости". Если автомобиль движется быстро. Генератор находится на задней стороне реле коробки передач; он соединен с шестерней тахометра.

GR801 – Восьмиступенчатая коробка передач с делителем, предназначенная для развозных автомобилей и легкой строительной автотехники. Поставляется со всеми 9-литровыми двигателями (230, 270, 310). Компактная, прочная, простой конструкции, со стандартной Н-образной схемой переключения и легким включением передач.

GR900 – Универсальная и надежная коробка передач на 8+1 скоростей с делителем, предназначенная для совместной работы со всеми двигателями, за исключением двигателей, мощность которых превышает 470 л.с., при

полной массе автомобиля от 24 до 60 тонн. 8 передних передач и одна ползущая передача.

GRS890, GRS900, GRS920 – Три компактные, легкие коробки передач с демультипликатором, отличающиеся исключительной прочностью и предназначенные для экономичной эксплуатации на магистральных и региональных маршрутах. 12 передних передач и две ползущие передачи в коробках GRS900 и GRS920. Этими коробками передач могут комплектоваться двигатели мощностью от 270 до 580 л.с.

Еще одна модификация – коробка передач Scania с делителем GRS900 (8+1 –ступенчатая).

«Это надежная коробка передач с делителем и одной ползущей передачей (рисунок 1.4). Предназначена для установки на автомобили общей массой от 24 до 60 тонн с двигателем мощностью до 470 л.с. Эта коробка передач отличается своей универсальностью. GRS900 особенно подойдет для внутригородских, многоадресных или региональных перевозок, а также будет полезна на самых протяженных магистральных и международных маршрутах. Оператору магистральных перевозок GRS900 предоставляет идеальную комбинацию всех ключевых факторов, необходимых для выполнения любого задания.» [11]

«Простота конструкции коробки передач, - за ее основу взята 4 ступенчатая коробка с дополнительной планетарной передачей, представляет для многих водителей особую ценность. Ее прочности с запасом хватает для передачи крутящего момента от всех рядных двигателей Scania.

Эта коробка передач экономична в эксплуатации. Широкий диапазон больших величин крутящих моментов, передаваемый ей от всех двигателей Scania, позволяет легко выбирать такую передачу, на которой двигатель автомобиля практически всегда будет развивать обороты, соответствующие зеленой зоне экономичного режима. Высшая ступень соответствует прямой передаче.» [16]

«Дополнительная установка ретардера Scania позволит сократить продолжительность поездок и повысить их экономичность, особенно тогда, когда маршрут пролегает по холмистой местности.

GRS 900 имеет многолетнюю репутацию надежной коробки передач. Ее техническое обслуживание сводится к периодической замене масла и фильтров. Если автомобиль работает с большой нагрузкой и в экстремальных условиях, в местном представительстве компании Scania Коробка передач дополнительно оснащается масляным радиатором.» [11]

**GRS 900** 

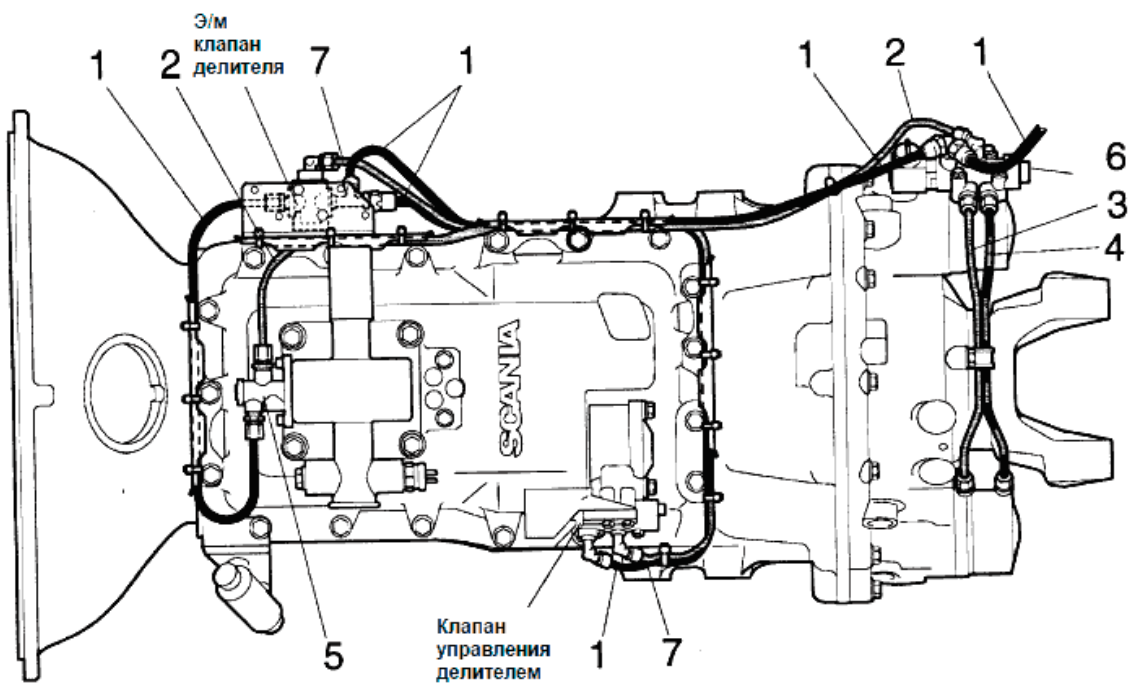

Рисунок 4 – Ступенчатая коробка передач с делителем GRS 900

Легкая 12-ступенчатая коробка передач с демультипликатором (рисунок 5). Предназначена для двигателей мощностью от 270 до 420 л.с. Идеально подходит для перевозок на большие расстояния и региональной доставки грузов, а также для установки на строительную автотехнику и на полноприводные автомобили.

Коробка передач GRS890 подходит к любому двигателю мощностью от 270 до 420 л.с. По сравнению с коробкой передач GRS900 она рассчитана на менее жесткий режим эксплуатации, однако обладает такой же универсальностью и великолепной экономичностью. На специальных полноприводных автомобилях коробка передач GRS890 может устанавливаться вместе с раздаточной коробкой, что позволяет получать сверхнизкие передаточные числа.

Как и другие коробки передач Scania серии GRS, коробка GRS890 имеет простую по конструкции главную трехступенчатую секцию с делителем и демультипликатором, что позволяет водителю оперировать 12 передачами. Передаточные отношения подобраны так, что водитель не испытывает затруднений при выборе передач, даже если автомобиль движется по пересеченной местности.

Близкие значения передаточных отношений высших передач позволяют водителю без особого труда поддерживать высокую скорость движения автомобиля, не выходя при этом за пределы зеленой зоны экономного вождения. Скорее всего большинство переключений передач будет производиться путем предварительного выбора передачи и выключения сцепления.

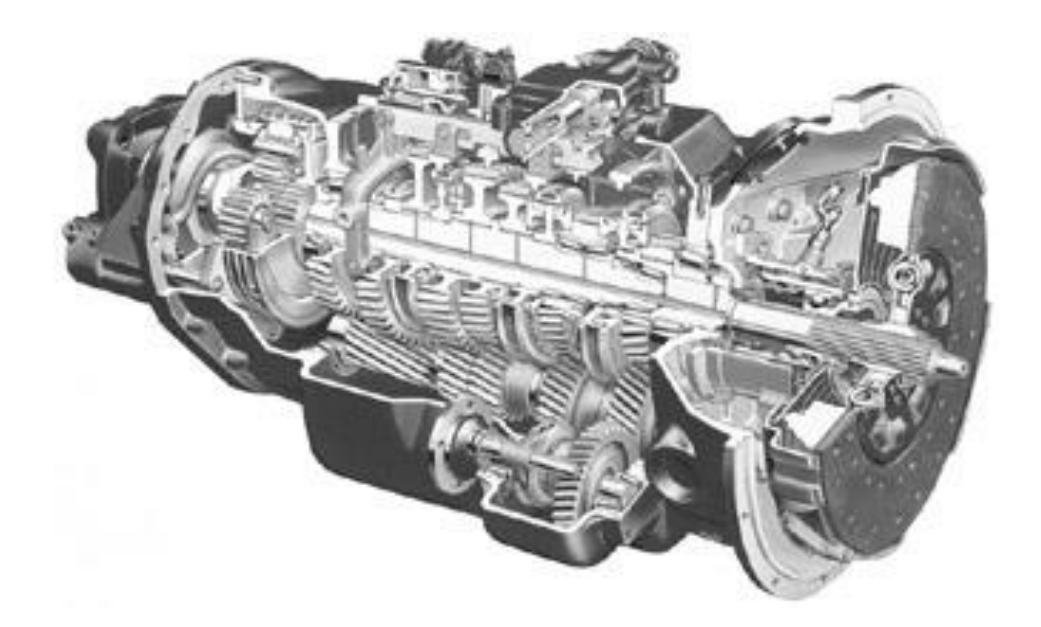

Рисунок 5 – 12-ступенчатая коробка передач с демультипликатором GRS890

Для повышения производительности и экономичности перевозок на автомобиль устанавливается ретардер Scania и система Scania Opticruise.

Коробка передач Volvo F12 (SR1700).

Шасси F12 в коммерческой версии грузовика и тягача оборудуются коробкой передач R или SR1700 (рисунок 1.6).

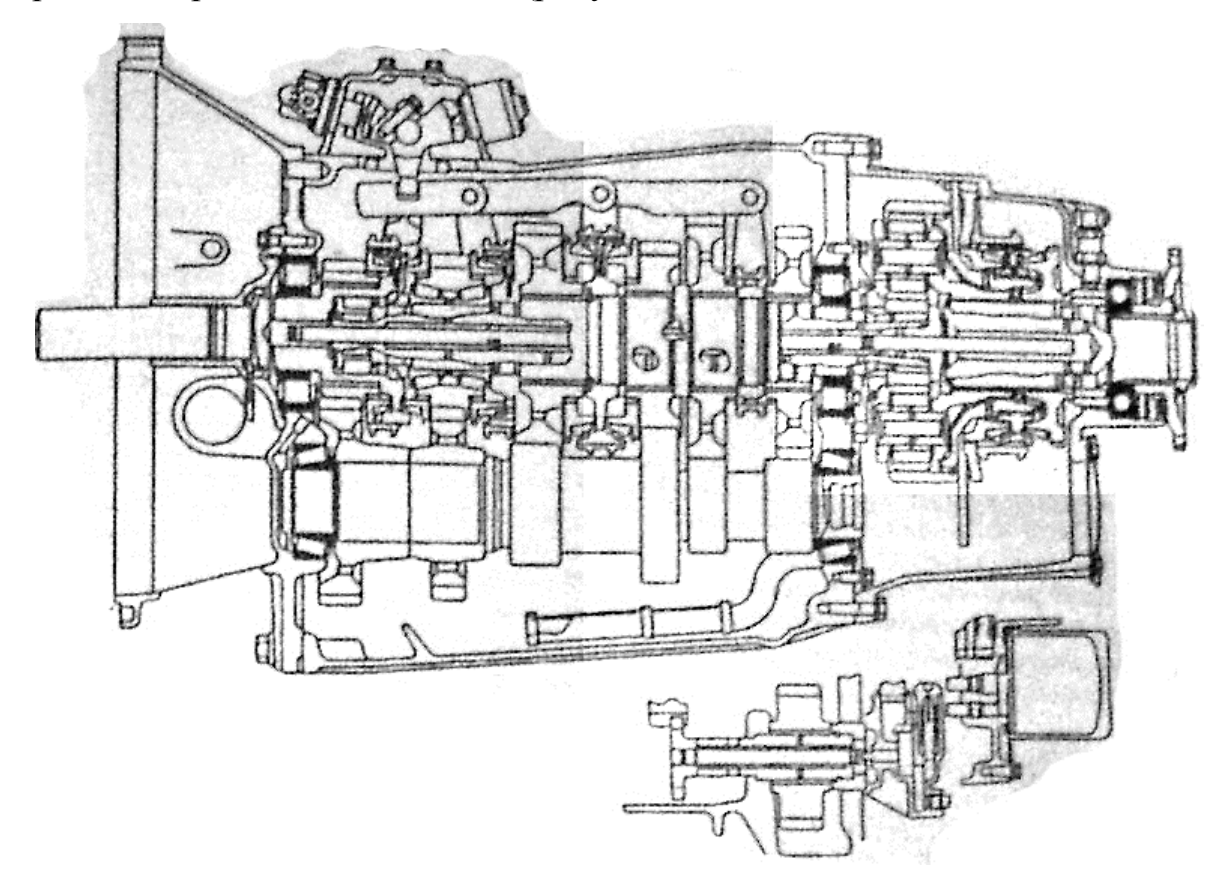

Рисунок 6 – Вид в разрезе коробки скоростей SR1700

Коробка передач SR1700 имеет 14 скоростей, из которых 12 синхронизированные, а две передачи заднего хода не синхронизированные.

Трансмиссии R и SR1700 состоит из туннельного картера, длина которого на 46,5 мм длиннее, чем для коробки R1700. Этот картер заключает в себя вторичную и промежуточную оси. В модели SR1700 имеется входное реле, расположенное против картера сцепления. Выходное реле состоит из планетарной передачи, помещенной в заднем картере.

Как все современные модели эти трансмиссии имеют смазку под давлением, осуществляемую посредством масляного насоса. В случае буксировки рекомендуется отсоединить вал трансмиссии на уровне моста, поскольку если коробка передач не смазывается, то существенно возрастет риск заклинивания.

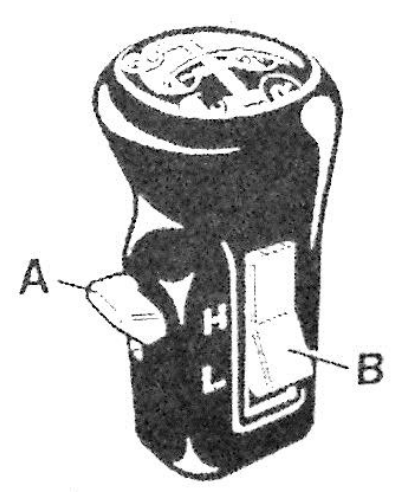

А- коммутатор входного реле; В- коммутатор выходного реле; Н- верхний ряд; Lнижний ряд.

Рисунок 1.7 – Идентификация коммутаторов на наконечнике рычага

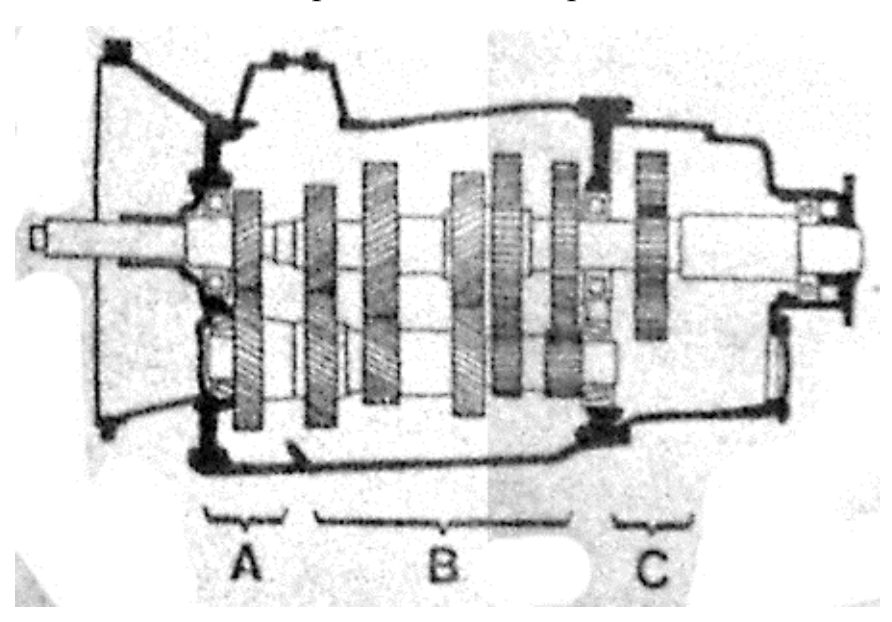

переключения скоростей.

А- входное реле; В- базовый механизм; С- выходное реле.

Рисунок 1.8 – Схематический разрез коробки передач Volvo SR1700

Базовая часть управляется механически, тогда как входное реле для коробок SR1700 приводится в действие пневматическим путем постановки переключателя "A" против головки рычага переключения скоростей. Выходное реле так же управляется пневматически с помощью переключателя "B", помещенного слева от головки (рисунок 7). Схематический разрез КП SR1700 показан на рисунке 8.

Характеристики редукторной характеристики коробки передач SR1700 приведены в таблице 2.

| СКОРОСТЬ   | НИЖНИЙ РЯД | ВЕРХНИЙ РЯД |
|------------|------------|-------------|
| Медленная  | 16,68      | 13,27       |
| Первая     | 11,3       | 8,97        |
| Вторая     | 7,16       | 5,74        |
| Третья     | 4,68       | 3,75        |
| Четвертая  | 2,97       | 2,38        |
| Пятая      | 1,91       | 1,58        |
| Шестая     | 1,25       |             |
| Седьмая    | 0,81       | 0,90        |
| Задний ход | 4,07       | 3,28        |

Таблица 2 – Редукция скорости коробки передач SR1700

Боковой зазор: шестерня сверхмедленной передачи, задний ход/ вторичный вал, шестерня 2-й и 3-й передачи от 0,3 до0,45 мм.

Боковой зазор шестерни 1-ой передачи от 0,4 до 0,7 мм.

Боковой зазор шестерни выходного реле от 0,35 до 0,55 мм.

Боковой зазор шестерни передачи заднего хода от 0,25 до 0,75 мм.

Боковой зазор промежуточного вала от 0,03 до 0,12 мм.

Боковой зазор сателитной шестерни от 0,6 до 1,3 мм.

## **1.3 Конструкция и виды коробок передач грузовых автомобилей MAN**

Шасси MAN серии «F90», описываемые в дипломном проекте, оборудованы трансмиссией ZF модели Ecosplit на 16 передач. Автомобили 19.332 получали изначально коробку передач 16 S 130 (рисунок 9), а шасси 19.362 были снабжены моделью 16 S 160.

Впоследствии все автомобили 19.292-19.332 и 19.362 оборудовались коробкой передач 16 S1 150 (рисунок 10). Эта трансмиссия отличается от других моделей присутствием конических подшипников на первичном и вторичном валах и монтажом синхронизаторов пониженного хода с двойным конусом.

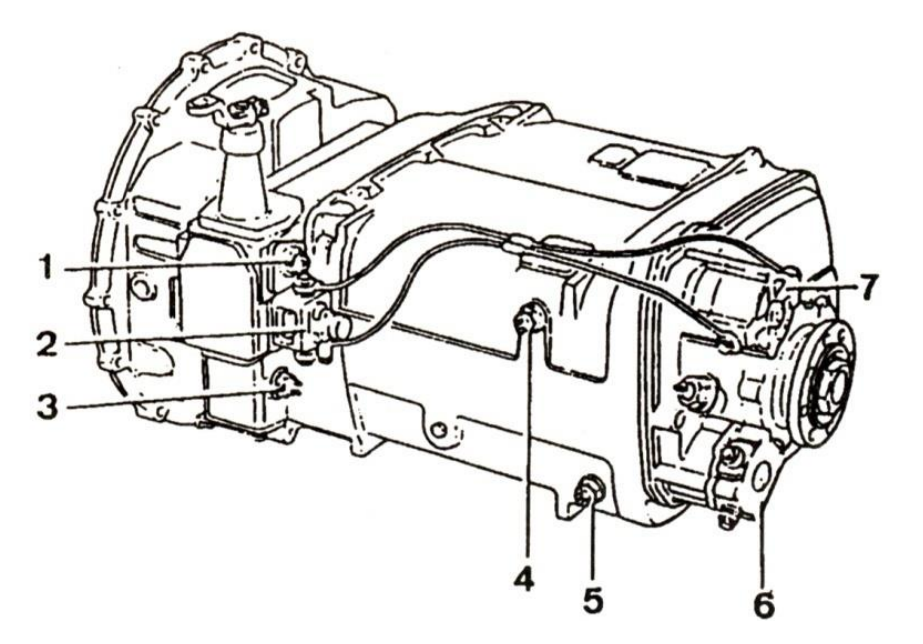

1 – Контактор сигнального огня заднего хода; 2 – Клапан привода выходного реле; Контактор индикатора мертвой точки; 4 – Контактор индикатора выходного реле; 5 – Контактор индикатора входного реле; 6 – Клапан привода входного реле; 7 – Домкрат привода входного реле

Рисунок 9 – Коробка передач ZF модели Ecosplit 16 S 130

Передаточные числа представлены в таблице 3.

Таблица 3 – Характеристики коробок передач ZF модели Ecosplit

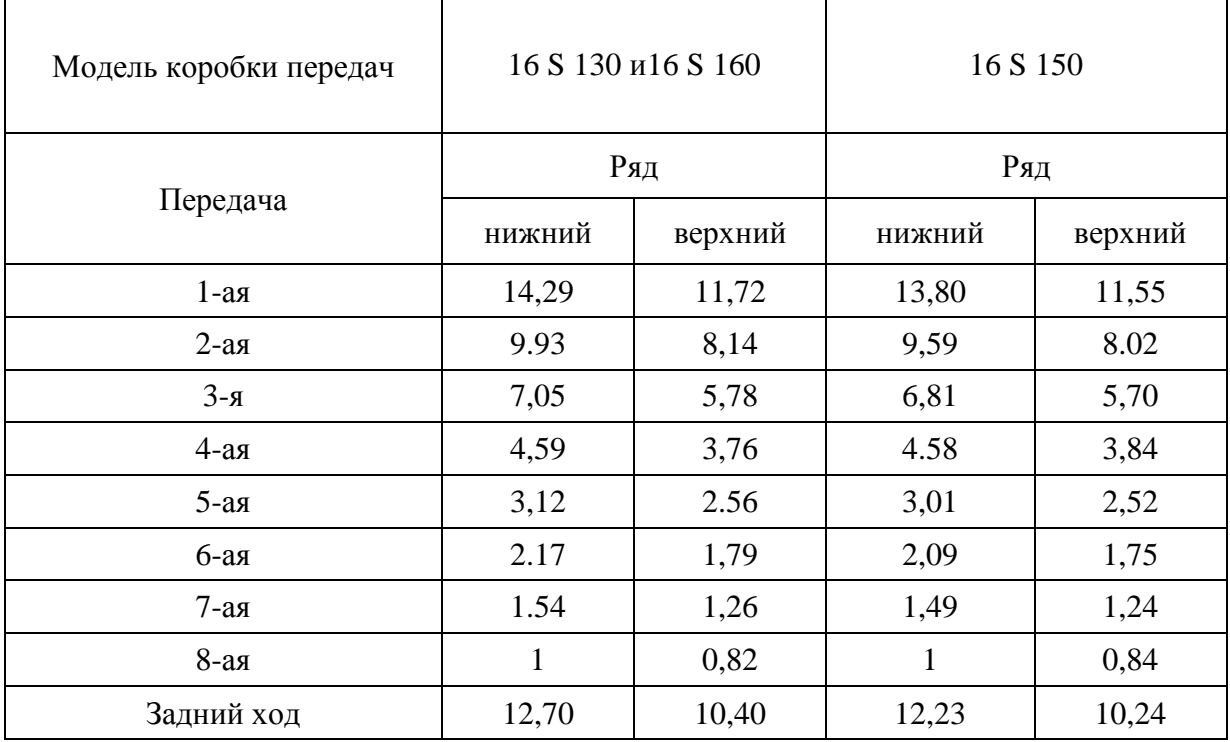

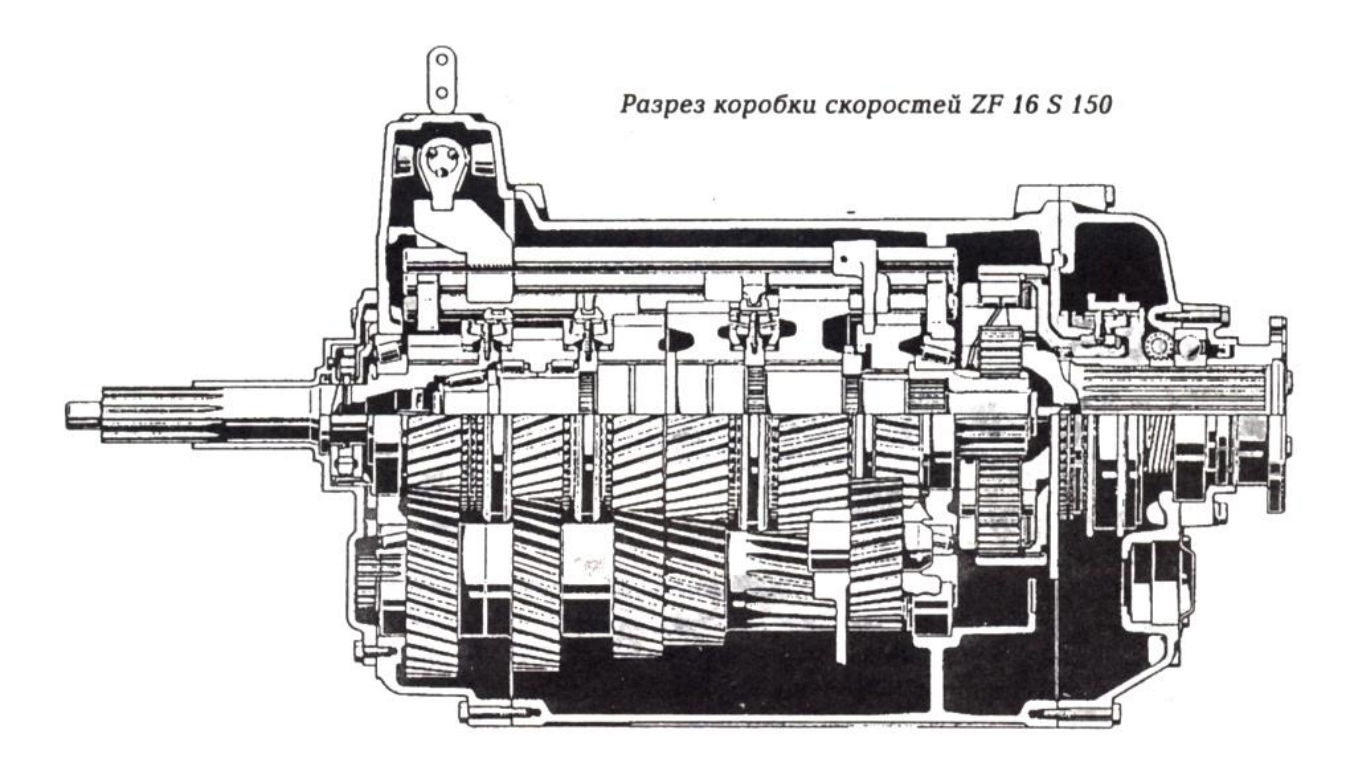

Рисунок 1.10 – Разрез коробки скоростей ZF модели Ecosplit 16 S 150

Боковой зазор шестерни на первичном валу (16 S 130 и 16 S 160) от 0,20 до 0,45 мм.

Боковой зазор промежуточного вала: от 0,10 до 0,25 мм.

Боковой зазор первичного вала (16S130 и 160): от 0 до 0,10 мм.

Боковой зазор шестерен-сателлитов: от 0,15 до 1,30мм.

Данная коробка передач состоит из трех главных частей (рисунок 11). Важно различать технические термины для их обозначения. Описываемая коробка включает в себя следующий узлы:

А: Входное реле, представляющее собой, в общем, каскад шестерен, может иметь как понижающее так и повышающее передаточное число.

В: Главный картер, состоящий из двух или трех валов и коробок ZF 16S130 – 16S150 и 16S160, закрывающих эти валы.

С: Выходное реле, включающее чаще всего ряд эпициклоидных шестерен (как раз как в коробках ZF) или просто последовательность шестерен в каскаде; иногда этот узел называют удвоитель ряда.

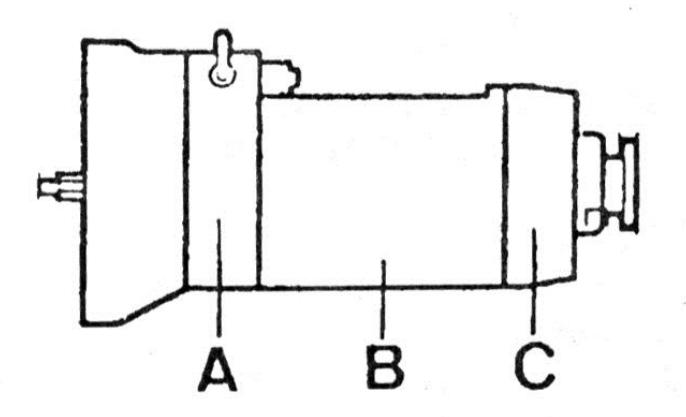

Иаентификация трех главных частей коробки передач А. Вхоаное реле В. Главный картер С. Выходное реле

Рисунок 11 – Главные части коробки скоростей MAN

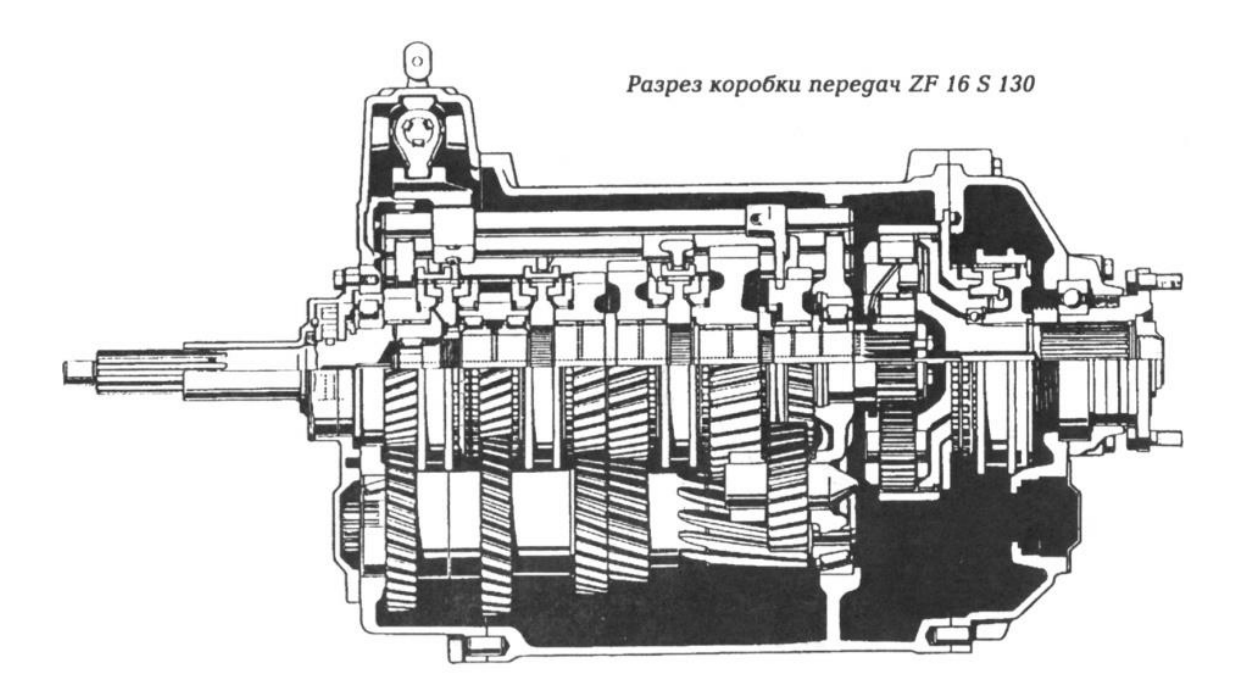

Рисунок 12 – Разрез коробки скоростей ZF 16 S130

Рычаг переключения скоростей коробок передач ZF модели Ecosplit с клапаном предварительного переключения показан на рисунке 13

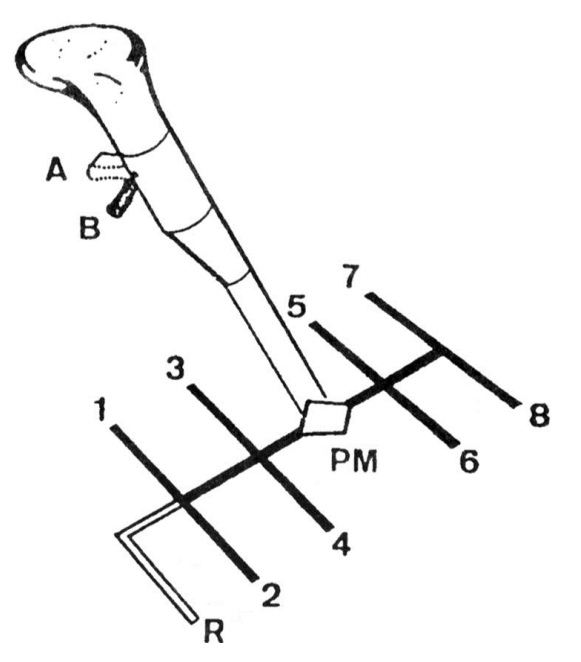

А – Переключатель в положении выбора верхнего ряда; В – Переключатель в положении выбора нижнего ряда

Рисунок 13 – Рычаг переключения скоростей коробок передач ZF модели Ecosplit с клапаном предварительного переключения

Входное реле встроено в переднюю часть главного картера. Управление входным реле осуществляется переключателем, расположенным на рычаге переключения скоростей, который запитывает предохранительный клапан, встроенный в рычаг. Чтобы перейти с нижнего ряда на верхний следует переместить переключатель и до упора нажать на педаль сцепления, чтобы включить домкрат привода входного реле. При нахождении переключателя в позиции «А» каретка входного реле перемещается в направлении вторичного вала в положение «верхний ряд». Если переключатель находится в позиции «В», то каретка входного реле у первичного вала, а коробка передач – в положении «верхний ряд».

Чтобы предохранить входное реле от повышенного износа, рекомендуется непосредственно перед переключением скоростей включать клапан предварительного переключения (переключатель на рычаге).

Управление коробкой на 4 передачи и задний ход как и выходным реле осуществляется механическим путем посредством рычага с двойной решеткой скоростей в форме «Н». Каждая из 8 передних передач и передача заднего хода занимают одну позицию решетки. Мертвая точка рычага показана буквами «РМ» на рисунке. Переключение между передачами 3-4 и 5-6 требует большего усилия, чем для переходов между 1-2 и 3-4.

Во время переключения передач 3-4 и 5-6 рычаг скоростей вызывает подачу воздуха на домкрат выходного реле и обеспечивает смещение вилки реле назад. Когда водитель переводит рычаг скоростей на передачи 3-4, домкрат выходного реле зацепляет вилку и сдвигает муфту-каретку выходного реле в сторону вторичного вала, фиксируя коронную шестерню выходного реле; шестерни-сателлиты поворачиваются внутри коронной шестерни.

Выводы по разделу. Был произведен обзор конструкций коробок передач, используемых на автомобилях большой грузоподьемности. В результате были определены конструкторские параметры проектируемого изделия.

**2 Обоснование выбора схемы и описание конструкции и работы проектируемого узла**

## **2.1 Общие конструктивные схемы коробок передач грузовых автомобилей**

«Коробки передач современных бортовых грузовых автомобилей и автомобилей-тягачей отличаются, большим разнообразием принципиальных схем, диапазоном изменения передаточных чисел и числом передач переднего хода. Bсе это усложняет работу конструктора, создающего автомобиль. Однако ее можно несколько упростить, если ориентироваться на тенденции и закономерности, существующие в мировом автомобилестроении.» [11]

«Так, совершенно очевидно, что схема коробки должна обеспечивать прежде всего нужные для нормальной работы проектируемого автомобиля число передач (n) и диапазон (D) изменения передаточных чисел. При этом исходят из следующего:

Максимальное и минимальное передаточные числа трансмиссии определяют хорошо известными из теории автомобиля способами. Затем по ним выбирают диапазон передаточных чисел, учитывая, что чем он больше, тем, естественно, должно быть больше число передач, чтобы не оказался излишне большим шаг между передаточными числами соседних передач. При этом надо иметь в виду, что строгой зависимости между диапазоном и числом передач нет, поскольку на последнее влияют и другие факторы: назначение автомобиля, условия его эксплуатации и т.д. Однако, если за основу взять статистические данные, то примерную зависимость между ними обнаружить все-таки удается.» [11]

«Правда, встречаются и заметные отклонения от нее. Так, на автопоезде полной массой 38 т с автомобилем-тягачом Вольво FL7 устанавливают 12-ступенчатую коробку передач с диапазоном изменения

передаточных чисел, равным 34,5. При выборе числа передач необходимо также учитывать следующее: на грузовые автомобили, не предназначенные для работы в составе автопоезда, устанавливают, в зависимости от грузоподъемности, коробки передач с числом передач от 4 до 6, на автомобили-тягачи автопоездов полной массой до 38 т\*с числом передач от 8 до 13, полной массой от 38 до 52 т\* с числом передач около 16 и полной массой выше 52  $\tau$ \* с числом передач до 20.» [16]

«Второй этап – выбор типа коробки передач. А их в последнее время сформировалось шесть: обычные; с дополнительной коробкой передач (демультипликатором); с двухступенчатым делителем; с трехступенчатым делителем; с диапазонным редуктором; с двухступенчатым делителем и диапазонным редуктором.» [11]

«Как следует из самого определения, под обычной коробкой понимается такая, которая обеспечивает весь набор передаточных чисел без использования каких-либо дополнительных шестеренчатых устройств. Они, как свидетельствует статистика, имеют от четырех до шести передач. Их передаточные числа не распределяются точно по геометрической прогрессии – шаг между передаточными числами (отношение соседних передаточных чисел) уменьшается от низших передач к высшим. Кроме того, диапазон изменения передаточных чисел у них небольшой.

По конструктивным соображениям передаточное число одной пары шестерен не должно превышать трех, Значит, при работе двух пар шестерен передаточное число первой передачи составит 9 (шестерни постоянного зацепления имеют передаточное число несколько меньше трех, а шестерни первой передачи – несколько больше трех).» [11]

В коробках с последней прямой передачей передаточное число первой передачи равно диапазону изменения передаточных чисел. При диапазоне, равном девяти, и малом числе передач шаг между передаточными числами оказывается слишком большим, что мешает подобрать наиболее подходящую передачу для данных условий движения и затрудняет процесс переключения

передач. Поэтому в четырехступенчатых коробках диапазон обычно не превышает пяти, в пятиступенчатых – семи и только в шестиступенчатых его принимают равным девяти.

«Высшую передачу, предназначенную для преобладающих условий движения полностью груженого автомобиля, в обычных коробках выполняют прямой или ускоряющей. В последнем случае принимают более высокое передаточное число главной передачи. Правда, на ускоряющей передаче КПД трансмиссии меньше, чем на прямой, что на 2–3 % увеличивает расход топлива автомобилем. Однако ускоряющая передача позволяет увеличить диапазон изменения передаточных чисел примерно до 12, а при заданном диапазоне уменьшить передаточное число первой передачи, что приводит к уменьшению габаритных размеров и массы коробки передач или – при тех же размерах и массе – к увеличению подводимого к ней от двигателя крутящего момента.» [11]

«Для многих автомобилей, в том числе работающих в составе автопоезда, требуется больший диапазон изменения передаточных чисел и большее число передач, чем те, которые способна обеспечить обычная коробка. В свое время многие фирмы, особенно в США, задачу решали за счет установки основной четырехступенчатой коробки передач, а за ней второй, трех- или четырехступенчатой дополнительной. Причем в последнем случае дополнительная коробка имела две понижающие передачи, прямую и ускоряющую. В таком сочетании в объединенной коробке получалось 16 передач и диапазон изменения передаточных чисел достигал 30.» [11]

«Однако передаточные, числа основной коробки передач, сочетаясь с передаточными числами дополнительной коробки, не образуют единого ряда, т.е. их непрерывного уменьшения от низших передач к высшим. При этом часто оказывалось, что на разных передачах в коробках итоговое передаточное число получалось примерно одним и тем же. Поэтому такой коробкой передач приходилось управлять не совсем обычным образом: в облегченных дорожных условиях в дополнительной коробке постоянно

включена одна из высших передач, а необходимые переключения водитель выполняет в основной коробке; в тяжелых дорожных условиях в дополнительной коробке постоянно включена одна из низших передач, а все переключения выполняются опять-таки в основной коробке.

Из сказанного ясно, что такую дополнительную коробку следует рассматривать как многоступенчатый демультипликатор, который в настоящее время на дорожных автомобилях встречается редко, но применяется в подавляющем большинстве трансмиссий автомобилей повышенной проходимости (раздаточная коробка передач с несколькими передачами).» [16]

## **2.2 Конструктивные схемы многоступенчатых коробок передач дорожных грузовых автомобилей**

«Развитие многоступенчатых коробок передач дорожных автомобилей пошло по иному пути. Стали использовать схемы коробок, обеспечивающие изменение передаточных чисел по закону геометрической прогрессии или близкому к ней. Цель очевидна: обеспечить разгон автомобиля в оптимальном диапазоне рабочих режимов двигателя.

Одно из таких решений, позволяющее значительно уменьшить шаг между передаточными числами несколько – диапазон передаточных чисел, – сочетание обычной коробки передач с двухступенчатым делителем. Причем обычная коробка чаще всего пяти- или шестиступенчатая.

В первом случае шаг между передаточными числами передач составляет 1,36…1,69, во втором 1,33…1,50.

Делитель может быть выполнен как с разрезным, так и неразрезным валом. Делается это по чистой «унификационным» соображениям: если вал разрезной, то коробку можно устанавливать и на те модели автомобилей, где делитель не нужен. Например, одну и ту же коробку применяют на бортовом

автомобиле КамАЗ-5320, работающем с прицепом, и на самосвале КамАЗ-5511. Но в одном случае – с делителем, в другом – без него.» [11]

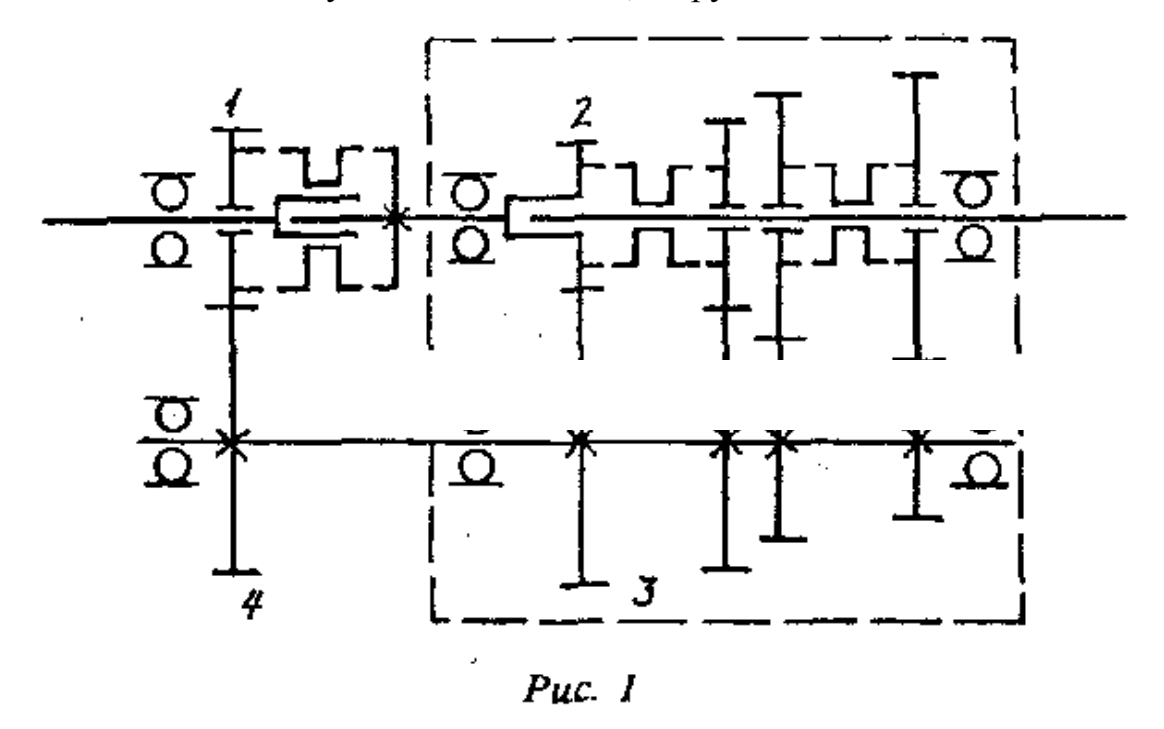

Рисунок 14 – Схема «четырехступенчатая коробка + делитель с разрезным валом»

«Работу коробки передач с делителем рассмотрим на рисунке 2.1, где приведена схема «четырехступенчатая коробка + делитель с разрезным валом». Вращение на промежуточный вал в этой схеме передастся или через пару шестерен 2 и 3 основной коробки, или через пару шестерен 1 и 4 делителя. Причем в процессе последовательного уменьшения или увеличения передаточного числа делитель включается между переключениями в основной коробке передач и делит шаг ее передаточных чисел пополам.» [11]

Очевидно, что в случае четырехступенчатой коробки передач всего получается восемь передач. Из них седьмая – прямая, восьмая – ускоряющая.

С целью облегчения управления коробкой передач с делителем обычно используют электропневматический привод делителя (переключатель встроен в рукоятку рычага переключения передач).

Последнюю передачу, предназначенную для основных условий движения, следовало бы выполнить прямой, так как в этом случае выше КПД трансмиссии. Но для этого делитель должен быть замедляющим (диаметр шестерни 1 меньше диаметра шестерни 2), что нецелесообразно по соображениям прочности и долговечности коробки передач.

Можно было бы сделать и по-другому: пару шестерен 2 и 3 поменять местами с парой 1 и 4. Но в этом случае получим увеличение диапазона передаточных чисел. Кроме того, при использовании основной коробки без делителя будет малым передаточное число первой передачи и еще меньшим – ее диапазон изменения передаточных чисел. Поэтому делители с разрезным валом обычно выполняются ускоряющим.

Таким образом, эта коробка оказывается эффективнее шестиступенчатой с двухступенчатым ускоряющим делителем: у нее на одну передачу больше и на одну пару шестерен меньше (шесть вместо семи). Максимальный диапазон передаточных чисел у обеих коробок одинаков.

Если необходимо значительно увеличить диапазон изменения передаточных чисел и получить прямую последнюю передачу, трехступенчатый делитель располагают за основной коробкой передач (рисунок 2). При этом его шестерни, естественно, приходится рассчитывать на больший передаваемый крутящий момент, чем при переднем расположении. Однако поскольку передаточные числа шестеренных пар делителя невелики, его удается выполнить с тем же межцентровым расстоянием, что и основную коробку передач (за счет более широких шестерен).

Передаточные числа в основной коробке передач при трехступенчатом делителе располагают по геометрической прогрессии с весьма большим (1,9– 2,1) знаменателем.

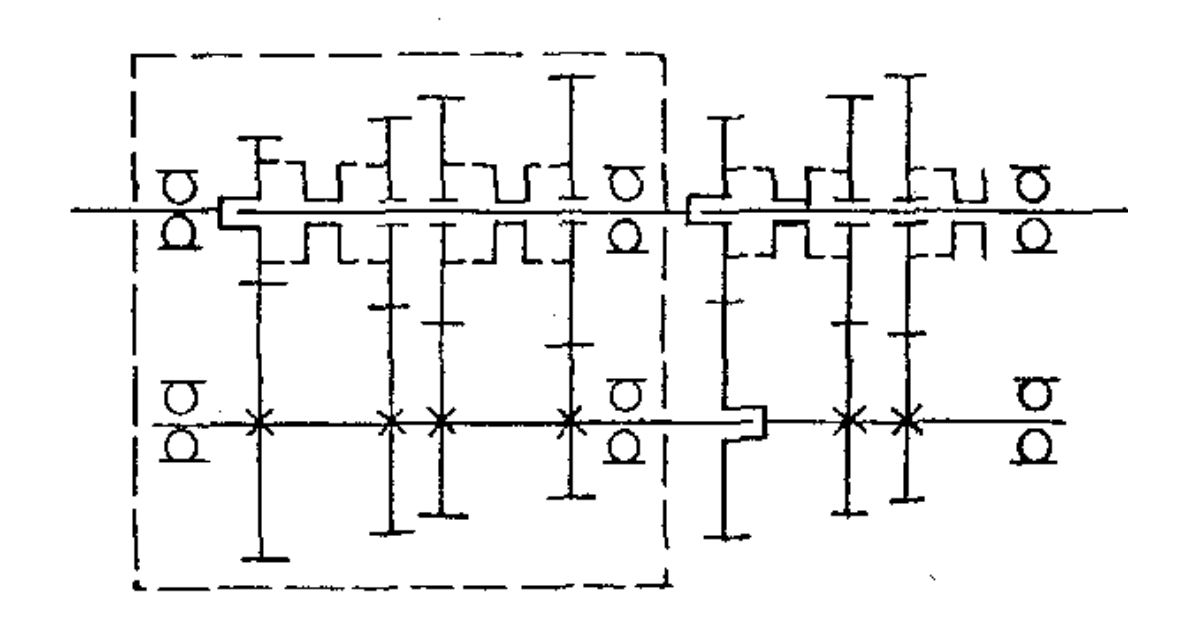

Рисунок 15 – Схема «четырехступенчатая коробка + трехступенчатый делитель»

При управлении коробкой передач с трехступенчатым делителем для последовательного уменьшения передаточного числа трансмиссии в основной коробке включают первую передачу, а затем первую, вторую и третью в делителе; после этого в основной коробке включают вторую передачу и последовательно все передачи в делителе; подобным образом с третьей и четвертой передачами в основной коробке используют все передачи делителя.

## **2.3 Конструктивные схемы многоступенчатых коробок передач с задним двухступенчатым диапазонным редуктором**

«B настоящее время большое распространение получили коробки передач с задним двухступенчатым диапазонным редуктором («роуд-рэнжер»). Основная коробка передач здесь выполняется с прямой или – значительно реже – с ускоряющей передачей. Передаточные числа в ней распределяются по геометрической прогрессии.» [11]

«Двухступенчатый редуктор выполняют, как это сделано на автомобиле МАЗ-53352 (рисунок 16), непланетарным или более компактным планетарным (рисунок 17), как на автомобиле МАЗ-5336.»

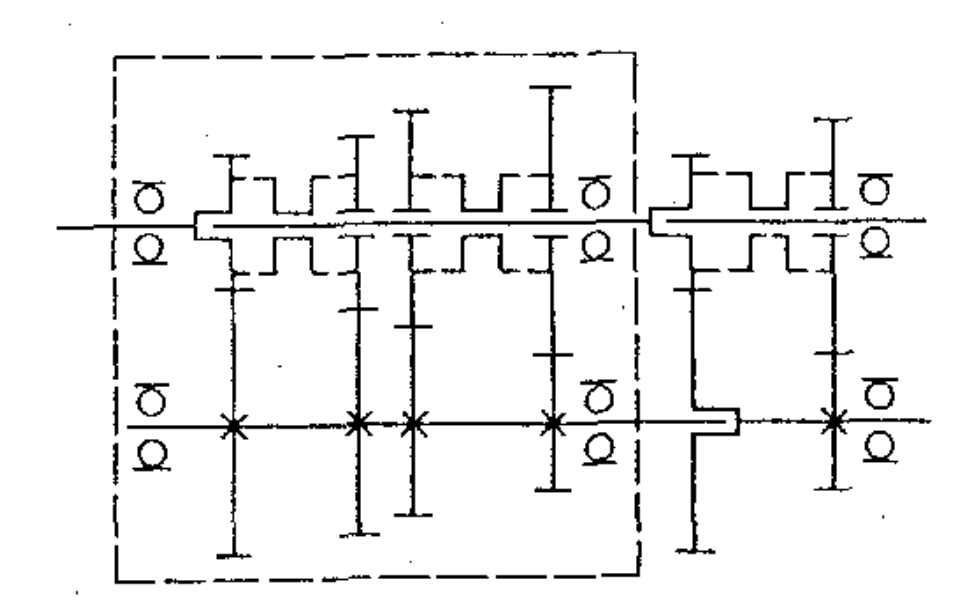

Рисунок 16 – Схема «четырехступенчатая коробка + двухступенчатый задний диапазонный редуктор»

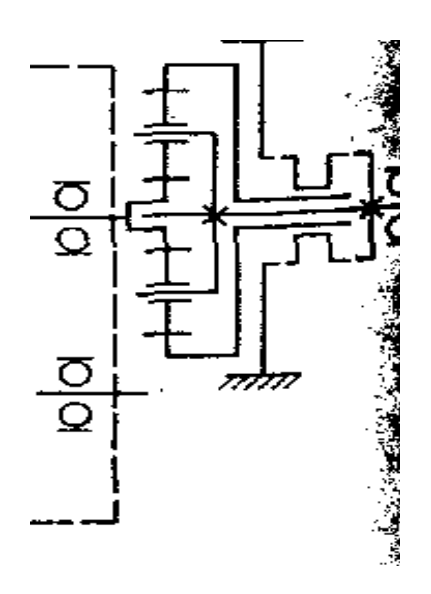

Рисунок 17 – Схема заднего планетарного редуктора коробки передач автомобиля МАЗ-5336

«Управление коробкой с диапазонным редуктором отличается от управления коробкой с делителем. При последовательном уменьшении передаточного числа трансмиссии включают понижающую передачу диапазонного редуктора и проходят вес передачи основной коробки. Затем в диапазонном редукторе включают прямую передачу и повторяют все переключения в основной коробке. Таким образом, диапазонный редуктор удваивает число передач основной коробки.» [11]

Из всего сказанного видно, что коробки передач современных грузовых автомобилей действительно отличаются большим разнообразием принципиальных схем. Какую из них брать в каждом конкретном случае, зависит от требующегося диапазона изменения передаточных чисел и числа передач. Конечно, не всегда вопрос решается сразу и однозначно. Так, коробку передач с числом передач, равным 12, и диапазоном изменения передаточных чисел 11, в принципе, можно получить по многим схемам. Наиболее целесообразной будет та, которая прежде всего имеет наименьшие габаритные размеры и массу. Чтобы ее выявить, может потребоваться предварительная компоновочная проработка конструкций сравниваемых коробок передач.

Выводы по разделу. Исходя из заданных тяговых и скоростных свойств и топливной экономичности автомобиля, была принята пятиступенчатая коробка передач.

На основании того, что коробка передач проектируется для бортового автомобиля и передаточное число низшей передачи требуется более 4, была принята трехвальная конструкция коробки передач с тремя синхронизаторами, так как она наиболее соответствуем требованиям по компактности и технологичности.

### **3 Тяговый расчет транспортного средства**

### **3.1 Исходные данные для выполнения расчета**

Целью разделяя является выполнение тягового расчета автомобиля, расчета его скорости при движении по дорогам с различными покрытиями и уклонами и в итоге- расчет времени нахождения автомобиля в пути.

Исходные данные для расчета приводятся в таблице 4

Таблица 4 – Исходные данные тягового расчета

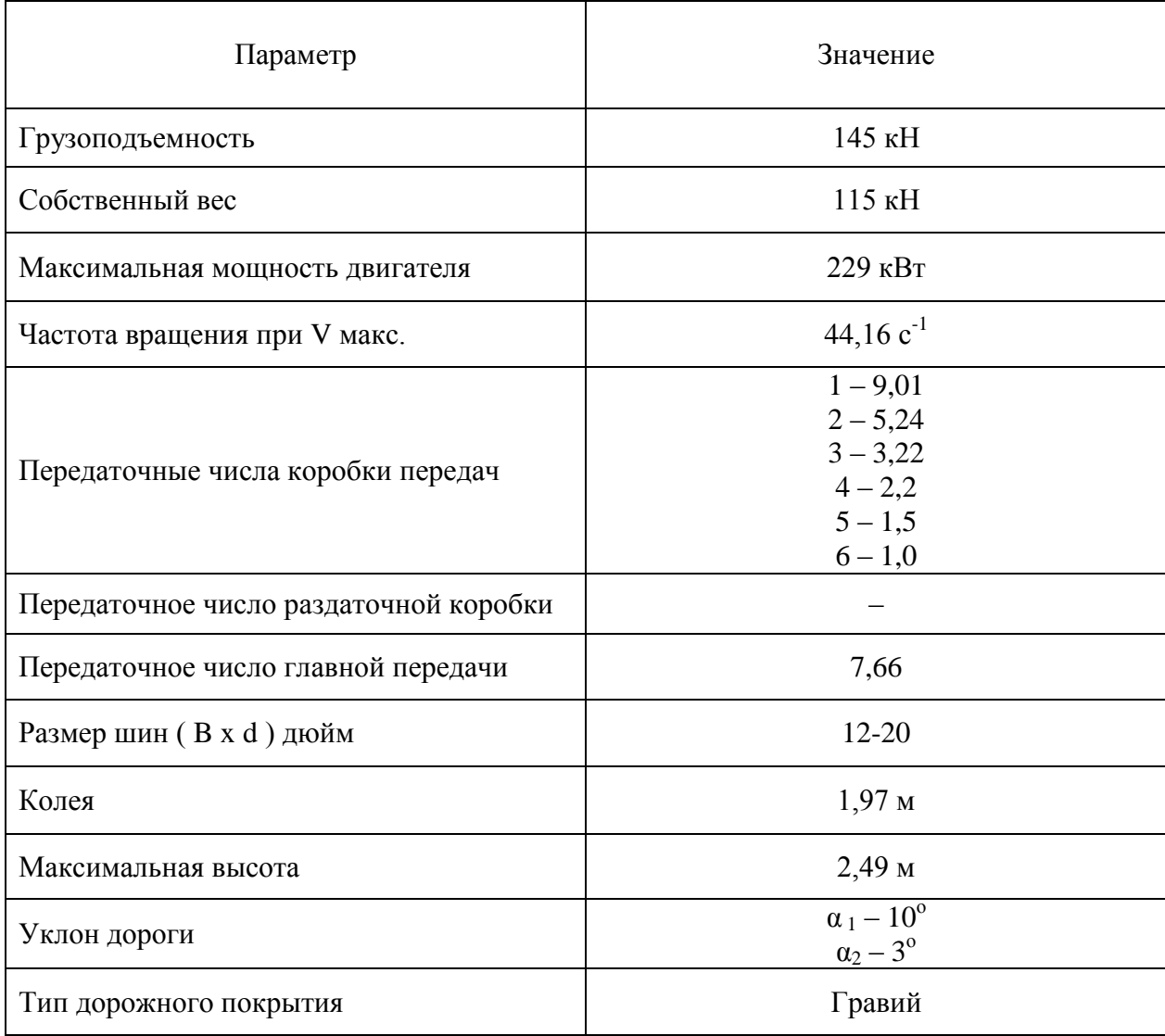

### **3.2 Построение внешней скоростной характеристики двигателя**

Движение автомобиля происходит под воздействием сил и моментов, которые подразделяют на движущие и оказывающие сопротивление движению.

Основной движущей силой является крутящий момент на ведущих колесах в виде касательной реакция дороги на ведущее колесо автомобиля (тяговой силы *Рт*). Она обусловлена взаимодействием колеса с поверхностью дороги.

В расчете используются следующие обозначения параметров.

*N<sup>е</sup>* – эффективная мощность;

*М<sup>е</sup>* – эффективный момент;

*n<sup>е</sup>* – частота вращения коленчатого вала;

На кривых *N<sup>е</sup>* и *М<sup>е</sup>* можно отметить четыре характерные точки:

*a* – минимально устойчивое число оборотов *nmin* вала двигателя;

*b* – максимальная мощность двигателя

*с* – максимальный крутящий момент *Мmах*

*d* – максимальное число оборотов вала двигателя и, соответственно, максимальной скорости движения автомобиля по горизонтальной дороге с твердым покрытием. *nmax*

«При отсутствии экспериментальных данных пользуются эмпирическими зависимостями, позволяющими по известным координатам одной точки воспроизвести всю кривую мощности.» [1]

$$
N_e = N_{\text{max}} \cdot \left[ \frac{a \cdot n_e}{n_N} + b \cdot \left( \frac{n_e}{n_N} \right)^2 - c \cdot \left( \frac{n_e}{n_N} \right)^3 \right] = K \cdot N_{\text{max}} \cdot \kappa B m \tag{1}
$$

где *Nmax* и *n<sup>N</sup>* – соответственно значение максимальной эффективной мощности, кВт, и соответствующее ему значение частоты вращения коленчатого вала, *с -1* ;
$N_e$  и  $n_e$  – текущие значения эффективной мощности, кВт и частоты вращения коленчатого вала,  $c^{-1}$ .

 $K$  – значение выражения в квадратных скобках.

«Минимальная частота вращения коленчатого вала лвигателя принимается в пределах 7,8...13,0  $c^{-1}$ , максимальная частота составляет 1,0  $n_N$ для дизельных двигателей.» [1]

Значения коэффициента К считают по выражению в квадратных скобках формулы 1, но чаще пользуются таблицей, в которой приведены примерные величины К определенные для значений частот вращения  $n_e$ , отношения которых к  $n_N$  равны 0,2; 0,3; 1,0 для дизельных двигателей.

 $M_e$  – эффективный крутящий момент, Нм;

$$
M_e = \frac{1000 \cdot N_e}{\omega} = \frac{159,24 \cdot N_e}{n_e} H_M
$$
 (2)

где  $N_e = 132.4 - 900$ фективная мощность, кВт

 $\omega$  - угловая скорость вращения вала двигателя, рад. $c^{-1}$ 

Расчет значений мошности  $\mathbf{M}$ крутящего момента двигателя транспортного средства приводится в таблице 5.

|                                                  | Отношение частот вращения, ne/nN |       |       |       |       |       |       |       |       |
|--------------------------------------------------|----------------------------------|-------|-------|-------|-------|-------|-------|-------|-------|
| Параметры                                        | 0,2                              | 0,3   | 0,4   | 0,5   | 0,6   | 0,7   | 0,8   | 0,9   | 1,0   |
| Частота<br>вращения, ne, $c^{-1}$                | 8,83                             | 13,2  | 17,6  | 22,1  | 26,5  | 30,9  | 35,3  | 39,7  | 44,2  |
| Коэффициент К                                    | 0,14                             | 0,25  | 0,37  | 0,5   | 0,62  | 0,74  | 0,84  | 0,93  |       |
| Эффективная<br>мощность Ne,<br>$\kappa$ B $\tau$ | 32                               | 57,2  | 84,7  | 114,5 | 141,9 | 169,5 | 192,4 | 212,9 | 229   |
| Эффективный<br>момент, Ме, Н.м                   | 587                              | 688,1 | 763,8 | 825,7 | 853,3 | 872,9 | 867   | 853,3 | 825,7 |

Таблица 5 - Расчет мощности и крутящего момента

График внешней скоростной характеристики двигателя приводится в приложении А и на листе графической части дипломного проекта.

## **3.3 Тяговый расчет транспортного средства**

При движении автомобиля тяговая сила *Р<sup>т</sup>* на ведущих колесах затрачивается на преодоление сил сопротивления движению.

Уравнением тягового баланса автомобиля будет являться формула:

$$
P_m = P_f + P_y + P_\theta \pm P_j \tag{3}
$$

где *G* – вес автомобиля,

*«Р<sup>у</sup> (*Gsinα*)* – сила сопротивления подъему;

*Р<sup>f</sup>* – сила сопротивления качению;

*Р<sup>в</sup>* – сила сопротивления воздуха;

*Рј* - сила инерции;

*Р<sup>т</sup>* – тяговая сила.» [1]

Сумма сил сопротивления качению и сопротивлению подъема – сопротивлением дороги

$$
P_{\partial} = P_f + P_y \tag{4}
$$

Тогда уравнение тягового баланса будет иметь вид:

$$
P_m = P_{\partial} + P_{\epsilon} \pm P_j \tag{5}
$$

При равномерном движении автомобиля отношение крутящего момента ведущих колес к их радиусу, при равномерном вращении колес, называют тяговой силой *Рт*.

Крутящий момент, подводимый к ведущим колесам, при равномерном движении автомобиля:

$$
M_m = M_e \cdot I_{mp} \cdot \eta_{mp}, \text{ H.M}, \qquad (6)
$$

где *М<sup>е</sup>* – крутящий момент на первичном валу коробки передач, Нм,

*I тр* – передаточное число трансмиссии,

 $\eta_{mp}$  – КПД трансмиссии.

Тяговая сила:

$$
P_m = \frac{M_m}{r_K} = \frac{M_e \cdot i_{mp} \cdot \eta_{mp}}{r_K} \tag{7}
$$

где *rк* - радиус колеса, м.

При неравномерном движении автомобиля (при разгоне или торможении) возникают моменты инерции, вызываемые ускорением или замедлением автомобиля, деталей его трансмиссии (шестерен и валов) и колес.

При разгоне автомобиля тяговая сила автомобиля расходуется на преодоление сопротивления при равномерном движении автомобиля *Ртс* и на придание автомобилю ускорения *Р<sup>ј</sup>* , т.е. при движении автомобиля с ускорением тяговая сила *Р<sup>т</sup>* больше тяговой силы *Ртс* вследствие затраты энергии на разгон.

При замедлении автомобиля энергия автомобиля и вращающихся масс деталей трансмиссии используется для движения, и поэтому тяговая сила *Р<sup>т</sup>* будет меньше тяговой силы *Ртс* расходуемой на преодоление сопротивления при равномерном движении автомобиля.

«Величина тяговой силы *Р<sup>т</sup>* на ведущих колесах автомобиля, необходимая для его движения, ограничивается сцеплением шин ведущих колес с поверхностью дороги.» [11]

Отсюда вытекает основное условие движения автомобиля:

$$
P_{mc} \le P_m \le P_{c\mu} \tag{8}
$$

Если тяговая сила меньше силы сцепления, то ведущее колесо вращается без буксования. Если же к ведущим колесам приложена тяговая сила, большая, чем сила сцепления, то автомобиль не может тронуться с места, а если движется то с пробуксовкой ведущих колес.

«Под силой сцепления *Рсц* понимают силу, противодействующую скольжению колес относительно поверхности дороги. Она равна силе трения, возникающей в месте контакта шины с дорогой. Величина силы сцепления зависит от нормального давления ведущих колес на дорогу и коэффициента сцепления *φ*:» [1]

$$
P_{c\mu} = G' \cdot \cos a \cdot \varphi, \tag{9}
$$

где  $G'$ - вес автомобиля, приходящийся на ведущие колеса автомобиля,

 $H$ 

коэффициента сцепления  $\varphi$  для различных условий Значения дорожного покрытия приводятся в таблице 6.

Таблица 6 - Значения коэффициента сцепления  $\varphi$  для различных условий дорожного покрытия

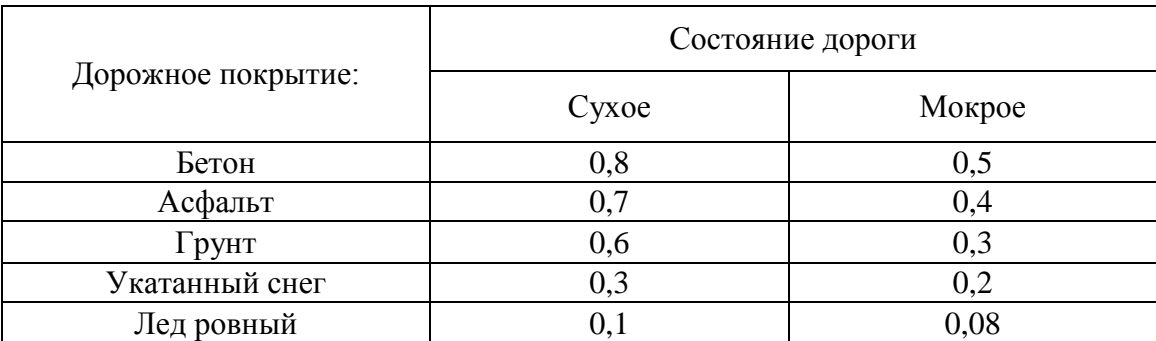

расчетные значения будут в дальнейшем использованы в расчетах, результаты которых сводятся в таблицу 3.5.

## 3.4 Расчет параметров трансмиссии транспортного средства

Общее передаточное число трансмиссии рассчитывается по формуле:

$$
I_{mp} = I_{kn} \cdot I_{pk} \cdot I_{zn}
$$
 (10)

где I<sub>mp</sub> - передаточное число трансмиссии,

 $I_{\kappa n}$  - передаточное число коробки передач,

 $I_{\text{px}}$  - передаточное число раздаточной коробки на высшей передаче,

 $I_{27}$  – передаточное число главной передачи.

Исходные данные и результаты расчетов сводим в таблицу 3.3.

Таблица 3.3 – Передаточные числа трансмиссии

В общем виде КПД трансмиссии автомобиля определяется как

$$
\eta_{mp} = \eta_{\kappa n} \cdot \eta_{\kappa} \cdot \eta_{\kappa}^{i} \cdot \eta_{\kappa}^{j} \tag{11}
$$

где  $\eta_{kn}$  – КПД коробки передач,

 $\eta_{\nu\kappa}$  – КПД раздаточной коробки,

 $\eta_{\kappa}$  – КПД карданного вала,

 $\eta_{cn}$  – КПД главной передачи,

I - количество карданных валов,

 $j$  – количество главных передач.

Значения величин коэффициентов полезного действия для различных узлов транспортного средства приводятся в таблице 7.

Таблица 7 - Значение КПД различных механизмов транспортного средства

| Элементы трансмиссии | КПД      |  |  |  |
|----------------------|----------|--|--|--|
| Коробка передач      | 0,960,98 |  |  |  |
| Карданная передача   | 0.98     |  |  |  |
| Главная передача     | 0,940,96 |  |  |  |

КПД трансмиссии:

$$
\eta_{mp} = \eta_{\kappa n} \cdot \eta_{\kappa}^{2} \cdot \eta_{\kappa n}^{2} = \eta_{mp} = 0.97 \cdot 0.96 \cdot 0.92 \cdot 0.90 = 0.84
$$

Частоты вращения коленвала двигателя  $n_e$  и соответствующие им значения эффективных моментов Ме и определённые по формуле

 $\overline{a}$ 

$$
P_m = \frac{M_m}{r_K} = \frac{M_e \cdot i_{mp} \cdot \eta_{mp}}{r_K}
$$
(12)

Рассчитанные значения силы тяги для каждой передачи транспортного средства  $P_{m,i}$  заносим в таблицу 8.

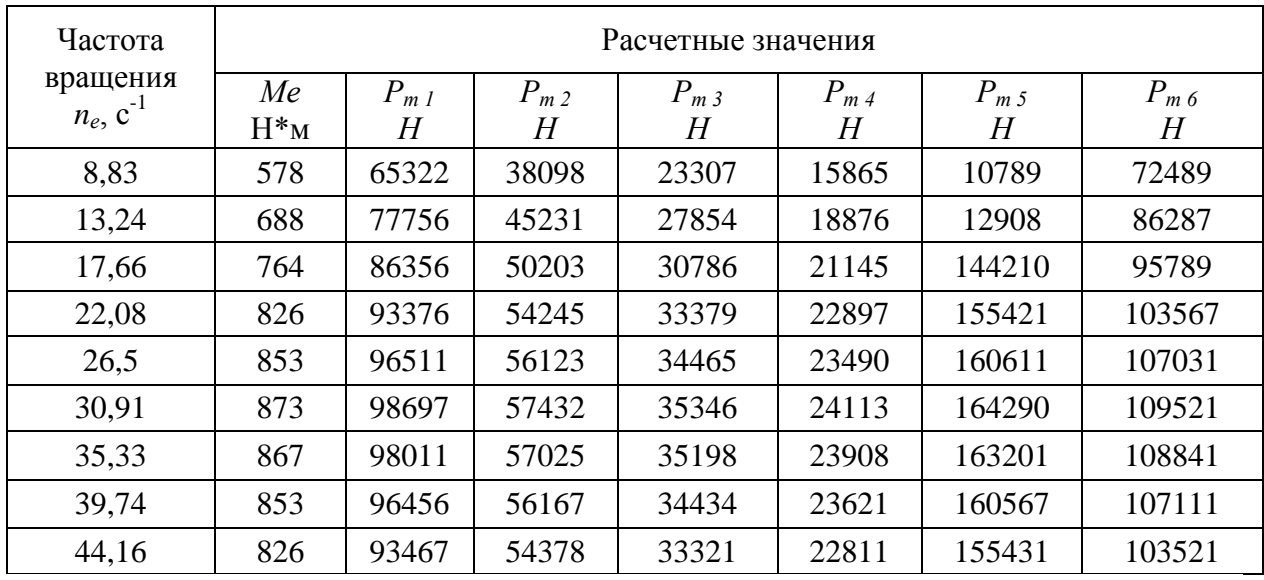

Таблица 8 – Рассчитанные значения силы тяги *Рт* <sup>j</sup>

По результатам расчета строятся графики силы тяги для каждой передачи, которые приводятся в приложении А и на листе графической части

# **3.5 Определение скорости движения автомобиля на различных передачах**

Расчет скорости движения автомобиля следует начать с определения радиуса колеса, так как именно этот параметр во многом оказывает значительное влияние на эту величину.

«Динамический радиус колеса *r<sup>д</sup>* – расстояние от дороги до оси катящегося колеса. Он увеличивается с увеличением внутреннего давления в шине. При возрастании скорости качения шина под действием центробежных сил растягивается в радиальном направлении и *r<sup>д</sup>* увеличивается.

Учитывая, что значения обоих статического и динамического радиусов в нормальных условиях движения автомобиля мало отличаются друг от друга, их обычно принимают равными и обозначают *rк*.

Радиус качения колеса *r<sup>к</sup>* определяется измерением пути *Sк*, пройденного колесом за определенное число его оборотов *nк*:» [1]

42

$$
r_{k} = S_{k}/2\pi \cdot n_{k}
$$
\n
$$
r_{k} = 0.0127d + 0.0216B', \text{ m},
$$
\n
$$
r_{k} = 0.0127*20 + 0.0216*12 = 0.513, \text{ m}
$$
\n(13)

где *d* – посадочный диаметр обода колеса и *В´* - ширина профиля шины в дюймах (1 дюйм = 2,54 мм),

Для определения скорости движения автомобиля используют формулу

$$
V_i = 2\pi \cdot r_k \cdot n_e / I_{\text{rpI}, M/c}, \qquad (14)
$$

где  $V_i$  – скорость движения автомобиля на i-ой передаче, м/с;

 $I_{\text{TD}}$  – передаточное число трансмиссии на i-ой передаче.

Значения частоты вращения коленчатого вала двигателя n<sub>e</sub> и величины эффективного крутящего момента М<sup>е</sup> (из таблицы 4), расчетные скорости движения автомобиля  $V_i$  на каждой передаче заносим в таблицу 9.

Таблица 9 – Расчетные скорости движения автомобиля на различных передачах

| Частота          | Расчетные скорости движения автомобиля на различных |           |           |           |       |       |  |  |
|------------------|-----------------------------------------------------|-----------|-----------|-----------|-------|-------|--|--|
| вращения,        | передачах, м/с                                      |           |           |           |       |       |  |  |
| $n_e$ , $c^{-1}$ | $\rm V_1$                                           | $\rm V_2$ | $\rm V_3$ | $\rm V_4$ | $V_5$ | $V_6$ |  |  |
| 8,8              | 0,4                                                 | 0,7       | 1,1       | 1,6       | 2,4   | 3,6   |  |  |
| 13,2             | 0,6                                                 |           | 1,7       | 2,5       | 3,6   | 5,5   |  |  |
| 17,7             | 0,8                                                 | 1,4       | 2,3       | 3,3       | 4,9   | 7,3   |  |  |
| 22,1             | 1,1                                                 | 1,7       | 2,8       | 4,2       | 6,1   | 9,2   |  |  |
| 26,5             | 1,2                                                 | 2,1       | 3,4       | 5         | 7,3   | 11    |  |  |
| 30,9             | 1,4                                                 | 2,4       | 3,9       | 5,8       | 8,5   | 12,8  |  |  |
| 35,3             | 1,6                                                 | 2,8       | 4,5       | 6,6       | 9,8   | 14,7  |  |  |
| 39,7             | 1,8                                                 | 3,1       | 5,1       | 7,5       | 11    | 16,5  |  |  |
| 44,2             | $\overline{2}$                                      | 3,5       | 5,7       | 8,3       | 12,2  | 18,3  |  |  |

Для каждой из передач (1, 2, 3, 4, 5, 6) по найденным значениям *Р<sup>т</sup>* в зависимости от скорости движения автомобиля, приведенной в таблице 3.4, строим кривые, которые образуют тяговую характеристику автомобиля.

## **3.6 Определение силы сопротивления дороги**

В работе рассматривается движение автомобиля по самому простому продольному профилю пути, состоящему из трех участков: двух участков с уклонами и одного горизонтального участка. Причем, автомобиль движется от начала движения (т.А) к конечной точке маршрута (т.В) груженым, а в обратную сторону (от т.В к т.А) порожним.

Сумму сопротивлений качению и подъему автомобиля называют силой сопротивлению дороги *Рд*:

 $P_{\partial}$  =  $P_f \pm P_y = G \cdot \cos a \cdot f \pm G \cdot \sin a = G \cdot (f \cdot \cos a \pm \sin a)$ . (15) где *G = 115 кН –* вес автомобиля с нагрузкой, отличающейся от номинальной, Н;

*f =* 0,04 *-* коэффициент сопротивления качения

Угол *а* считают положительным при движении на подъеме и отрицательным при движении на спуске.

 $\alpha_1$  =10 град.

 $\alpha_2$  = 3 град.

*Рд0* = 115 кН - вес автомобиля в снаряженном состоянии, с водителем. без нагрузки.

*Рд100* = 260 кН – вес автомобиля с полной (номинальной) нагрузкой. Сила сопротивления груженного автомобиля на I участке дороги

 $P_{\lambda 100}$  = G( f cos 10 + sin 10) = 260 ( 0,04  $*$  0,98 + 0,17) = 55,39KH Сила сопротивления груженного автомобиля на II участке дороги

 $P_{\partial 100}$  = G( f cos 0 + sin 0 ) = 260 ( 0,04  $*1$  + 0 ) = 10,4 KH

Сила сопротивления груженного автомобиля на III участке дороги

 $P_{\partial 100}$  = G( f cos 3 - sin 3) = 260 ( 0,04  $*0,99 - 0,052$  ) = -3,22 KH Сила сопротивления порожнего автомобиля на III участке дороги

 $P_{\partial 0}$  = G( f cos 3 + sin 3) = 115 ( 0,04  $*0,99 + 0,052$ ) = 10,61 KH Сила сопротивления порожнего автомобиля на II участке дороги

 $P_{\partial Q}$  = G( f cos 0 + sin 0 ) = 115 ( 0,04  $*1$  + 0 ) = 4,6 KH

Сила сопротивления порожнего автомобиля на I участке дороги

 $P_{\partial 0}$  = G( f cos 10 - sin 10 ) = 115 ( 0,04  $*0.98$  -0,17 ) = -15,46 KH

Результаты расчета сил сопротивления дороги для груженого (*Рд 100*) и порожнего (*Рд0*) автомобиля согласно схемы движения автомобиля на участках I, II и III дороги сводим в таблицу 10.

Таблица 10 – Результаты расчета сил сопротивления дороги для груженого  $(P_{\partial D0})$  и порожнего  $(P_{\partial D})$  автомобиля

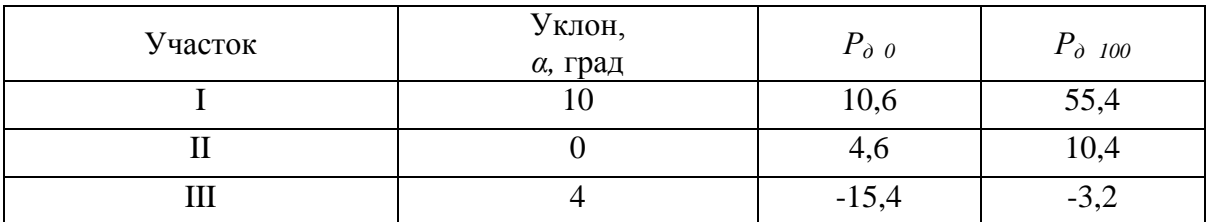

#### **3.7 Определение силы сопротивления воздуха**

«При движении автомобиль преодолевает сопротивление воздуха, которое складывается из нескольких сопротивлений. Передней частью автомобиля воздух сжимается и раздвигается, в то время как в задней части автомобиля создается разрежение, которое вызывает образование завихрений.

Наибольшая часть мощности при преодолении сопротивления воздуха затрачивается на образование воздушных вихрей. Если все сопротивление воздуха принять за 100%, то на образование воздушных вихрей будет приходиться примерно 60%. Около 25% составляет сопротивление, создаваемое передней и выступающими частями автомобиля (крылья, подножки и т. д.), а также сопротивление, возникающее при прохождении воздуха через радиатор. Около 15% общего сопротивления воздуха приходится на трение поверхности автомобиля об обтекающие его слои воздуха.» [1]

Опытным путем установлено, что сила сопротивления воздуха равна

45

$$
P_e = K_e \cdot F \cdot V^2,\tag{16}
$$

где *Кв*—коэффициент обтекаемости, принимается в соответствии со значениями по таблице 11.

Таблица 11 – Значения коэффициента обтекаемости

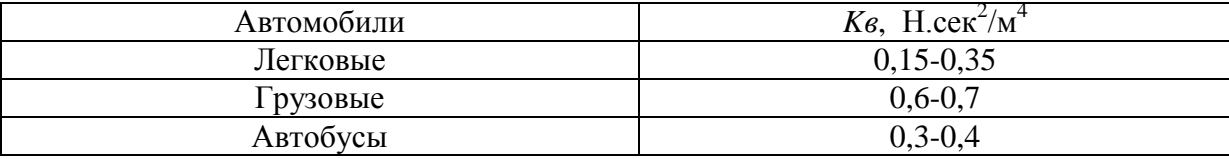

Принимаем по таблице коэффициент *Кв* равный 0,65 H·сек $^2$ /м $^4$ ;

 $F$ —лобовая площадь автомобиля, м $^2;$ 

*V* —скорость движения автомобиля в м/сек.

Произведение *Кв*· *F* принято называть фактором обтекаемости и обозначать *W*, тогда:

$$
P_e = W \cdot V^2,\tag{17}
$$

Фактор обтекаемости определяет зависимость силы сопротивления воздуха от размеров и формы автомобиля.

Лобовую площадь грузового автомобиля с достаточной степенью точности можно вычислить по формуле

$$
F = B \cdot H, \, \mathrm{M}^2,\tag{18}
$$

где *Н* — наибольшая высота автомобиля, м,

*В* — колея автомобиля, м.

$$
F = 1.97 * 2.49 = 4.9 \,\mathrm{m}^2
$$

Величины ветровой нагрузки при различных значениях скоростей движения автомобиля (8-10 значений) сводим в таблицу 12.

$$
P_e = W \cdot V^2 = 0.6 * 4.9 * 5^2 = 73
$$

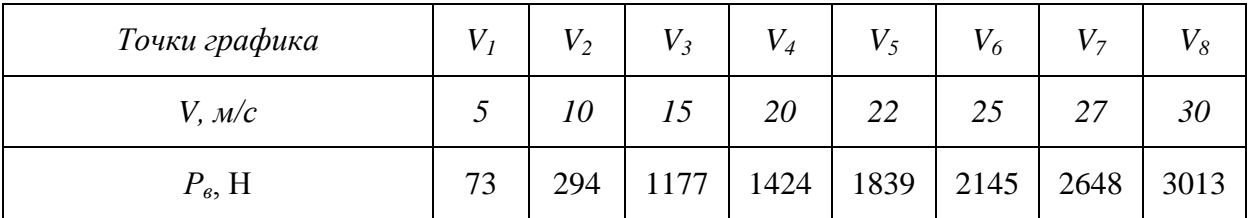

Таблица 12 – Величины ветровой нагрузки при различных значениях скоростей

## 3.8 Определение силы инерции

График тягового баланса строят на графике тяговой характеристики следующим образом:

На оси ординат отмечают значения  $P_{\partial 100}$  и  $P_{\partial 0}$  для каждого участка пути и из этих точек проводят тонкие горизонтальные линии. На этих линиях, как на осевых, строят кривые ветровой нагрузки. Таким образом силы сопротивления  $P_{\delta}$  и  $P_{\epsilon}$  графически суммируются. Для наглядности кривые  $P_{\partial 100} + P_{\beta}$  наносят сплошной линией, а  $P_{\partial 0} + P_{\beta}$  — пунктирной. Кривая  $(P_0 + P_s)$  определяет тяговую силу, необходимую для равномерного движения автомобиля в заданных нагрузочных и дорожных условиях. Эта сила тяги обеспечивается регулированием подачи топлива или изменением передаточного числа трансмиссии.

Если при определенной скорости автомобиля и передаче сила тяги больше суммарной силы сопротивления дороги и ветровой нагрузки (кривая  $P_m$  лежит выше кривой  $P_{\delta} + P_{\epsilon}$ ), то для равномерного движения автомобиля нужно уменьшить подачу топлива настолько, чтобы тяговая кривая для этой скорости снизилась и пересекла кривую  $(P_o + P_s)$  в точке, ордината которой соответствует этой скорости. В этой точке  $P_m = P_o + P_s$  - условие равномерного движения.

Разность  $P_m$  -  $(P_o + P_e)$  (кривая  $P_m$  проходит выше кривой  $(P_o + P_e)$ представляет избыточную тяговую силу  $P_{u3}$ , которая может быть использована на преодоление дополнительного сопротивления движению

47

или на разгон автомобиля. В последнем случае она будет определять силу сопротивления разгону. По мере повышения скорости избыточная тяговая сила уменьшается.

Если кривая *Р<sup>т</sup>* расположена ниже кривой *(Рд* + *Рв*), то автомобиль может двигаться только замедленно.

Точки пересечения кривых *Рт* и *(Рд* + *Рв*) определяют максимальную скорость автомобиля на соответствующей передаче и на соответствующем участке пути. Эти значения сводятся в таблицу 13.

Таблица 13 – Максимальные скорости движения автомобиля на различных участках пути

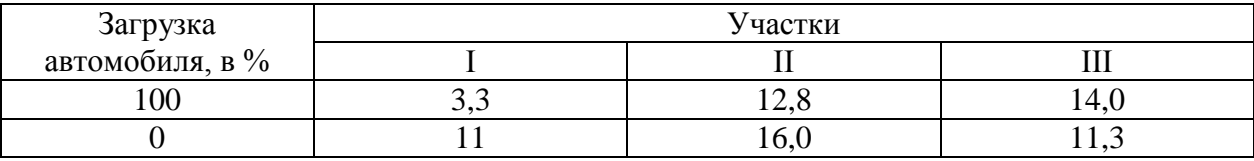

#### **3.9 Расчет и построение динамического фактора автомобиля**

На основании уравнения тягового баланса автомобиля можно вывести следующее соотношение сил:

$$
P_m - P_e = P_{cq} + P_j,\tag{19}
$$

где *P<sup>j</sup>* - сила сопротивления разгону.

Вместо *Рсц* и *P<sup>j</sup>* подставим их значения, тогда

$$
P_m - P_s = G_a \cdot \varphi + \delta j G_a / g \,, \tag{20}
$$

где *δ* – коэффициент учета вращающихся масс, который показывает, во сколько раз энергия, затраченная на разгон автомобиля больше энергии поступательного движения

$$
\delta = 1,05 + 0,07 I_{\kappa n}^{2},\tag{21}
$$

где *I кп* – передаточное число коробки передач;

 $j$  – ускорение автомобиля, м/с<sup>2</sup>,

*φ* – коэффициент сцепления колес с поверхностью дороги,

 $g$  – ускорение силы тяжести, м/с<sup>2</sup>.

Разделим обе части уравнения на вес автомобиля *G*

$$
(P_m - P_e)/G = \varphi + \delta j/g \tag{22}
$$

Левая часть уравнения представляет собой отношение избыточной силы тяги  $(P_T - P_B)$  к весу автомобиля G. Это отношение называется динамическим фактором и обозначается буквой D

$$
D = (P_m - P_s)/G \tag{23}
$$

Результаты расчета представлены в таблице 14.

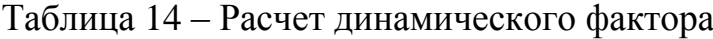

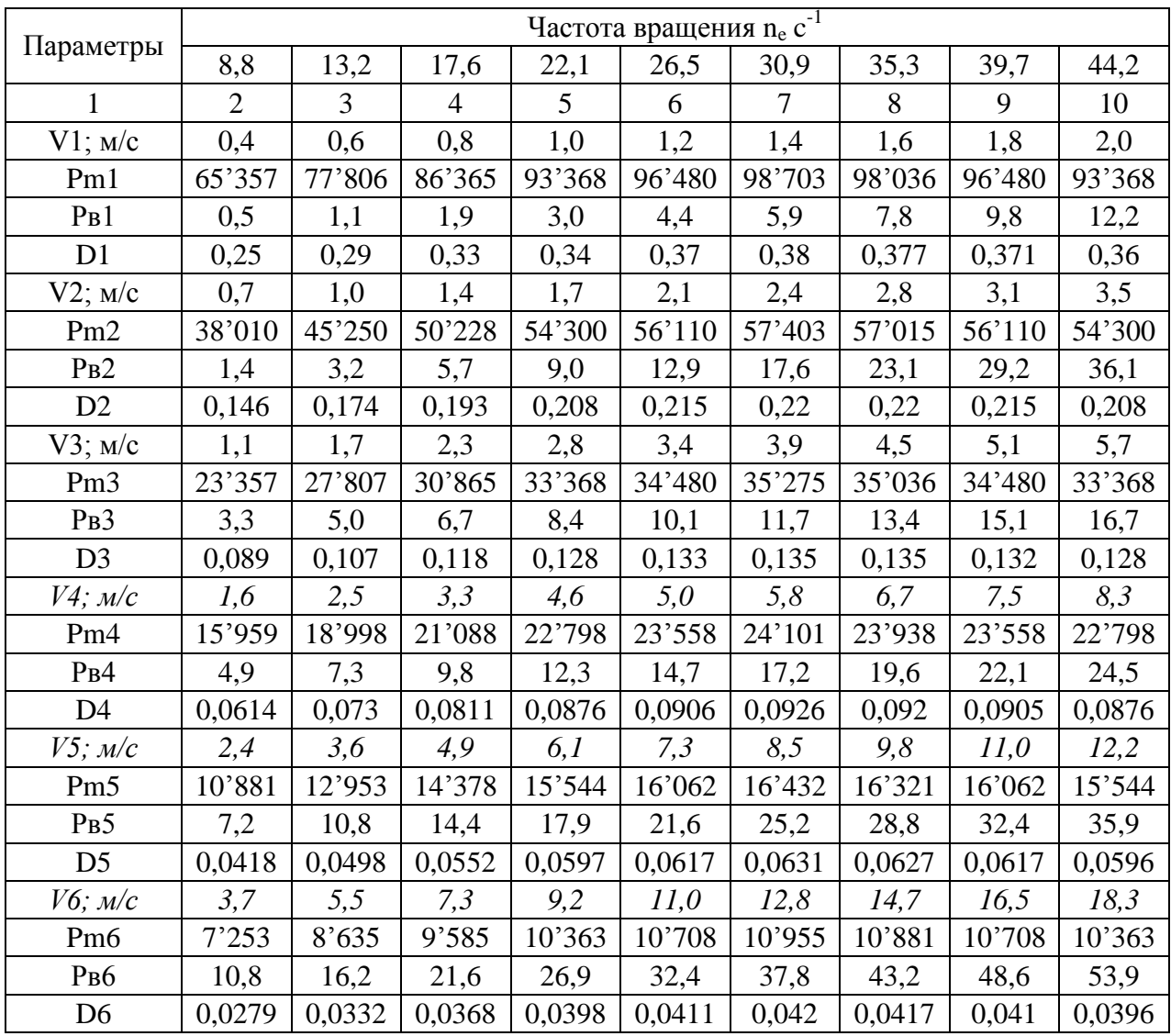

По данным таблицы 14 строим график изменения динамического фактора в зависимости от скорости движения на различных передачах.

## **3.10 Определение критической скорости**

При движении автомобиля со скоростью, меньшей *VD*, например *V3*, увеличение коэффициента сопротивления дороги вызовет снижение скорости, что, в свою очередь, приведет к уменьшению динамического фактора. Во избежание дальнейшего уменьшения скорости (до остановки) необходимо включить низшую передачу. Следовательно, движение автомобиля в области скоростей, меньших *VD*, при изменении коэффициента сопротивления дороги является неустойчивым.

Поэтому скорость *V<sup>D</sup>* называется критической скоростью движения автомобиля по условию тяги.

При эксплуатации автомобиля его общая сила тяжести изменяется в зависимости от величины перевозимого груза или количества пассажиров, а динамическая характеристика строится для полностью груженого автомобиля. Поэтому необходимо установить влияние изменения нагрузки автомобиля на его динамические свойства. Из выражения (24) видно, что с увеличением веса автомобиля за счет груза динамический фактор уменьшается. Если принять, что *D<sup>х</sup>* – динамический фактор автомобиля при его новой силе тяжести, равной *G<sup>x</sup>* , то

$$
D_x = D_{100} \cdot G_{100} / G_x \quad , \tag{24}
$$

где *D<sup>100</sup>* – динамический фактор автомобиля с полной нагрузкой,

*G<sup>100</sup>* – вес автомобиля с полной нагрузкой.

Следовательно, зная вес и динамический фактор автомобиля с полной нагрузкой и вес автомобиля с нагрузкой, отличающейся от полной, можно определить динамический фактор для этого состояния.

Для того чтобы, при изменении степени загрузки автомобиля каждый раз не пересчитывать значения динамического фактора, динамическую характеристику дополняют номограммой нагрузок.

## **3.11 Построение динамического паспорта автомобиля**

Как было указано выше, сила сцепления *Рсц* колес автомобиля с дорогой зависит от нормального давления ведущих колес на дорогу и коэффициента сцепления

$$
P_{\alpha} = \varphi \cdot G_{\epsilon},\tag{25}
$$

где *Gв* - вес, приходящийся на ведущие колеса автомобиля, Н.

Из условия движения автомобиля без буксования имеем *Рт* ≤ *Рсц.*

Подставляя предельное значение *Р<sup>т</sup>* из условия движения автомобиля без буксования в формулу , получим значение динамического фактора по сцеплению

$$
D_{\varphi} = P_m - P_w / G = (\varphi G_e - P_{e}) / G \tag{26}
$$

Так как при буксовании автомобиля скорость его движения относительно невелика, можно принять, что *Р<sup>в</sup>* = 0. Тогда

$$
D_{\varphi} = \varphi \ G_{\varepsilon} / G. \tag{27}
$$

Следовательно, для возможного движения автомобиля без буксования его ведущих колес должно выполняться условие *D<sup>φ</sup>* ≥ *D.* Как было указано ранее, для обеспечения возможного движения автомобиля динамический фактор *D* должен быть больше суммарного коэффициента сопротивления дороги:  $D \geq \varphi$ .

Окончательно имеем следующее условие возможности движения автомобиля:  $D_{\varphi} \ge D \ge \varphi$ .

Если на графике динамической характеристики провести горизонталь, определяющую значение *D<sup>φ</sup>* для заданного коэффициента *φ* сцепления, то в зоне ниже этой горизонтали движение автомобиля будет происходить без буксования, а выше — с буксованием.

Для решения подобных задач при движении автомобиля с различной нагрузкой строят график контроля буксования. График контроля буксования совмещается при построении с номограммой нагрузок.

Динамический паспорт автомобиля строят по следующим формулам

$$
D_{\varphi 0} = \varphi \ G_{\epsilon 0} / G_0 \tag{28}
$$

$$
D_{\varphi l00} = \varphi \ G_{\varphi l00} / G_{l00} , \qquad (29)
$$

где *D<sup>φ</sup>* - динамический фактор по сцеплению порожнего автомобиля;

*Dφ100* – динамический фактор по сцеплению автомобиля с полной нагрузкой;

*Gв0* – нагрузка, на ведущие колеса порожнего автомобиля, Н;

*Gв100* – нагрузка, на ведущие колеса полностью груженого автомобиля, Н.

Для автомобилей с одной ведущей осью можно принять  $G_{\alpha 0}/G_0 = 0.35-$ 0,55 и  $G_{\epsilon 100}/G_{100} = 0,6 - 0,75$ , а для машин повышенной проходимости  $G_{\epsilon 0}/G_0$  $= 0.65 - 0.75$  и  $G_{\theta}$  $/G_0 = 0.8 - 1.0$ . Примерные величины коэффициента сцепления *φ* для дорог с различным покрытием приведены в таблице 15.

Таблица 15 – Примерные величины коэффициента сцепления *φ* для дорог с различным покрытием

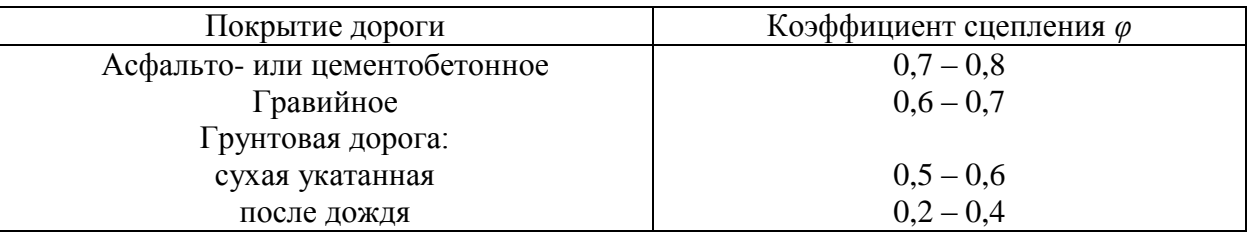

Задаваясь значениями *φ* = 0,1; 0,2; 0,3 и т.д. и принимая значения отношений  $G_{\alpha 100}/G_{100}$  и  $G_{\alpha 0}/G_{0}$ , по формулам и определяем значения  $D_{\alpha 100}$  и  $D_{\varphi 0}$  Затем откладываем их по шкале  $D_{100}$  и  $D_0$ . Точки с одинаковыми значениями коэффициента сцепления соединяют штриховыми линиями.

Динамическая характеристика автомобиля с номограммой нагрузок и графиком контроля буксования называется динамическим паспортом автомобиля. По динамическому паспорту автомобиля можно решать практические задачи, определяющие его динамические свойства и основные характеристики дорог.

Рассмотрим два примера решения задач при помощи динамического паспорта автомобиля.

| $D_{\varphi0} = \varphi G_{B0} / G_0$ | $D_{\varphi100} = \varphi^* G_{B100} / G_0$ |
|---------------------------------------|---------------------------------------------|
| $D_{\varphi0} = 0.7 * 0.75 = 0.44$    | $D_{\varphi100} = 0.7 * 1.0 = 0.7$          |
| $D_{\varphi0} = 0.5 * 0.75 = 0.37$    | $D_{\varphi100} = 0.5 * 1.0 = 0.50$         |
| $D_{\varphi0} = 0.4 * 0.75 = 0.3$     | $D_{\varphi100} = 0.4 * 1.0 = 0.4$          |
| $D_{\varphi0} = 0.3 * 0.75 = 0.23$    | $D_{\varphi100} = 0.3 * 1.0 = 0.3$          |
| $D_{\varphi0} = 0.2 * 0.75 = 0.15$    | $D_{\varphi100} = 0.2 * 1.0 = 0.2$          |
| $D_{\varphi0} = 0.1 * 0.75 = 0.075$   | $D_{\varphi100} = 0.1 * 0.1 = 0.1$          |

#### 3.11 Расчет и построение графика разгона автомобиля

«Величина ускорения, развиваемого автомобилем, в значительной мере характеризует его тяговые свойства: чем выше ускорение, тем выше средняя скорость движения, а следовательно, и тяговые свойства автомобиля.

График ускорения в зависимости от скорости движения строят для автомобиля при условии полностью груженого  $e_{\Gamma}$ движения  $\Pi$ <sup>O</sup> дороге с асфальтобетонным покрытием в горизонтальной хорошем состоянии при условии максимального использования мощности и отсутствия буксования колес.» [1]

Принимаем  $P_m = P_{cu}$ ;  $\psi = f = 0.015$ .

$$
J = (D - f)g/\delta, \text{ m/c}^2.
$$
 (30)

Коэффициент  $\delta$  учета вращающихся масс определяется для каждой передачи по формуле  $\delta = 1.05 + 0.07 \cdot i_{\text{cm}}^2$ 

$$
\delta_{1} = 1,05+0,07*9.01^2 = 6,73;
$$

$$
\delta_2 = 1,05+0,07*5,24^2 = 2,97;
$$
  
\n
$$
\delta_3 = 1,05+0,07*3,22^2 = 1,77;
$$
  
\n
$$
\delta_4 = 1,05+0,07*2,2^2 = 1,38;
$$
  
\n
$$
\delta_5 = 1,05+0,07*1,5^2 = 1,2
$$
  
\n
$$
\delta_6 = 1,05+0,07*1,0^2 = 1,12
$$
  
\n
$$
J = (D - f)g/\delta, M/c^2
$$
\n(31)

Таблица 16 - Таблица значений для построения графика ускорений автомобиля

| Параметры             | Частота вращения n <sub>e</sub> c <sup>-1</sup> |      |      |      |      |      |      |      |      |
|-----------------------|-------------------------------------------------|------|------|------|------|------|------|------|------|
|                       | 8,8                                             | 13,2 | 17,6 | 22,1 | 26,5 | 30,9 | 35,3 | 39,7 | 44,2 |
| $V_I$ M/c             | 0,41                                            | 0,61 | 0,81 | 1,02 | 1,22 | 1,43 | 1,63 | 1,83 | 2,04 |
| $JI$ M/c <sup>2</sup> | 0,34                                            | 0,41 | 0,46 | 0,5  | 0,52 | 0,53 | 0,53 | 0,52 | 0,5  |
| $V_2$ M/c             | 0,7                                             | 1,05 | 1,4  | 1,75 | 2,1  | 2,45 | 2,8  | 3,15 | 3,5  |
| $J_2$ M/ $c^2$        | 0,43                                            | 0,52 | 0,59 | 0,64 | 0,66 | 0,68 | 0,67 | 0,66 | 0,64 |
| $V_3$ M/c             | 1,14                                            | 1,71 | 2,28 | 2,85 | 3,42 | 3,99 | 4,56 | 5,13 | 5,7  |
| $J_3$ M/ $c^2$        | 0,41                                            | 0,51 | 0,57 | 0,63 | 0,65 | 0,67 | 0,66 | 0,65 | 0,63 |
| $V_4$ M/c             | 1,67                                            | 2,5  | 3,34 | 4,17 | 5    | 5,84 | 6,67 | 7,5  | 8,34 |
| $J_4$ M/ $c^2$        | 0,33                                            | 0,41 | 0,47 | 0,51 | 0,53 | 0,55 | 0,54 | 0,53 | 0,51 |
| $V_5$ M/c             | 2,45                                            | 3,67 | 4,89 | 6,11 | 7,34 | 8,56 | 9,78 | 11   | 12,2 |
| $J_5$ M/ $c^2$        | 0,22                                            | 0,28 | 0,33 | 0,36 | 0,38 | 0,39 | 0,39 | 0,38 | 0,36 |
| $V_6$ M/c             | 3,67                                            | 5,5  | 7,34 | 9,17 | 11   | 12,8 | 14,7 | 16,5 | 18,3 |
| $J_6$ M/ $c^2$        | 0,11                                            | 0,16 | 0,19 | 0,22 | 0,23 | 0,24 | 0,23 | 0,23 | 0,22 |

По данным таблицы 3.13 строим график ускорений при разгоне, который отображается в приложении А и на листе графической части.

## 3.12 Расчет и построение графиков времени и пути разгона

Время и путь разгона определяют графо-аналитическим методом, используя график ускорений. Кривую ускорений разбивают на ряд одинаковых участков (кроме участков переключения передач), которые для удобства обозначают буквами а, б, в и т.д., и считают, что в каждом интервале скорости автомобиль разгоняется с постоянным ускорением

$$
J_{cp} = (J_{in} + J_{ik})/2
$$
 (32)

где  $J_{iH}$  и  $J_{iK}$  – ускорения, соответственно, в начале и в конце выбранного *i*-го участка (интервала скорости).

При изменении скорости от  $V_{i\mu}$  до  $V_{i\kappa}$  ( от начальной до конечной в *i*-ом участке) среднее ускорение равно приращению скорости  $\Delta V$ , деленному на время t<sub>n</sub> движения на участке, т.е для участка a:

$$
J_{cp} = (V_{ak} - V_{ah}) / t_a \tag{33}
$$

Следовательно, время разгона в том же интервале а скорости

$$
t_a = (V_{a\kappa} - V_{a\kappa})/J_{cp} \tag{34}
$$

Определяем среднее ускорение по участкам

$$
J_{cpa} = (0,34+0.41) / 2 = 0.38
$$
  
\n
$$
J_{cp6} = (0.41+0.46) / 2 = 0,43
$$
  
\n
$$
J_{cpB} = (0.46+0.52 / 2 = 0,48
$$
  
\n
$$
J_{cp2} = (0.52+0.53) / 2 = 0,525
$$
  
\n
$$
J_{cp0} = (0.53+0.5) / 2 = 0,51
$$
  
\n
$$
J_{cpe} = (0.5+0.43) / 2 = 0,47
$$
  
\n
$$
J_{cpw} = (0.43+0.59) / 2 = 0,5
$$
  
\n
$$
J_{cpu} = (0.59+0.66) / 2 = 0,62
$$
  
\n
$$
J_{cpk} = (0.66+0.41) / 2 = 0,52
$$
  
\n
$$
J_{cpn} = (0.41+0.57) / 2 = 0,45
$$

$$
J_{cpm} = (0.57+0.65) / 2 = 0.61
$$
  
\n
$$
J_{cpn} = (0.65+0.66) / 2 = 0.65
$$
  
\n
$$
J_{cpn} = (0.66+0.63) / 2 = 0.64
$$
  
\n
$$
J_{cpp} = (0.63+0.33) / 2 = 0.46
$$
  
\n
$$
J_{cpc} = (0.33+0.47) / 2 = 0.4
$$
  
\n
$$
J_{cpm} = (0.47+0.53) / 2 = 0.45
$$
  
\n
$$
J_{cpy} = (0.53+0.54) / 2 = 0.53
$$
  
\n
$$
J_{cpq} = (0.54+0.51) / 2 = 0.53
$$
  
\n
$$
J_{cpu} = (0.51+0.22) / 2 = 0.35
$$
  
\n
$$
J_{cpu} = (0.22+0.33) / 2 = 0.27
$$
  
\n
$$
J_{cpu} = (0.33+0.38) / 2 = 0.35
$$
  
\n
$$
J_{cpo} = (0.38+0.39) / 2 = 0.38
$$
  
\n
$$
J_{cpo} = (0.11+0.19) / 2 = 0.15
$$
  
\n
$$
J_{cpa} = (0.19+0.22) / 2 = 0.2
$$

Определяем время разгона в тех же интервалах

 $t_a = (0.8-0.4) / 0.38 = 1.05$  c (V<sub>ak</sub> - V<sub>ah</sub>)/ J<sub>cp</sub>

Общее время разгона от минимально устойчивой скорости $V_{min}$  ( $V_{an}$ )до конечной  $V_{max}$  ( $V_{vx}$ ) получается суммированием времени разгона отдельных участках

$$
T_p = t_a + t_b + \dots + t_n \tag{35}
$$

По значениям *t*, определяемым для различных скоростей строим кривую времени разгона, начиная строить ее от минимального значения  $V_{\alpha\mu}$ , для которого  $t = 0$ . Для скорости  $V_{ax} = V_{ba}$  откладываем значение  $t_a$ , для скорости  $V_{6k}$  – значение  $t_a + t_b$  и т.д. до первого переключения передач.

$$
T_p = 58 \, \text{cek}
$$

Продолжительность переключения передачи  $t_n$ зависит **OT** квалификации водителя, конструкции коробки передач, типа двигателя, грузоподъемности автомобиля. Для водителя высшей квалификации t B среднем составляет  $0.5 - 1.5$  с (с карбюраторным двигателем) и  $1 - 4$  с (с дизельным). Из этих промежутков принимаем время переключения.

Границы участков кривой разгона при переключении передачи с I на II, со II на III и т.д. определяем следующим образом:

Начало участка переключения передачи совпадает с концом разгона предыдущего участка, т.е. в начале участка переключения  $V_{nn} = V_{\kappa}$ ;

Ускорение в этот момент равно нулю  $J_{nn} = 0$ , так как двигатель уже разобщен с трансмиссией. В дальнейшем в процессе переключения передачи движение автомобиля замедленное и за время переключения передачи скорость автомобиля снизится на величину  $\Delta V_n$ .

Величина уменьшения скорости в процессе переключения передачи:

$$
\Delta V_n = 9.3 * t_n = 0.93 * 1 = 0.93
$$
 c

Таким образом, координаты точки конца переключения равны:

- скорость (абсцисса) -  $V_{kn} = V_{nn} - \Delta V_n$ 

- время (ордината) для первого переключения -  $\sum t_1 + t_n$ ,

где  $\Sigma t_1$  – время разгона до 1-го переключения.

Общий путь разгона равен:

$$
S_p = 574M
$$

Путь, пройденный автомобилем за время переключения:

$$
s_n = V_{cp}^n t_n = 0.4*1, 0 = 0.4
$$
 M

где  $V_{cp}^{\ n}$  – средняя скорость автомобиля за время переключения.

$$
V_{cp}^{\ n} = (V_{\mu}^{\ n} - V_{\kappa}^{\ n})/2 = (4,4-3,6)/2 = 0.4 \text{ m/s}
$$

где  $V_n^{\,n}$  – начальная скорость при переключении передачи принимается равной скорости предыдущего участка;

 $V_{\kappa}^{n}$  – скорость автомобиля в конце переключения

Величины начальных и конечных скоростей и ускорений на участках, взятые по таблице или определенные по графикам ускорений заносим в таблицу 15.

Туда же записываем и расчетные значения величин  $V_{cp}$ ,  $J_{th}$ ,  $\Delta V$ ,  $t$ ,  $t_n$ ,  $s$ ,  $s_n$ ,  $T_p$  и  $S_p$ , определяемых по вышеприведенным формулам.

По значениям *t <sup>i</sup>* , определяемым для различных участков, строим кривую времени разгона по конечным значениям скоростей на участках, начиная с ее минимального значения *Vан*, для которого *t* = 0

. Для скорости *Vак* откладывают значение *t* <sup>а</sup> ; ля скорости *Vбк* значения  $t_a + t_6$  для скорости  $V_{\text{ex}}$  – значения  $t_a + t_6 + t_8$  и т.д.

Аналогично строим и кривую пути разгона *Sр*. При построении кривых *Т<sup>р</sup>* и *S<sup>р</sup>* рекомендуют каждую расчетную точку обозначать буквой, соответствующей интервалу. Рассчитанные графики отображаются в приложении А и на листе графической части.

Выводы по разделу. В результате расчета тяговых характеристик транспортного средства построены графики внешней скоростной характеристики, сил и ускорений, которые действуют на транспортное средство. результаты представлены на листе графической части и в Приложении А.

## 4 Конструкторский раздел

# 4.1 Выбор основных конструктивных параметров деталей КП, расчет передаточных чисел

Так как техническим заданием определено передаточное число главной передачи, то расчет начинают с определения передаточного числа первой передачи.

 $U_1$ Определение передаточного первой передачи числа осуществляется исходя из трех условий:

возможность преодоления максимального дорожного сопротивления:

$$
U_{1\psi} = \frac{\psi_{\text{max}} \cdot G_a \cdot r_0}{M_{\text{max}} \cdot U_0 \cdot \eta_1}
$$
(36)

где  $\psi_{\text{max}} = 0.35...0.40$  – максимальное дорожное сопротивление.

$$
U_{1\psi} = \frac{0,35 \cdot 10100 \cdot 9,81 \cdot 0,365}{540 \cdot 3,3 \cdot 0,922} = 7,7
$$

недопущение пробуксовки при трогании с места:

$$
U_{1\varphi} = \frac{\varphi \cdot G_{\varphi} \cdot r_0}{M_{e\max} \cdot U_0 \cdot \eta_1}
$$
 (37)

где G<sub>®</sub> - сцепной вес автомобиля

$$
G_{\scriptscriptstyle \omega} = G_2 \cdot k_{\scriptscriptstyle R2} \tag{38}
$$

где k<sub>R2</sub> - коэффициент перераспределения нормальных реакций, для заднеприводных автомобилей находится в пределах 1,05...1,15.

Принимаем  $k_{R2} = 1,1;$ 

$$
G_{\phi} = 6450.9,81.1,1 = 69601,9H,
$$

Тогла:

$$
U_{1\varphi} = \frac{69601, 9 \cdot 0, 8 \cdot 0, 365}{540 \cdot 3, 3 \cdot 0, 922} = 12,37
$$

обеспечение движения с минимально устойчивой скоростью для маневрирования в стесненных условиях:

$$
U_{1v} = 0,377 \cdot \frac{n_{e\min} \cdot r_0}{U_0 \cdot V_{a\min}}
$$
 (39)

где V*а*min –минимальная скорость движения, принимается равной 4-6 км/ч.

Минимальную устойчивую частоту вращения коленчатого вала двигателя примем равной 800 об/мин . Минимальную скорость автомобиля примем  $V_{a \min} = 4 \text{ km}/4$ .

Тогда:

$$
U_{1v} = 0,377 \cdot \frac{800 \cdot 0,365}{3,3 \cdot 4} = 8,34
$$

Должно соблюдаться условие:

$$
U_{1\psi} \le U_1 \le U_{1\varphi} \tag{40}
$$

$$
7.7 \le U_1 \le 12.37
$$

Принимаем  $U_1 = 8,34$ 

0,377  $\cdot \frac{n_{e_{\text{min}}} \cdot r_0}{U_0 \cdot V_{a_{\text{min}}}$ <br>
75 движени<br>
675 движени<br>
675 движени<br>
675 вращен<br>
Минимали<br>
7.  $\frac{800 \cdot 0.365}{3.3 \cdot 4}$ <br>
7.  $\frac{800 \cdot 0.365}{3.3 \cdot 4}$ <br>  $\frac{7}{1} \cdot \frac{800 \cdot 0.365}{3.3 \cdot 4}$ <br>
69 диа передаточ<br>
7. Передаточные числа промежуточных передач выбираются из условия обеспечения максимальной интенсивности разгона автомобиля, а также возможности длительного движения при повышенном сопротивлении дороги.

Число передач в КП при известном ее диапазоне зависит от среднего значения показателя плотности ряда передаточных отношений  $q_{cp}$  (шага передаточных отношений).

$$
\mathcal{A}_{\kappa n} = \frac{U_1}{U_e} \tag{41}
$$

$$
\mathcal{A}_{\kappa n} = \frac{8,34}{1} = 8,34
$$
\n
$$
q_{cp} = \sqrt[k-1]{\mathcal{A}_{\kappa n}}
$$
\n(42)

где k – число передач переднего хода.

$$
q_{cp} = \sqrt[5-1]{8,34} = 1,699
$$

Поле того, как определено число передач и  $q_{cp}$ , устанавливаются требуемые значения передаточных отношений на всех передачах:

$$
U_{i-1} = \frac{U_i}{q_{cp}}
$$
\n
$$
U_2 = \frac{8,34}{1,699} = 4,91
$$
\n(43)

Расчеты передаточных чисел коробки передач:

Передаточное число привода промежуточного вала:

$$
U_n = K_{un} \cdot \sqrt{U_1} \tag{44}
$$

где К<sub>ип</sub> - коэффициент передаточного числа зубчатых передач промежуточного вала;  $K_{\text{III}} = 0.7...0,8$ .

Принимаем  $K_{\text{min}} = 0.7$ .

Тогла:

$$
U_n = 0, 7 \cdot \sqrt{8,34} = 2,06
$$

Рассчитываем требуемые значения передаточных чисел выходных зубчатых пар:

$$
U_i = \frac{U_i}{U_n}
$$
(45)  

$$
U_1 = \frac{8,34}{2,06} = 4,04
$$

Результаты расчётов сводим в таблицу 4.1

Выбираем геометрические параметры коробки передач, а затем уточняем значения действительных передаточных чисел.

Межосевое расстояние a<sub>w</sub> рассчитываем по формуле:

$$
a_w = K_a \cdot \sqrt[3]{M_{\text{max}}},\tag{46}
$$

где  $K_a = 8, 4...9, 6 - \mu\pi$ я грузовых автомобилей. Принимаем  $K_a = 8,4$ угол зацепления  $\alpha = 20^{\circ}$ ,

коэффициент высоты головки зуба  $h_a^* = 1$ ,

коэффициент радиального зазора  $c^* = 0.25$ .

Тогда:

$$
a_w = 8, 4 \cdot \sqrt[3]{540 \cdot 8, 34 \cdot 0, 922} = 135, 01 \text{mm}.
$$

Принимаем  $a_w$ =135 мм.

Ширина венца зубчатых колес b может быть найдена из следующих отношений:

для прямозубых зубчатых колес 
$$
\frac{b}{m_n} = 4.5 \div 7.5
$$
,

для косозубых зубчатых колес  $\frac{1}{x}$  = 7,0 ÷ 8,6 *mn*  $b = 7.0 \div 8.6$ ,

прямозубые  $\frac{v}{r} = 7$ *mn*  $\frac{b}{a}$  = 7;  $b = m_n \cdot 7 = 4 \cdot 7 = 28$ *мм*,

косозубые  $-$  = 7,8 *mn b* ;  $b = m_n \cdot 7.8 = 4 \cdot 7.8 = 31,2 \text{mm}$ ,

Угол наклона зубьев косозубых колес

$$
\beta = \arcsin \frac{\pi \cdot m_n}{b},
$$
  
\n
$$
\beta = \arcsin \frac{3,14 \cdot 4}{31,2} = 23,74^{\circ}.
$$
\n(47)

Сумма зубьев колес зубчатой пары:

 $Z_{\Sigma}$ 

 $\beta$ 

$$
z_{\Sigma} = \frac{a_w \cdot \cos \beta}{0.5 \cdot m_n},
$$
  
= 
$$
\frac{135 \cdot \cos 23,74^{\circ}}{0,5 \cdot 4} = 61,8.
$$
 (48)

Принимаем  $z_{\Sigma} = 62$ .

Уточняем значение угла $\beta$ :

$$
\beta = \arccos \frac{0.5 \cdot m_n \cdot z_{\Sigma}}{a_w},
$$
\n
$$
= \arccos \frac{0.5 \cdot 4 \cdot 62}{134} = 23,29^{\circ}.
$$
\n(49)

Окружной модуль:

$$
m_{t} = \frac{m_{n}}{\cos \beta},
$$
\n
$$
= \frac{4}{\cos 23, 29^{\circ}} = 4,35 \text{ nm}.
$$
\n(50)

Определяем числа зубьев исходя из уравнений для ведущего зубчатого колеса z<sub>вщ</sub> и ведомого зубчатого колеса z<sub>вм</sub>:

$$
z_{\text{au}} = \frac{z_{\Sigma}}{1 + U},
$$
\n
$$
z_{\text{au}} = \frac{62}{1 + 4,04} = 11,9.
$$
\n(51)

Принимаем  $z_{\text{eu}} = 12$ 

$$
z_{\rm \omega} = z_{\rm \Sigma} - z_{\rm \omega}, \tag{52}
$$

$$
z_{\rm \omega} = 62 - 12 = 50.
$$

Действительное передаточное число зубчатой пары

 $m_{\scriptscriptstyle t}$ 

$$
U' = \frac{z_{\text{av}}}{z_{\text{ou}}},
$$
\n
$$
U' = \frac{50}{12} = 4,17
$$
\n(53)

Действительные значения передаточных чисел КП:

$$
U_i = U_n \cdot U_i,
$$
  
(54)  

$$
U_i = 2, 1 \cdot 4, 17 = 8, 75.
$$

Погрешность ∆ действительных значений передаточных чисел от требуемых:

$$
\Delta U = \frac{U_{\text{impe6}} - U_{\text{ioelic}}}{U_{\text{impe6}}} \cdot 100\%,
$$
\n
$$
\Delta U = \frac{8,34 - 8,75}{8,34} \cdot 100 = 4,9
$$
\n(55)

Численные зубьев действительные значения количества  $\mathbf{M}$ передаточные числа приведены в таблице 4.1.

## Таблица 17 - Результаты кинематического расчёта

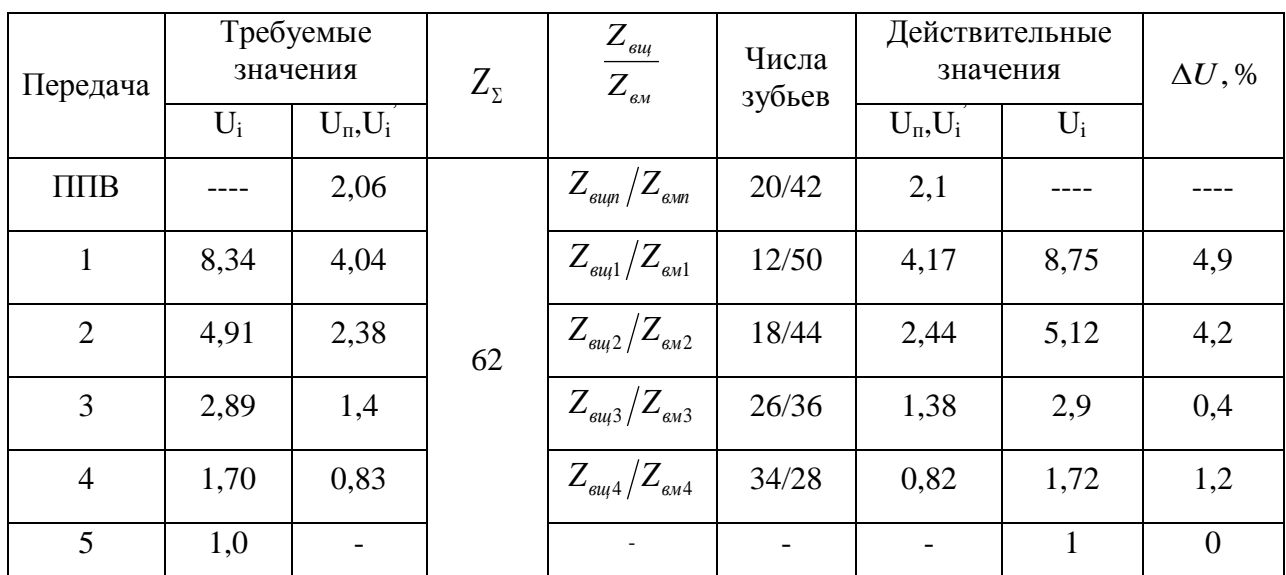

# **4.2 Расчет геометрии зубчатых колес**

Диаметры зубчатых колес находятся по следующим формулам:

- делительный диаметр:

$$
d = z \cdot m_t, \tag{56}
$$

$$
d = 20 \cdot 4,35 = 87 \text{ nm}
$$

- диаметр вершин зубьев:

$$
d_a = d + 2 \cdot m_n \cdot h_a^*,\tag{57}
$$

$$
d_a = 87 + 2 \cdot 4 \cdot 1 = 95 \mu \text{m}.
$$

- диаметр впадин зубьев:

$$
d_f = d - 2 \cdot m_n \cdot (h_a^* + c^*),
$$
\n
$$
d_f = 87 - 2 \cdot 4 \cdot (1 + 0, 25) = 77 \text{ nm}
$$
\n(58)

Ширина зубчатых венцов:

Контактная:

$$
b_w = (0, 19...0, 23)a_w,
$$
  
\n
$$
b_w = 0, 21 \cdot 135 = 28mu.
$$
\n(59)

Рабочая ширина зубчатых венцов:

$$
b_{f_{\text{Sau}}} = 1, 1b_{w},
$$
  
\n
$$
b_{f_{\text{Sau}}} = 1, 1 \cdot 28 = 31 \text{mm}
$$
  
\n
$$
b_{f_{\text{Sau}}} = b_{w} = 28 \text{mm}.
$$
  
\n(60)

Расчет диаметров валов:

- первичный вал у шлицевой части:

$$
d = k_{\rm m} \cdot \sqrt[3]{M_{\rm emax}},
$$
  
\n
$$
d = 4 \cdot \sqrt[3]{540} = 32, 6 \text{mm}.
$$
\n(61)

- вторичный и промежуточный валы в средней части:

$$
d = 0,45 \cdot a_w, \tag{62}
$$

 $d = 0,45.135 = 60,7$ *мм*.

Геометрические параметры сводим в таблицу 18.

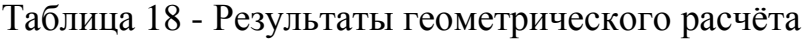

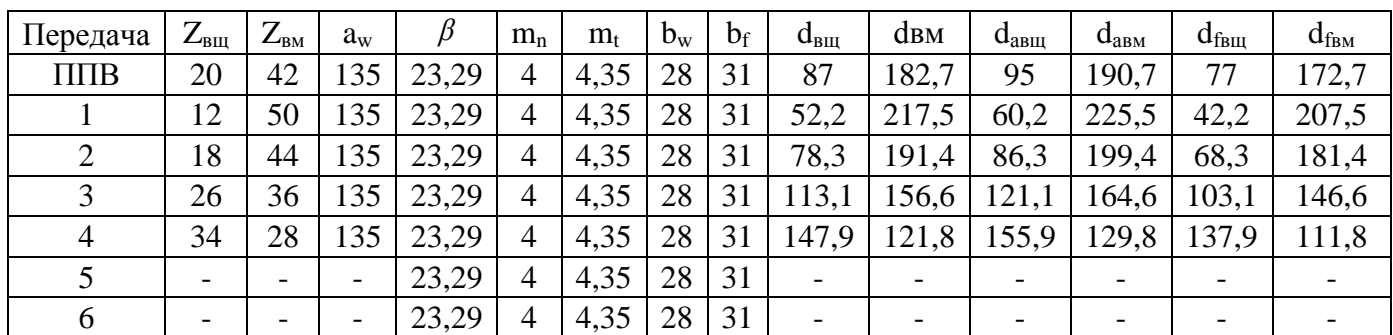

## **4.3 Расчет на контактную усталость**

Расчет выполнен для второй передачи по методике приведенной в литературе.

Определяем параметры расчетного контактного напряжения:

$$
\Pi_{H} = \frac{F_{t}}{b_{w}d_{w1}} Z_{H}Z_{\varepsilon}K_{H\alpha}K_{H\beta}K_{H\nu}K_{H\mu}K_{Hx}
$$
(63)

Для этого определяем расчетную окружную силу:

$$
F_t = \frac{2 \cdot 10^3 \cdot M_{\text{emax}}}{d_w},\tag{64}
$$

$$
F_t = \frac{2 \cdot 10^3 \cdot 540 \cdot 2,1}{78,3} = 28965H.
$$

Единичное контактное напряжение  $Z_{H}$ :

$$
Z_{H} = \frac{2 \cdot (U+1) \cdot \cos^{2} \beta}{U \cdot \sin 2\alpha},
$$
  
\n
$$
Z_{H} = \frac{2 \cdot (2, 44+1) \cdot \cos^{2} 23, 29}{2, 44 \cdot \sin 2 \cdot 20} = 3,7
$$
\n(65)

Коэффициент  $Z_{\varepsilon}$  определяется в зависимости от осевого  $\varepsilon_{\beta}$  и торцевого  $\varepsilon_a$  перекрытий.

По формулам из литературы [6] определили:

$$
\varepsilon_{\alpha} = \left[ 1.88 - 3.2 \left( \frac{1}{Z_2} + \frac{1}{Z_1} \right) \right] \cdot \cos \beta \tag{66}
$$
\n
$$
\varepsilon_{\alpha} = \left[ 1.88 - 3.2 \left( \frac{1}{18} + \frac{1}{44} \right) \right] \cdot \cos 23, 29 = 1, 5;
$$
\n
$$
\varepsilon_{\beta} = \frac{b_w \cdot \sin \beta}{\pi \cdot m_n} \tag{67}
$$

$$
\varepsilon_{\beta} = \frac{28 \cdot \sin 23, 29}{3, 14 \cdot 4} = 0,88
$$

По графику рисунка 3.24 а из литературы [1] определили:

$$
Z_{\rm g}=0,68
$$

Коэффициент  $K_{H\alpha}$  находим из соотношения:

$$
k_{H\alpha} = k_{H\varphi} \cdot k_{H\gamma},
$$
\n(68)  
\n
$$
k_{H\alpha} = 1,30 \cdot 1,15 = 1,49
$$

где  $K_{H\psi}$ - коэффициент учитывающий повышение интенсивности нагрузки на наклонных контактных линиях у около полюсных участков вследствие меньшей суммарной деформации зубьев в средней фазе

зацепления по сравнению с суммарной деформацией в начальной и конечной фазах;

 $K_{H\gamma}$  - коэффициент учитывающий неточность распределения нагрузки между зубьями.

Коэффициент учитывающий неравномерность распределения нагрузки по ширине венца $K_{\mu\rho}$  находим по формуле:

$$
k_{H\beta} = 1 + (k_{\beta}^{0} - 1) \cdot k_{H\omega}, \qquad (69)
$$

где  $K_{\beta}^{0}$  определяем исходя из  $\varphi_{bd} = \frac{b_w}{J} = \frac{28}{78 \cdot 2} = 0,36$ 78,3 *w bd w b d*  $\varphi_{bd} = \frac{b_w}{I} = \frac{28}{70.2} = 0.36$  по графику 3.25 из

литературы [1];

$$
k_{H\beta} = 1 + (1,15-1) \cdot 0,8 = 1,12,
$$

Коэффициент приработки зубьев $K_{H\omega}$  определяем исходя из окружной скорости :

по табл. 3.2 из литературы [1].

$$
v = \frac{\pi \cdot d_w \cdot n_p}{60 \cdot 10^3},
$$
  
\n
$$
v = \frac{3,14 \cdot 78,3 \cdot 1200}{60000} = 4,9m/c
$$
 (70)

Расчетная скорость вращения первичного вала для дизельных двигателей:

$$
n_p = 0.5 \cdot n_{\text{max}} \,, \tag{71}
$$

$$
n_p = 0, 5 \cdot 2400 = 1200 \text{ of/}m
$$

Коэффициент учета динамической нагрузки $\emph{K}_{_{H\mathcal{G}}}$  находим по формуле:

$$
k_{Hg} = \sqrt{k_{H\Delta} \cdot k_{ge}},
$$
  
\n
$$
k_{Hg} = \sqrt{1,05 \cdot 1,12} = 1,08
$$
\n(72)

где *K* и *K<sup>e</sup>* определяются по графику 3.27 из литературы [1];

Принимаем коэффициенты смазки  $K_{H\mu} = 1$  и учета размеров колеса  $K_{Hx} = 1$ .

Таким образом получаем:

$$
\Pi_{H} = \frac{F_{t}}{b_{w}d_{w1}} Z_{H}Z_{\varepsilon}K_{Ha}K_{Hb}K_{Hb}K_{Hb}K_{Hx},
$$
\n(73)  
\n
$$
\Pi_{H} = \frac{28965}{28.78,3} \cdot 3,7 \cdot 0,68 \cdot 1,49 \cdot 1,12 \cdot 1,08 \cdot 1 \cdot 1 = 59,91 \text{ M} \Pi a
$$

В качестве материала для шестерни принимаем сталь 20Х2Н4А.

Определяем предельные контактные напряжения:

$$
\Pi_{\text{HPO}} = \Pi_{\text{Hlimb}} Z_R, \qquad (74)
$$
\n
$$
\Pi_{\text{HPO}} = 21 \cdot 1 = 21
$$

Так как  $\Pi_H > 0.9 \cdot \Pi_{HPO}$  то рассчитываем ресурс зубчатого колеса по контактной усталости обеспечивающий 1 км пробега автомобиля:

$$
R_{1H} = \Pi_H^{mH} N_{1HE},\tag{75}
$$

где  $mH = 3$ ,

$$
N_{1HE} = \frac{500 \cdot U_{\text{ex}} \cdot \xi \cdot K_{nFi} \cdot a}{\pi \cdot r_0},\tag{76}
$$

где:  $U_{\alpha} = U_{o} \cdot U_{2} = 3,3 \cdot 5,12 = 16,89$ ;  $\xi_{i} = 0,015$ ,  $a = 1$  и  $K_{Hi}$ -коэффициент

пробега определяется по графику из соотношения  $\gamma_p / \gamma_m$ .

$$
N_{1HE} = \frac{500 \cdot 16,89 \cdot 0,015 \cdot 0,09 \cdot 1}{3,14 \cdot 0,365} = 9,94
$$

Таким образом получаем число циклов нагружения за 1 км пробега:

$$
P_{1H} = \Pi_H^{mH} \cdot N_{1HE},\tag{77}
$$

$$
P_{1H} = 59,91^3 \cdot 9,94 = 2137392
$$

Общий ресурс зубчатого колеса:

$$
R_{H\lim} = \Pi_{HPO}^{mH} \cdot N_{HO},
$$
\n
$$
R_{H\lim} = 21^{3} \cdot 1, 2 \cdot 10^{8} = 1, 11 \cdot 10^{12}
$$
\n(78)

Получаем пробег автомобиля:

$$
L_{H} = R_{H \text{lim}} / R_{H}
$$
\n
$$
L_{H} = \frac{1,11 \cdot 10^{12}}{2137392} = 519324,5 \kappa m
$$
\n(79)

## 4.4 Расчет на изгибные напряжения

Расчет выполнен по методике приведенной в литературе [6].

Для шестерни:

Определяем параметры расчетного напряжения изгиба:

$$
\sigma_F = \frac{F_t}{b_f d_{w1}} Y_F Y_{\varepsilon} K_{F\alpha} K_{F\beta} K_{F\nu} K_{F\mu} K_{Fx}
$$
(80)

Определяем эквивалентное число зубьев

$$
Z_{\nu} = \frac{Z_1}{\cos^3 \beta},
$$
\n
$$
= \frac{18}{\cos^3 23, 29} = 23, 2
$$
\n(81)

Для этого определяем единичное напряжение изгиба:

 $Z_{\nu}$ 

$$
Y_F = Y_F^0 k_u k_\alpha k_\rho k_\tau \,,\tag{82}
$$

$$
Y_F = 2,55 \cdot 0,99 \cdot 1 \cdot 1 \cdot 1 = 2,52
$$

где  $Y_F^0 = 2.55$ -выбрали по графику;

$$
k_u = 1 + 0.125(z_\phi / z_\nu + x_\Sigma - 1),
$$
\n
$$
k_\alpha = k_\rho = 1;
$$
\n
$$
k_\tau = 1,
$$
\n
$$
k_u = 1 + 0.125(20/20, 33 + 0 - 1) = 0.99
$$
\n(83)

Коэффициент  $Y_{\varepsilon}$  определяется в зависимости от осевого  $\varepsilon_{\beta}$  и торцевого  $\varepsilon_a$  перекрытий:

$$
Y_{\varepsilon}=Z_{\varepsilon}=0,68.
$$

Коэффициент  $Y_{F\alpha} = 1.08$ , так как принятая степень точности принята 9.

Коэффициент учитывающий неравномерность распределения нагрузки по ширине венца  $K_{F\beta}$  находим по формуле:

$$
K_{F\beta} = 1 + (K_{\beta}^{0} - 1)K_{F\omega},
$$
\n(84)

$$
K_{F\beta} = 1 + (1, 15 - 1) \cdot 1 = 1, 15
$$

Коэффициент  $K_{F,g}$  находим по формуле:

$$
K_{F9} = K_{g\Delta} \cdot K_{g_e},
$$
\n
$$
K_{F9} = 1,05 \cdot 1,12 = 1,18
$$
\n(85)

Принимаем коэффициенты смазки  $K_{F\mu} = 1.05$  и учета размеров колеса  $K_{Fx} = 1$ .

Таким образом получаем:

$$
\sigma_{F} = \frac{F_{t}}{b_{f}m_{n}} Y_{F} Y_{\varepsilon} K_{F\alpha} K_{F\beta} K_{F\nu} K_{F\mu} K_{Fx},
$$
\n(86)

$$
\sigma_F = \frac{28965}{31.4} \cdot 2,52 \cdot 0,68 \cdot 1,08 \cdot 1,15 \cdot 1,18 \cdot 1.05 \cdot 1 = 615,9 \text{ M} \square
$$

Определяем предельные напряжения изгиба:

$$
\sigma_{FPO} = \sigma^c_{F\limb} Y_R K_{Fc},
$$
\n
$$
\sigma_{FPO} = 460 \cdot 1 \cdot 1,3 = 598 \text{ M} \square a
$$
\n(87)

Так как  $\sigma_F > 0.9 \cdot \sigma_{FPO}$  то рассчитываем ресурс зубчатого колеса по контактной усталости обеспечивающий 1 км пробега автомобиля:

$$
R_{1F} = \prod_{F}^{mH} N_{1FE} \tag{88}
$$

где  $mH = 9$ ,

$$
N_{\text{1HE}} = \frac{500 \cdot U_{\text{ex}} \cdot \xi \cdot K_{\text{nFi}} \cdot a}{\pi \cdot r_0},\tag{89}
$$

$$
N_{\text{1HE}} = \frac{500 \cdot 16,89 \cdot 0,015 \cdot 0,09 \cdot 1}{3,14 \cdot 0,365} = 9,94
$$

где  $\xi_i = 0.015$ ,  $a = 1$ и  $K_{Hi}$ -коэффициент пробега определяется по графику из соотношения  $\gamma_p / \gamma_m$ .

Таким образом получаем число циклов нагружения за 1 км пробега:

$$
R_{1F} = \sigma_F^{mH} \cdot N_{1FE}, \qquad (90)
$$

$$
R_{1F} = 615.9^9 \cdot 9.94 = 1,27 \cdot 10^{26}
$$

Общий ресурс зубчатого колеса:

$$
R_{F\lim} = \Pi_{FPO}^{mH} \cdot N_{FO},
$$
\n
$$
R_{F\lim} = 598^9 \cdot 4 \cdot 10^6 = 3,9 \cdot 10^{31}
$$
\n(91)

Получаем пробег автомобиля:

$$
L_F = R_{F \text{lim}} / R_{IF}, \qquad (92)
$$

$$
L_{F} = \frac{3,9.10^{31}}{1,27.10^{26}} = 307086,6 \kappa m
$$

Для колеса:

Определяем параметры расчетного напряжения изгиба:

$$
\sigma_{F} = \frac{F_{t}}{b_{f}d_{w1}} Y_{F} Y_{\varepsilon} K_{F\alpha} K_{F\beta} K_{F\nu} K_{F\mu} K_{Fx}
$$
(93)

Определяем эквивалентное число зубьев

$$
Z_{\nu} = \frac{Z_1}{\cos^3 \beta},\tag{94}
$$

$$
Z_{\nu} = \frac{18}{\cos^3 23, 29} = 23, 2
$$

Для этого определяем единичное напряжение изгиба:

$$
Y_F = Y_F^0 k_u k_\alpha k_\rho k_\tau, \tag{95}
$$
  

$$
Y_F = 2, 25 \cdot 1 \cdot 0, 99 \cdot 1 \cdot 1 = 2, 22
$$

где  $Y_F^0 = 2.25$ -выбрали по графику на рисунке [6];

$$
k_u = 1 + 0,125(z_\phi / z_v + x_\Sigma - 1),
$$
\n
$$
k_\alpha = k_\rho = 1,
$$
\n
$$
k_\tau = 1,
$$
\n
$$
k_u = 1 + 0,125(37/46,7+0-1) = 0,97
$$
\n(96)

Коэффициент  $Y_{\varepsilon}$  определяется в зависимости от осевого  $\varepsilon_{\beta}$  и торцевого  $\varepsilon_{\alpha}$  перекрытий:

$$
Y_{\varepsilon} = Z_{\varepsilon} = 0.68
$$
.

Коэффициент  $Y_{F\alpha} = 1.08$ , так как принятая степень точности принята 9.

Коэффициент учитывающий неравномерность распределения нагрузки по ширине венца  $K_{F\beta}$  находим по формуле:

$$
K_{F\beta} = 1 + (K_{\beta}^{0} - 1)K_{F\omega},
$$
\n
$$
K_{F\beta} = 1 + (1, 15 - 1) \cdot 1 = 1, 15
$$
\n(97)

Коэффициент  $K_{F,g}$  находим по формуле:

$$
K_{F,9} = K_{g_{\Delta}} \cdot K_{g_e},\tag{98}
$$

Принимаем коэффициенты смазки  $K_{F\mu} = 1.05$  и учета размеров колеса  $K_{Fx} = 1$ .

$$
K_{F,9} = 1,05 \cdot 1,12 = 1,18
$$

Таким образом получаем:

$$
F_t = \frac{2 \cdot 10^3 \cdot M_{\text{emax}}}{d_w},\tag{99}
$$

$$
F_{t} = \frac{2 \cdot 10^{3} \cdot 540 \cdot 5,12}{191,4} = 28890,3H
$$
\n
$$
\sigma_{F} = \frac{F_{t}}{b_{f}m_{n}} Y_{F} Y_{\varepsilon} K_{F\alpha} K_{F\beta} K_{F\nu} K_{F\mu} K_{Fx},
$$
\n(100)

$$
\sigma_F = \frac{28890, 3}{31 \cdot 4} \cdot 2, 22 \cdot 0, 68 \cdot 1, 08 \cdot 1, 15 \cdot 1, 18 \cdot 1, 05 \cdot 1 = 270, 34 \text{ MTa}
$$

Определяем предельные напряжения изгиба:

$$
\sigma_{FPO} = \sigma^c_{F\lim b} Y_R K_{Fc},\tag{101}
$$
\n
$$
\sigma_{FPO} = 460 \cdot 1 \cdot 1, 3 = 598 \text{ M} \square a.
$$

Так как  $\sigma_F > 0.9 \cdot \sigma_{FPO}$  то рассчитываем ресурс зубчатого колеса по контактной усталости обеспечивающий 1 км пробега автомобиля:

$$
R_{1F} = \prod_{F}^{mH} N_{1FE} \,, \tag{102}
$$

где  $mH = 9$ ,
$$
N_{\text{1HE}} = \frac{500 \cdot U_{\text{ex}} \cdot \xi \cdot K_{\text{nFi}} \cdot a}{\pi \cdot r_0},
$$

где  $\xi_i = 0.015$ ,  $a = 1$  и  $K_{Hi}$ -коэффициент пробега определяется по графику из соотношения  $\gamma_p / \gamma_m$ .

$$
N_{\text{1HE}} = \frac{500 \cdot 16,89 \cdot 0,015 \cdot 0,09 \cdot 1}{3,14 \cdot 0,365} = 9,94
$$

Таким образом получаем число циклов нагружения за 1 км пробега:

$$
R_{1F} = \sigma_F^{mH} \cdot N_{1FE},
$$
  
\n
$$
R_{1F} = 270,34^9 \cdot 9,94 = 7,66 \cdot 10^{22}
$$
\n(103)

Общий ресурс зубчатого колеса:

$$
R_{F\lim} = \Pi_{FPO}^{mH} \cdot N_{FO},
$$
\n
$$
R_{F\lim} = 598^9 \cdot 4 \cdot 10^6 = 3,9 \cdot 10^{31}
$$
\n(104)

Получаем пробег автомобиля:

$$
L_F = R_{F \lim} / R_{1F} ,
$$
\n
$$
L_F = \frac{3.9 \cdot 10^{31}}{7,66 \cdot 10^{22}} = 5.1 \cdot 10^9 \text{ km}
$$
\n(105)

# **4.5 Расчет на прочность**

Расчет на прочность включает определение коэффициента максимальной динамической нагрузки, максимальных напряжений и проверку прочности.

Коэффициент максимальной динамической нагрузки:

$$
K_{j} = M_{\text{max}} / M_{p}, \qquad (106)
$$

$$
M_{p} = \frac{m_{c} \cdot g \cdot \varphi \cdot r_{0}}{U^{k} \cdot U_{0} \cdot \eta_{mp} \cdot U_{1}},
$$
\n(107)

$$
M_p = \frac{6450.9, 8.0, 7.0, 365}{8, 34.3, 3.0, 922.1} = 636, 45H \cdot M
$$

$$
K_j = \frac{540}{636, 45} = 0.85
$$

Параметр максимального контактного напряжения:

$$
\Pi_{H_{\text{max}}} = K_{_{jM}} \frac{F_{_{H}}}{b_{w} d_{w1}} Z_{H} Z_{\varepsilon} K_{_{H\alpha}} K_{_{H\beta}},
$$
\n(108)

$$
U_w u_{w1}
$$
  

$$
\Pi_{H_{\text{max}}} = 0.85 \cdot \frac{28965}{28.78,3} \cdot 3,7 \cdot 0,68 \cdot 1,49 \cdot 1,12 = 47,14 \text{ M} \Pi a
$$

Максимальное контактное напряжение:

$$
\sigma_{H_{\text{max}}} = 275\sqrt{\Pi_{H_{\text{max}}}} , \qquad (109)
$$

$$
\sigma_{H_{\text{max}}} = 275 \cdot \sqrt{47,14} = 1888 \text{ M} \Pi \text{a}.
$$

Максимальное напряжение изгиба для шестерни:

$$
\sigma_{F\max} = K_{j\max} \frac{F_t}{b_f m_n} Y_F Y_{\varepsilon} K_{F\alpha} K_{F\beta},
$$
\n(110)

$$
\sigma_{F_{\text{max}}} = 0.85 \cdot \frac{28965}{31 \cdot 4} \cdot 2,22 \cdot 0,68 \cdot 1,08 \cdot 1,15 = 372,3 \text{ M} \square a.
$$

Максимальное напряжение изгиба для колеса:

$$
\sigma_{F\max} = K_{j\max} \frac{F_t}{b_f m_n} Y_F Y_{\varepsilon} K_{F\alpha} K_{F\beta},
$$
\n(111)

$$
\sigma_{F\text{max}} = 0.85 \cdot \frac{28890}{31 \cdot 4} \cdot 2,22 \cdot 0,68 \cdot 1,08 \cdot 1,15 = 187,4 \text{ M} \square
$$

Условие достаточной контактной прочности активных поверхностей зубьев:

$$
\sigma_{H_{\text{max}}} \leq 0.95 \cdot \sigma_{H \text{lim} M} \tag{112}
$$

 $1888 \le 0.95 \cdot 3800$  - условие выполняется.

Условие достаточной прочности зубьев при изгибе шестерни:

$$
\sigma_{F\max} \leq 0.9 \cdot \sigma_{F\lim M} \tag{113}
$$

$$
372, 3 \le 0.9 \cdot 1950 - \text{bhtion}
$$

Условие достаточной прочности зубьев при изгибе колеса:

$$
\sigma_{F\max} \leq 0.9 \cdot \sigma_{F\lim M} \tag{114}
$$

 $187, 4 \leq 0.9 \cdot 1950$  -выполняется

# **4.6 Техническое обслуживание узла**

После первых 2000-3000 км пробега автомобиля замените [масло в](http://amastercar.ru/blog/nemnogo-o-tom-chem-smazyvat-transmissiyu.html)  [коробке передач.](http://amastercar.ru/blog/nemnogo-o-tom-chem-smazyvat-transmissiyu.html) Заменить масло следует сразу после поездки, пока оно не остыло. Последовательность действий такова:

выверните резьбовые пробки сливного и заливного отверстий;

слейте в емкость масло из картера коробки передач;

 промойте коробку передач, залив в нее 5 - 7 литра жидкого минерального масла, пустив двигатель и дав ему поработать 3-5 минут на холостом ходу при нейтральном положении шестерен коробки передач;

остановите двигатель и слейте промывочное масло;

залейте свежее масло до нижней кромки заливного отверстия.

Через 10 000 км пробега автомобиля необходимо [проверить уровень](http://amastercar.ru/blog/urove-i-zamena-masla-v-akpp.html)  [масла в коробке передач,](http://amastercar.ru/blog/urove-i-zamena-masla-v-akpp.html) при необходимости долейте масло, только обязательно той же марки. При использовании другой марки масла, рекомендуемой предприятием-изготовителем, старое масло необходимо слить и промыть коробку передач, как указано выше.

Проверять уровень масла необходимо при остывшей коробке передач, когда все масло стечет в ее картер.

При ремонте приходится разбирать коробку передач, проверять пригодность ее деталей, заменять поврежденные и изношенные детали, а потом собирать ее обратно. Перед разборкой коробку передач снимают с автомобиля, отвернув болты крепления картера сцепления, и сливают из нее масло.

Также проверяется состояние крепления коробки передач к раме и регулировка механизма управления переключением передач.

Выводы по разделу. В результате выполнения расчетов были определены силовые и прочностные параметры коробки передачи. Определены требования к проведению технического обслуживания коробки передач.

### **5 Безопасность и экологичность объекта дипломного проекта**

#### **5.1 Описание условий труда**

Задание для выполнения раздела: разработать мероприятия по обеспечению промышленной, экологической безопасности и безопасности при выполнении проектных и испытательных работ.

«Стремление человека защитить себя от негативных последствий своей же разумной деятельности привело к осознанию необходимости создания системы специальных мероприятий, объединенных понятием «безопасность жизнедеятельности».

Безопасность жизнедеятельности - это область знаний о состоянии окружающей среды и о безопасном взаимодействии человека со средой его обитания, при котором вероятность повреждения организма человека в процессе его жизни и деятельности в определенных условиях является минимальной.

Охрана труда - это система законодательных актов, социальноэкономических, организационных, технических, гигиенических и лечебнопрофилактических мероприятий и средств, обеспечивающих безопасность, сохранение здоровья и работоспособности человека в процессе труда.» [3]

Процесс осуществления разработки стенда был разбит на несколько этапов. Поскольку целью дипломного проекта является разработка устройства стенда, в данном разделе мы рассмотрим обеспечение безопасных условий труда для конструктора, не затрагивая условия труда при непосредственной сборке, испытании, доводке и монтаже самого стенда, поскольку эти работы выходят за компетенции текущего проекта. Спецификация оборудования и оснастки, используемого при проведении конструкторской работы по разработке проекта стенда приводится в таблице 19.

Таблица 19 – Спецификация оборудования и оснастки при выполнении конструкторской работы

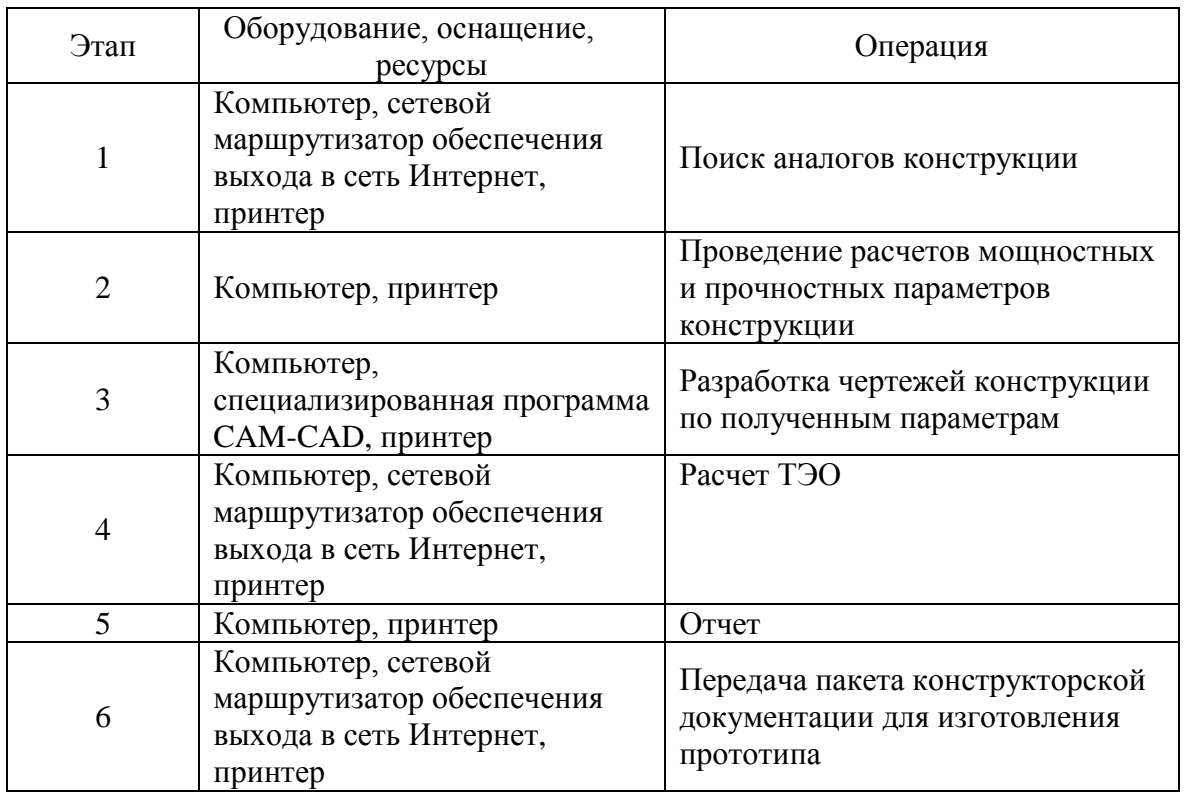

# **5.2 Идентификация вредных производственных факторов**

Вредные физические производственные факторы (на основании информационных данных в соответствии с ГОСТ 12.0.003-74), которые могут возникнуть при выполнении этапов проектирования, представлены в виде таблицы 20.

Таблица 20 – Вредные производственные факторы

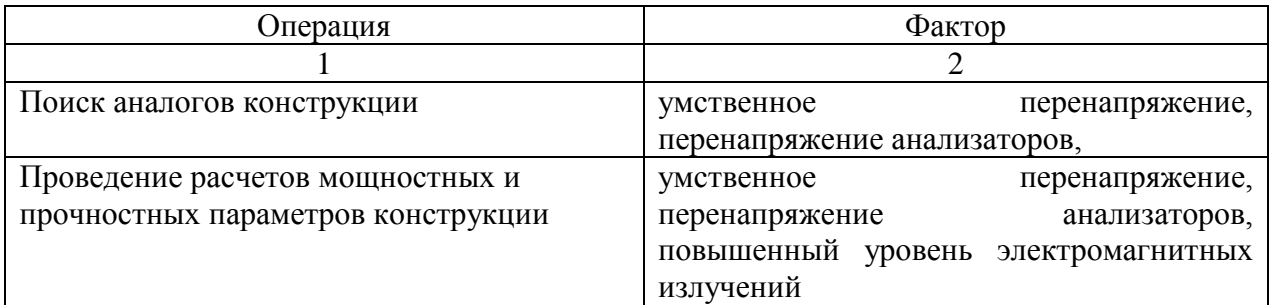

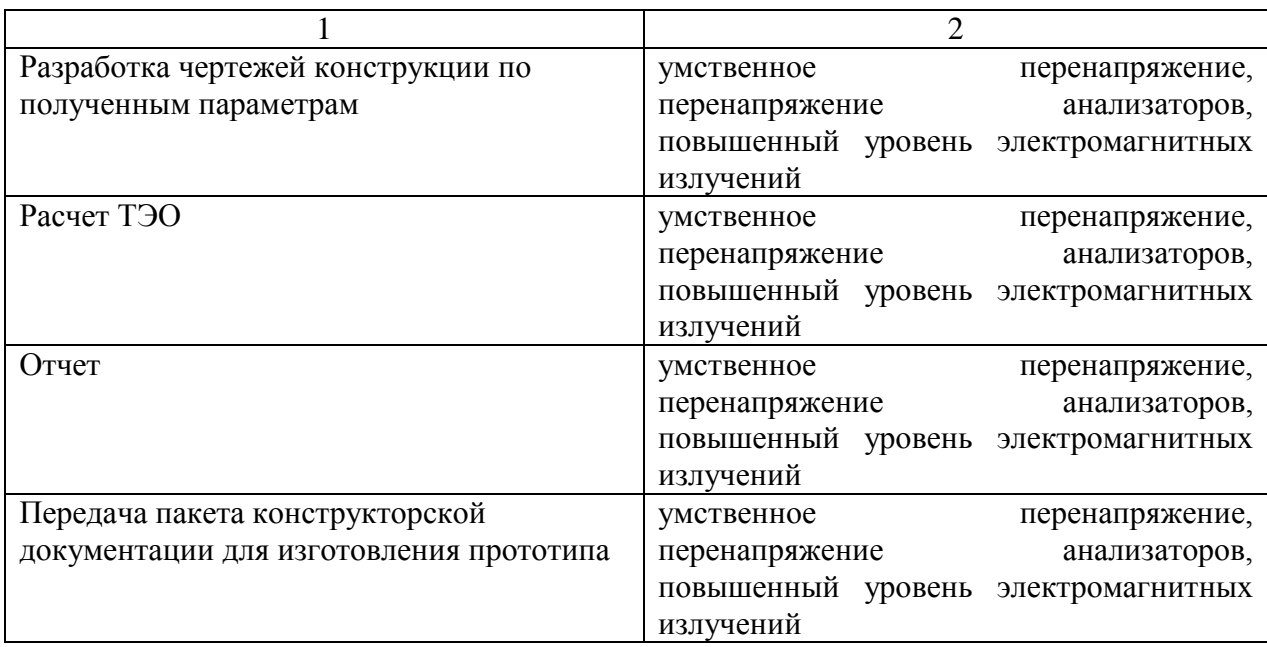

На основании проведенного анализа вредных производственных факторов возникающих в процессе осуществления НИОКР были разработаны мероприятия по обеспечению промышленной, экологической безопасности и безопасности в экстремальных ситуациях при выполнении НИОКР.

Сформулированы санитарно-эпидемиологические и эргономические требования при работе на ПЭВМ на основании правила и нормативов СанПин 2.2.2/2.4.1340-18. от 01.06.2018 г.

Произведена экологическая экспертиза объекта дипломного проектирования

# **5.3 Общие требования по обеспечению безопасности на предприятии**

Общие требования безопасности:

Каждый вновь поступающий на предприятие рабочий и инженер должен пройти вводный инструктаж по правилам техники безопасности, противопожарной безопасности, и пройти санитарный и медицинский осмотр.

После прохождения вводного инструктажа инженер - конструктор должен получить первичный инструктаж по организации работ и технике безопасности согласно настоящей инструкции у начальника отдела (цеха).

Для инженеров - конструкторов один раз в три года проводится переаттестация по общим правилам техники безопасности и выдачей соответствующего удостоверений.

К испытаниям повышенной опасности на дорогах, сооружениях автополигона, специальных участках и сооружениях автотрека ВАЗа относятся:

«Категория А: испытания, связанные с движением на высокой скорости по криволинейным трассам согласно методикам испытаний (например, управляемость и устойчивость, испытание дисков и ступиц колес и т.п.); испытания тормозов.

Категория Б: форсирование испытания в условиях автомобильных соревнований.

Категория В: испытания, проводимые на скоростях свыше 120 км/ч; определение динамических и экономических показателей; испытание на высоких скоростях по пересеченной местности; испытание опытных шин; испытание опытных узлов и деталей ходовой части, тормозов и рулевого управления, выход которых из строя может привести к аварии; пробеговые испытания на горных дорогах.

Категория Г: испытания на плаву и по преодолению водных преград.» [6]

Ведущий инженер – конструктор, наравне с водителем - испытателем, несет ответственность за техническое состояние закрепленных за ним автомобилей и их оборудование средствами безопасности.

Ведущий инженер – конструктор обязан постоянно контролировать техническое состояние автомобиля в целом и состояние установленных на

нем опытных деталей, своевременно принимать меры к устранению возникших неисправностей, не допускать выхода на линию технически неисправного автомобиля.

## **5.4 Требования эргономики при работе за компьютером**

При проведении проектирования и конструирования основная нагрузка ложится на инженера-конструктора, существенное время его работы отведено работе с ЭВМ.

«Проектирование рабочих мест, снабженных видеотерминалами, относится к числу важнейших проблем эргономического проектирования в области вычислительной техники. Эргономическими аспектами проектирования видеотерминальных рабочих мест являются: высота рабочей поверхности, размеры пространства для ног, требования к расположению документов на рабочем месте (наличие и размеры подставки для документов, возможность различного размещения документов, расстояние от глаз пользователя до экрана, документа, клавиатуры и т.д.), характеристики рабочего кресла, требования к поверхности рабочего стола, регулируемость рабочего места и его элементов. Утомляемость, работающих за дисплейным терминалом, представляет собой серьезную проблему.» [3]

«Выделяются 8 условий для того, чтобы деятельность на рабочем месте, оснащенном ПЭВМ, осуществлялась без жалоб и без усталости. Эти условия обусловлены санитарно-эпидемиологическими правилами и нормативами СанПин 2.2.2/2.4.1340-03. от 01.06.2003 г.» [14]

Требования к помещениям:

Помещения для эксплуатации ПЭВМ должны иметь естественное и искусственное освещение. Эксплуатация ПЭВМ в помещениях без естественного освещения допускается только при соответствующем обосновании и наличии положительного санитарно-эпидемиологического заключения, выданного в установленном порядке.

Естественное и искусственное освещение должно соответствовать требованиям действующей нормативной документации. Окна в помещениях, где эксплуатируется вычислительная техника, преимущественно должны быть ориентированны на север и северо-восток. Оконные проемы должны быть оборудованы регулируемыми устройствами типа: жалюзи, занавесей, внешних козырьков и др.

Площадь на одно рабочее место пользователей ПЭВМ с ВДТ на базе плоских дискретных экранов (жидкокристаллические, плазменные) – 4,5 м2.

Для внутренней отделки интерьера помещений, где расположены ПЭВМ, должны использоваться диффузно-отражающие материалы с коэффициентом отражения для потолка  $-0.7 - 0.8$ ; для стен  $-0.5 - 0.6$ ; для пола – 0,3 – 0,5.

Помещения, где размещаются рабочие места с ПЭВМ, должны быть оборудованы защитным заземлением в соответствии с техническими требованиями по эксплуатации.

Не следует размещать рабочие места с ПЭВМ вблизи силовых кабелей вводов, высоковольтных трансформаторов, технологического оборудования, создающего помехи в работе ПЭВМ.

Требования к микроклимату:

В производственных помещениях, в которых работа с использованием ПЭВМ является вспомогательной, температура, относительная влажность и скорость движения воздуха на рабочих местах должны соответствовать действующим санитарным нормам микроклимата производственных помещений.

В производственных помещениях, в которых работа с использованием ПЭВМ является основной (диспетчерские, операторские, расчетные, кабины и посты управления, залы вычислительной техники и др.) и связана с нервноэмоциональным напряжением, должны обеспечиваться оптимальные параметры микроклимата для категории работ 1а и 1б в соответствии с действующими санитарно-эпидемиологическими нормативами

микроклимата производственных помещений. На других рабочих местах следует поддерживать параметры микроклимата на допустимом уровне, соответствующем требованиям указанным выше нормативов.

В помещениях всех типов, где расположены ПЭВМ, должны обеспечиваться оптимальные параметры микроклимата.

В помещениях, оборудованных ПЭВМ, проводится ежедневная влажная уборка и систематическое проветривание после каждого часа работы на ПЭВМ.

Уровни положительных и отрицательных аэроионов в воздухе помещений, где расположены ПЭВМ, должны соответствовать действующим санитарно-эпидемиологическим нормативам.

Содержание вредных химических веществ в воздухе производственных помещений, в которых работа с использованием ПЭВМ является вспомогательной, не должно превышать предельно допустимых концентраций веществ в воздухе рабочей зоны в соответствии с действующими гигиеническими нормативами.

Требования к уровням шума и вибрации:

В производственных помещениях при выполнении основных или вспомогательных работ с использованием ПЭВМ уровни шума на рабочих местах не должны превышать предельно допустимых значений, установленных для данных видов работ в соответствии с действующими санитарно-эпидемиологическими нормативами.

При выполнении работ с использованием ПЭВм в производственных помещениях уровень вибрации не должен превышать допустимых значений вибрации для рабочих мест (категория 3, тип «в») в соответствии с действующими санитарно-эпидемиологическими нормативами.

Шумящее оборудование (печатающие устройства, серверы и т.п.), уровни шума которого превышают нормативные, должно размещаться вне помещений с ПЭВМ.

Требования к освещению:

Рабочие столы следует размещать таким образом, чтобы видео терминалы были ориентированны боковой стороной к световым проемам, чтобы естественный свет падал преимущественно слева.

Искусственное освещение в помещениях для эксплуатации ПЭВМ должно осуществляться системой общего равномерного освещения. В производственных и административно-общественных помещениях, в случаях преимущественной работы с документами, следует применять системы комбинированного освещения (к общему освещению дополнительно устанавливаются светильники местного освещения, предназначенные для освещения зоны расположения документов).

Освещенность на поверхности стола в зоне размещения рабочего документа должна быть 300 – 500 лк. Освещение не должно создавать бликов на поверхности экрана. Освещенность поверхности экрана не должна быть более 300 лк.

Следует ограничивать прямую блесткость от источников освещения, при этом яркость светящихся поверхностей (окна, светильники и др.), находящихся в поле зрения, должна быть не более 200 кд/м2.

Следует ограничивать отраженную блесткость на рабочих поверхностях (экран, стол, клавиатура и др.) за чет правильного выбора типов светильников и расположения рабочих мест по отношению к источникам естественного и искусственного освещения, при этом яркость бликов на экране ПЭВМ не должна превышать 40 кд/м2 и яркость потолка не должна превышать 200 кд/м2.

Показатель ослепленности для источников общего искусственного освещения в производственных помещениях должен быть не более 20.

Яркость светильников общего освещения в зоне углов излучения от 50 до 90 градусов с вертикалью в продольной и поперечной плоскостях должна составлять не более 200 кд/м2, защитный угол светильников должен быть не менее 40 градусов.

Светильники местного освещения должны иметь не просвечивающий отражатель с защитным углом не менее 40 градусов.

Следует ограничивать неравномерность распределения яркости в поле зрения пользователя ПЭВМ, при этом соотношение яркости между рабочими поверхностями не должно превышать 3:1 – 5:1, а между рабочими поверхностями и поверхностями стен и оборудования 10:1.

Общие требования к организации рабочих мест:

При размещении рабочих мест с ПЭВМ расстояние между рабочими столами с видеомониторами (в направлении тыла поверхности одного видеомонитора и экрана другого видеомонитора), должно быть не менее 2,0 м, а расстояние между боковыми поверхностями видеомониторов не менее 1,2 м.

Рабочие места с ПЭВМ в помещениях с источниками вредных производственных факторов должны размещаться в изолированных кабинах с организованным воздухообменом.

Рабочие места с ПЭВМ при выполнении творческой работы, требующей значительного умственного напряжения или высокой концентрации внимания, рекомендуется изолировать друг от друга перегородками 1,5 – 2,0 м.

Экран видеомонитора должен находиться от глаз пользователя на расстоянии 600-700 мм, но не ближе 500 мм с учетом размеров алфавитноцифровых знаков и символов.

Конструкция рабочего стола должна обеспечивать оптимальное размещение на рабочей поверхности используемого оборудования с учетом его количества и конструктивных особенностей, характера выполняемой работы. При этом допускается использование рабочих столов различных конструкций, отвечающих современным требованиям эргономики. Поверхность рабочего стола должна иметь коэффициент отражения 0,5 – 0,7.

Конструкция рабочего стула (кресла) должна обеспечивать поддержание рациональной рабочей позы при работе на ПЭВМ, позволять

изменять позу с целью снижения статического напряжения мышц шейноплечевой области и спины для предупреждения развития утомления. Тип рабочего стула (кресла) следует выбирать с учетом роста пользователя, характера и продолжительности работы с ПЭВМ.

Поверхность сиденья, спинки и других элементов стула (кресла) должна быть полумягкой, с нескользящим, слабо электризующимся и воздухопроницаемым покрытием, обеспечивающим легкую очистку от загрязнений.

Требования к оборудованию рабочих мест:

Высота рабочей поверхности стола для взрослых пользователей должна регулироваться в пределах 680-800 мм, при отсутствии такой возможности высота стола должна составлять 725мм.

Модульными размерами рабочей поверхности стола для ПЭВМ, на основании которых должны рассчитываться конструктивные размеры, следует считать: ширину 800, 1000, 1200 и 1400 мм; глубину 800 и 1000 мм при нерегулируемой его высоте, равной 725 мм.

Рабочий стол должен иметь пространство для ног высотой не менее 600 мм, шириной – не менее 500 мм, глубиной на уровне колен – не менее 450 мм и на уровне вытянутых ног – не менее 650 мм.

Конструкция рабочего стула должна обеспечивать: ширину и глубину поверхности сиденья не менее 400 мм; поверхность сиденья с закругленным передним краем; регулировку высоты поверхности сиденья в пределах 400 – 550 мм и углам наклона вперед до 15 град., и назад до 5 град.; высоту опорной поверхности спинки 300 +- 20 мм, ширину – не менее 380 мм и радиус кривизны горизонтальной плоскости – 400 мм; угол наклона спинки в вертикальной плоскости в пределах +- 30 градусов; регулировку расстояния спинки от переднего края сиденья в пределах 260 – 400 мм; стационарные или съемные подлокотники длиной не менее 250 мм и шириной 50 – 70 мм; регулировка подлокотников по высоте над сиденьем в пределах 230 +- 30 мм и внутреннего расстояния между подлокотниками в пределах 350 – 500 мм.

Рабочее место пользователя ПЭВМ следует оборудовать подставкой для ног, имеющей ширину не менее 300 мм, глубину не менее 400 мм, регулировку по высоте в пределах до 150 мм и по углу наклона опорной поверхности подставки до 20 градусов. Поверхность подставки должна быть рифленой и иметь по переднему краю бортик высотой 10 мм.

Клавиатуру следует располагать на поверхности стола на расстоянии 100 – 300 мм от края, обращенного к пользователю или на специальной, регулируемой по высоте рабочей поверхности, отделенной от основной столешницы.

## **5.5 Расчет вентиляции в помещении**

Для обеспечения требуемого качества воздушной среды необходима постоянная смена воздуха в помещении.

Вентиляционные установки - устройства, обеспечивающие в помещении такое состояние воздушной среды, при котором человек чувствует себя нормально и микроклимат помещений не оказывает неблагоприятного действия на его здоровье. Общеобменная вентиляция система, в которой воздухообмен, найденный из условий борьбы с вредностью, осуществляется путем подачи и вытяжки воздуха из всего помещения.

Температура удаляемого воздуха определяется из формулы:

$$
tyx = tp3 + d(h - 2),
$$
 (115)

где tрз - температура воздуха в рабочей зоне (tpз = 20 град);

 $d$  - коэффициент нарастания температуры на каждый метр высоты  $(d =$ 1,5 град/м);

h - высота помещения  $(h = 4 M)$ .

tyx = 20 + 1,5<sup>\*</sup>(4-2) = 23 град.

Тепло от работы оборудования:

$$
Qo6op = r * Pycr = 0.15 * 14520 = 2178 \text{ Br}, \qquad (116)
$$

где r - доля энергии, переходящей в тепло;

Pуст - мощность установки.

Тепло, поступающее от людей:

$$
Q_{\text{J}} = n * q = 5 * 90 = 450 \text{ Br}, \tag{117}
$$

, где n - количество человек в зале  $(n = 5)$ ;

q - количество тепла, выделяемое человеком (q = 90 Вт).

Тепло от источников освещения:

$$
QocB = f * PocB = 0,4 * 2000 = 800 \text{ Br},\tag{118}
$$

где  $f = 0.4$  для люминесцентных ламп;

Pосв - мощность осветительной установки.

Тепло от солнечной радиации через окна:

$$
QpaA = A * k * S * m = 180 * 3 * 3 * 0.8 = 1296 \text{ Br}, \tag{119}
$$

где А - теплопоступление в помещение с 1 кв.м стекла (127-234 Вт/м);

S - плошаль окна  $(S = 3 M)$ :

m - количество окон (m = 3);

 $k$  - коэффициент, учитывающий характер остекления  $(k = 0.8)$ .

Поступающее в помещение тепло определяется по формуле:

$$
Qnpux = Qo6op + Qn + QocB + Qpaq
$$
 (120)

где Qобор - тепло от работы оборудования;

Qл - тепло, поступающее от людей;

Qосв - тепло от источников освещения;

Qрад - тепло от солнечной радиации через окна.

Qприх = 4724 Вт.

Тепло расходуемое:

$$
Qpacx = 0,1 * Qnpux = 472.4 Br \t(120)
$$

Количество избыточного тепла:

$$
Qu36 = Qnpux - Qpacx.
$$
 (122)

$$
Q_{H36} = 4251.6
$$
 Br.

Количество вентиляционного воздуха определяется по формуле:

$$
V_{\text{BEHT}} = 3600 * Q_{\text{M3}} \cdot (C * Q * (t_{\text{YX}} - t_{\text{IT}}))
$$
 (123)

, где Qизб - выделение в помещении явного тепла, Вт;

C - теплоемкость воздуха (C = 10 Дж/кг);

 $Q \Box$ - удельная плотность воздуха  $(Q = 1.3 \text{ кr/m})$ ;

tух и tпр - температура удаляемого и приточного воздуха, град.

$$
V_{\text{BEHT}} = 3600*4251,6 / (10 * 1,3 * 2) = 5886,83 \text{ m } / \text{Y}.
$$

Определяем необходимую кратность воздухообмена:

$$
K = VBCHT / VIIOM
$$
 (124)

, 
$$
\text{где } \text{Vпом} = \text{n} * \text{Sven} * \text{h},
$$
 (125)

где n = 5 - число людей в помещении;

Sчел - площадь производственного помещения, приходящаяся на 1 человека (по нормам для умственного труда Sчел = 4 м );

 $H = 4$  м - высота помещения.

$$
K = 5886,83 / 140 = 42.
$$

Расчетная производительность вентилятора:

$$
Vpacu = 1,1 * VbeHT = 1.1 * 5886.83 = 6475.5 \text{ m} / 4 \tag{126}
$$

где 1,1 - коэффициент, учитывающий утечки и подсосы воздуха.

Напор (полное давление), обеспечиваемый вентилятором:

$$
H_B = v * Q / 2 \tag{127}
$$

где Q = 1,3 кг/м - плотность воздуха,

v - окружная скорость вентилятора; ограничивается предельно допустимым уровнем шума в помещении. v = 25 м/с.

$$
H_B = 25 * 1,3 / 2 = 406
$$
  $\Pi a$ .

Необходимая установочная мощность электродвигателя:

$$
N = Vpacv * HB / (3600 * B)
$$
 (128)

, где в - КПД вентилятора = 0,8.

$$
N = 6475,5*406 / (3600*0,8) = 912,87 \text{ Br}.
$$

Выводы по разделу. Был выполнен анализ безопасности работы при проведении проектно-конструкторских работ. Выполнен инженерный расчет вентиляции и воздухообмена в помещении.

### **6 Экономический раздел дипломного проекта**

«Планирование себестоимости продукции осуществляется при разработке перспективных и годовых планов предприятия. Годовые планы по себестоимости продукции состоят как правило, с разбивкой по кварталам, а при необходимости - по месяцам. Планирование себестоимости продукции предприятия включает расчет затрат на производство продукции, а также расходов на работы и услуги промышленного характера. Затраты на производство планируют и учитывают по экономическим элементам и по статьям затрат.

Группировка затрат на производство по экономическим элементам дает возможность определить общую потребность предприятия в материальных ресурсах, общую сумму амортизационных отчислений основных фондов, затраты на оплату труда, отчисления на социальные нужды и другие денежные расходы, связанные с производством и реализацией продукции. Этой группировкой пользуются при составлении сметы затрат на производство.» [7]

Затраты, образующие себестоимость продукции, группируются в соответствии с их экономическим содержанием по следующим элементам:

 материальные затраты (за вычетом себестоимости возвратных отходов);

расходы на оплату труда;

отчисления на социальные нужды;

амортизация основных фондов;

прочие расходы.

Расчет материальных затрат.

Сырье и основные материалы без учета НДС и акцизов. Затраты на сырье и основные материалы. Расходы на сырье и основные материалы рассчитываются по формуле:

$$
C_{_{\mathcal{M}}} = \left[ \sum_{i=1}^{n} (H_{pi} \cdot H_{\mathcal{M}i}) \right] \cdot (1 + \eta_{m3}) \tag{129}
$$

где *Hpi* – норма расхода i-того вида материалов (сырья) на изготовление изделия, кг .;

*Цмi* – оптовая цена i-го вида материалов (сырья), грн.,

*ηт.з* – коэффициент , учитывающий затраты на транспортировку сырья;

*n* – количество видов материалов.

Перечень материалов, нормы их расхода и цена приведены в таблице 21.

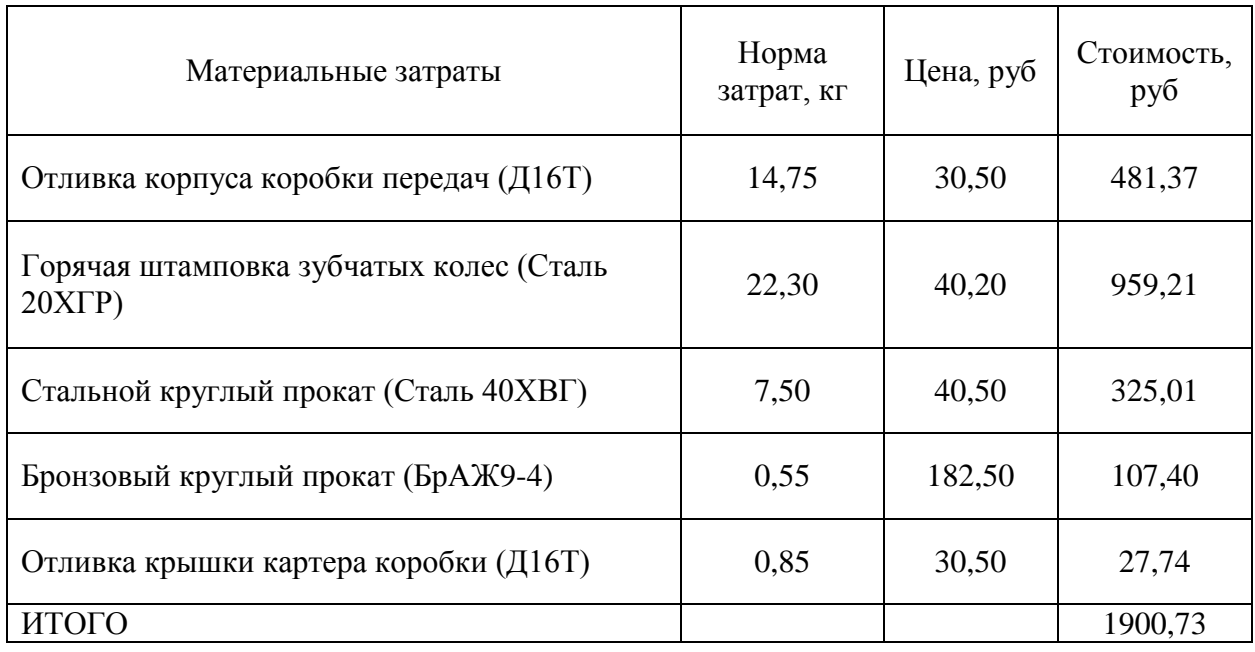

Таблица 21 - Сырье и основные материалы

При наличии реализованных отходов их величина исключается из затрат. В этом случае формула расчета затрат на сырье и основные материалы будут иметь следующий вид:<br> $C = \left[ \sum_{i=1}^{n} (H_{i} \times H_{i} \sum_{j=1}^{n} B_{i,j} \times H_{i,j}) \right] \times (1+n)$ 

гь следующий вид:  
\n
$$
C_{_{\mathcal{M}}} = \left[ \sum_{i=1}^{n} \left( H_{\rho i} \times H_{\mathcal{M}} \sum B_{\mathcal{A}i\partial x} \times H_{\mathcal{A}i\partial x} \right) \right] \times \left( 1 + \eta_{m3} \right),
$$
\n(130)

где *Вотх* - величина отходов i-го вида материалов (сырья):

$$
B_{\text{si}\partial x} = H_{\text{pi}} \times B_{\text{uucm}},\tag{131}
$$

где *Вчист* - чистый вес i-го вида материалов (сырья):

$$
B_{\text{uucm}} = H_{\text{pi}} \times K_{\text{aux.i}},\tag{132}
$$

где *К<sup>i</sup>* - коэффициент использования i-го вида материалов (сырья);

*Цотх* - оптовая цена отходов i-го вида материалов (сырья).

Перечень реализуемых отходов приведен в таблице 22.

Таблица 22 - Реализуемые отходы производства

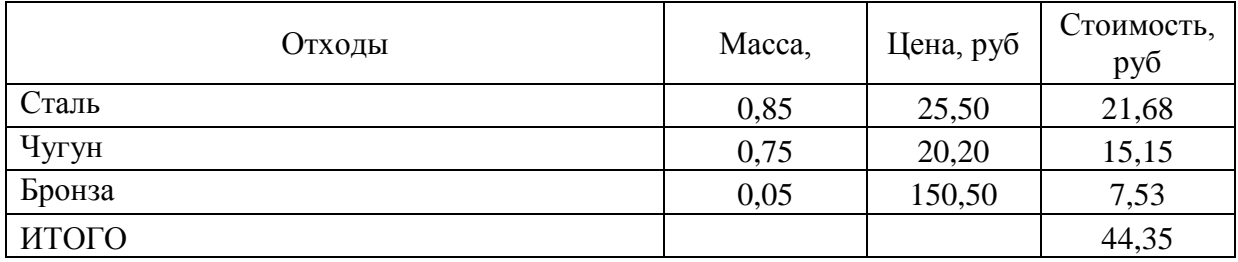

Общие затраты на материалы и сырье составляют:

$$
C_{_{M}} = \left[ \sum_{i=1}^{n} (H_{pi} \cdot H_{_{Mi}} - \sum B_{_{omx}} \cdot H_{_{omx}}) \cdot (1 + \eta) \right]
$$
 (133)

Стоимость вспомогательных материалов. Стоимость вспомогательных материалов определяется условно в процентном отношении к стоимости основных материалов (2% -3%, 5% -10%; 15-30%). Принимаем стоимость вспомогательных материалов равной 5%, тогда:

 $C_M = (1900, 73 - 44, 35) * (1 + 0, 03) = 1912, 07$  py <sup>6</sup>

Расходы на комплектующие и другие изделия. Расходы на комплектующие и другие изделия рассчитываются по формулам на единицу выпускаемого изделия:

$$
C_{\kappa i} = \left[ \sum_{i=1}^{n} (H_{\kappa i} \cdot H_{\kappa i}) \right] \cdot (1 + \eta) \tag{134}
$$

где: Hкi - норма расхода i-того вида комплектующего изделия на конкретный вид продукции;

Цкi - оптовая цена i-го вида комплектующего изделия;

η – коэффициент, учитывающий величину расходов по транспортировке сырья (материалов) к потребителю;

# n - количество видов выпускаемых изделий; С

Перечень комплектующих на единицу изделия приведена в таблице 23.

Таблица 23 - Перечень комплектующих

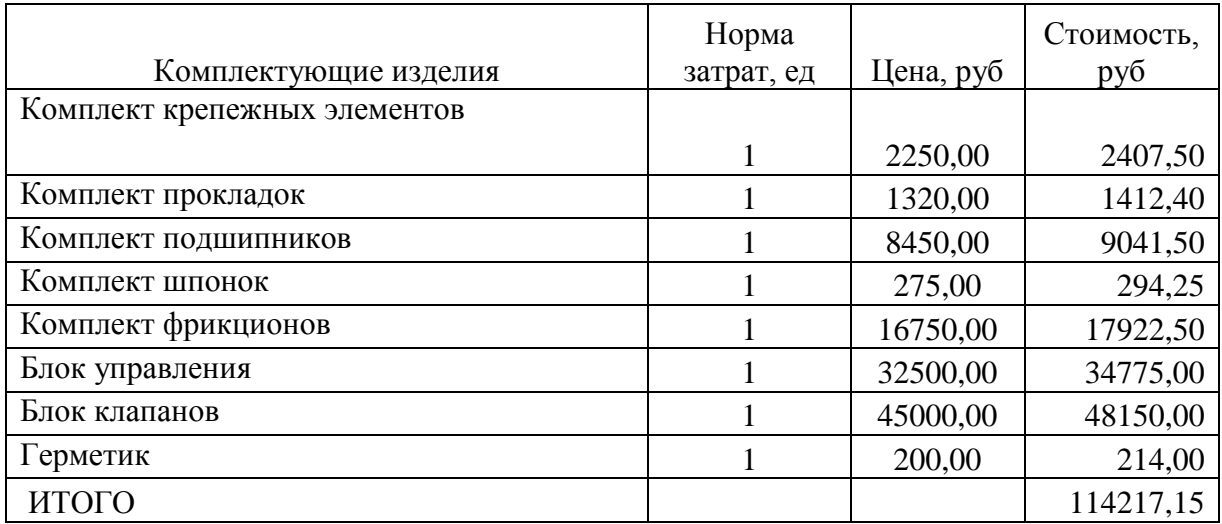

Следовательно, сумма затрат на материалы и комплектующие с учетом реализуемых отходов составляет:

$$
C_{\Sigma} = C_{\rm M} + C_{\rm ki} = 1912{,}07 + 114217{,}15 = 114\,408{,}22\,\text{py6}
$$

Стоимость электроэнергии (топлива) для работы машин и оборудования рассчитывается по формуле:

$$
C_{3\pi} = N_i * F * L_{3\pi} * K_{3\sigma} \tag{135}
$$

где N<sub>i</sub> - установленная мощность;

F - фонд времени работы оборудования;

 $\mathbf{L}_{2}$  - тариф за 1 кВт / ч;

Кзо - коэффициент загрузки оборудования.

$$
C_{3I} = 55 * 420 * 4,35 * 0,7 = 70339,50 \text{ py6}
$$

Стоимость электроэнергии (топлива) на освещение и отопление определяется исходя из объема потребленных энергоресурсов и тарифов на них ( $\approx$ 10% от технологических расходов):

$$
C_{_{3.0CB}} = Q_{_{31}} * I_{_{31}} \tag{136}
$$

где Qэл – количество кВт / ч, потраченных на освещение (отопление).

$$
C_{2.0CB} = 240 * 4,35 = 1044,00 \text{ py6}
$$

Расчет стоимости электроэнергии (топлива). Затраты на электроэнергию формируются из стоимости электроэнергии (топлива) на технологические нужды (работа машин и оборудования) и стоимости энергоресурсов на отопление и освещение:

$$
C_{\Sigma^{3II}} = C_{3II} + C_{3.0CB}
$$
 (137)

 $C_{\overline{\smash{5}}\!\!\!\!\!\!\beta\,\overline{\smash{3}}} = 70\,339,50 + 1044,00 = 71\,383,50\,\mathrm{py}$ б

«Статья, характеризующий затраты на оплату труда, входит в «Смета затрат на производство», носит название «Общий фонд заработной платы всего промышленно-производственного персонала». Данная статья учитывает как основную, так и дополнительную заработную плату всех категорий работающих на предприятии: основных и вспомогательных производственных рабочих, инженерно-технических работников (ИТР), служащих и обслуживающего персонала всех цехов, служб и отделов предприятия.» [7]

Расчет заработной платы исполнителей приводится в таблице 24.

| Виды операций   | работы<br>Разряд | Труд-ть,<br>ч/час | гарифная<br>Часовая<br>ставка,<br>py6 | Тарифная<br>зарплата, руб |
|-----------------|------------------|-------------------|---------------------------------------|---------------------------|
|                 | 2                | 3                 | $\overline{4}$                        | 5                         |
| Заготовительная | 3                | 12                | 250,00                                | 3 000,00                  |
| Гибочная        | 4                | $\overline{4}$    | 285,00                                | 1 140,00                  |
| Сварочная       | 5                | 16                | 355,00                                | 5 680,00                  |
| Токарная        | 5                | 8                 | 355,00                                | 2 840,00                  |
| Фрезерная       | 5                | 6                 | 355,00                                | 2 130,00                  |
| Шлифовальная    | 5                | $\overline{4}$    | 355,00                                | 1 420,00                  |
| Литейная        | $\overline{4}$   | 10                | 285,00                                | 2 850,00                  |
| Термическая     | 4                | 8                 | 285,00                                | 2 2 8 0,00                |
| Сверлильная     | $\overline{4}$   | $\overline{4}$    | 285,00                                | 1 140,00                  |
| Слесарная       | 4                | 8                 | 285,00                                | 2 2 8 0,00                |

Таблица 24 – Заработная плата исполнителей

# Продолжение таблицы 24

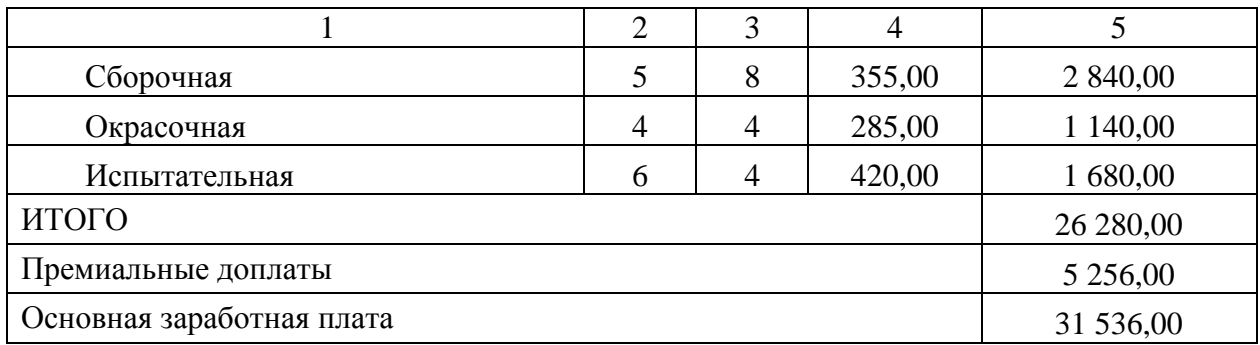

Засчитаем затраты на отчисления в фонд социального страхования:

$$
COII = (3o + 3\pi p) * Kcou
$$
\n
$$
(138)
$$

где Ксоц – коэффициент отчислений в фонд социального страхования, Ксоц =  $30\%$ 

$$
COLI = (28\ 280,00 + 5\ 256,00) * 0,30 = 9\ 460,8\ \text{py6}
$$

Определим затраты на содержание и эксплуатацию оборудования:

$$
3c \cdot 50 = 30 * (Kc \cdot 50 = 1)
$$
 (139)

где Ксэоб – коэффициент понесенных затрат, связанных с содержанием

и эксплуатацией оборудования, Ксэоб = 1,95

 $3c$ эоб = 31 536,00  $*(2,04 - 1) = 29993932$  руб

Произведем расчет общепроизводственных расходов:

$$
Po6u = 3o * (Ko6u - 1)
$$
 (140)

где Кобщ – коэффициент общепроизводственных расходов, Кобщ =

2,46

$$
Po6u = 31\,536,00 \times (2,6 - 1) = 46\,060,80\,py6
$$

Произведем расчет общехозяйственных расходов:

$$
Poxp = 3o * (Koxp - 1)
$$
 (141)

где Кохр – коэффициент общехозяйственных расходов, Кохр = 2,37

$$
Poxp = 31\,536,00 \times (2,5-1) = 43\,182,00\,py6
$$

Расчет себестоимости стенда представим в таблице 25.

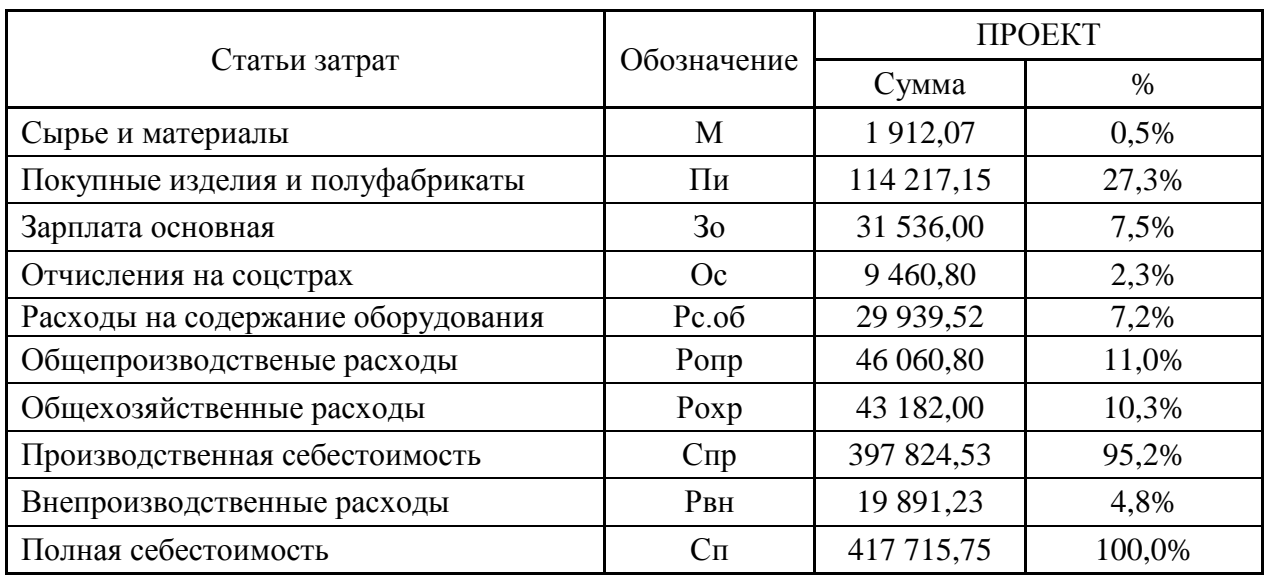

# Таблица 25 – Расчет себестоимости изготовления коробки

Выводы по разделу. В результате выполнения экономического раздела дипломного проекта составлена калькуляция основных и вспомогательных расходов на изготовление коробки передач.

Представленный расчет содержит данные изготовления коробки передач в условиях опытного производство. При серийном производстве себестоимость узла может бать занижена, в зависимости от масштаба производства.

#### **Заключение**

В рамках выполнения дипломного проекта была выполнена разработка конструкции коробки передач для грузового автомобиля.

Разработка и расчет конструкции производилась на основе произведенного поиска аналогов конструкции, как производимых промышленностью, так и существующих в виде патентных образцов.

Был произведен мощностной и прочностной расчет как всей конструкции коробки передач, так и отдельных узлов. На основе выполненных расчетов были выполнены чертежи ответственных узлов конструкции и скомпонованы сборочные чертежи. Были также выполнены чертежи наиболее ответственных деталей, результаты представлены на листах графической части.

Также на лист графической части была вынесена технологическая карта проведения сборочных работ коробки передач. Поскольку, по заданию на дипломный проект, автоматическая коробка передач устанавливается на грузовой автомобиль, в рамках дипломного проекта был произведен тяговый расчет этого автомобиля. Поскольку расчет производился в автоматической программе, результаты в виде графиков представлены в приложении пояснительной записки и на листе графической части.

Был выполнен анализ безопасности работы при проведении проектноконструкторских работ. Выполнен инженерный расчет вентиляции и воздухообмена в помещении.

Были рассчитаны экономические показатели эффективности проекта. Была рассчитана себестоимость изготовления коробки передач в условиях опытного производства.

На основании всего изложенного, считаем задачи, поставленные в рамках дипломного проекта полностью выполненными.

#### **Список используемых источников**

1. Анопченко, В. Г. Практикум по теории движения автомобиля [Электронный ресурс] : учеб. пособие / В. Г. Анопченко. - 2-е изд., перераб. и доп. - Красноярск : Сиб. федер. ун-т, 2013. - 116 с. - ISBN 978-5-7638-2494-0.

2. Богатырев, А. В. Автомобили : учебник / А.В. Богатырев, Ю.К. Есеновский-Лашков, М.Л. Насоновский ; под ред. проф. А.В. Богатырева. – 3-е изд., стереотип. – Москва : ИНФРА-М, 2019. – 655 с. – (Высшее образование: Бакалавриат). – www.dx.doi.org/10.12737/2530. - ISBN 978-5-16- 101092-1.

3. Безопасность и экологичность проекта/ Ю.Н. Безбородов [и др.] - Красноярск: Сиб. федер. ун-т, 2015. - 148 с. ISBN 978-5-7638-3176-4.

4. Березина, Е. В. Автомобили: конструкция, теория и расчет: Учебное пособие / Е.В. Березина. - М.: Альфа-М: НИЦ Инфра-М, 2012. - 320 с.: ил.; . - (ПРОФИль). ISBN 978-5-98281-309-1. - Текст : электронный.

5. Вахламов, В. К. Автомобили: Основы конструкции: учебник для студ. высш. учеб. заведений/ В.К. Вахламов — М.: Издательский центр «Академия», 2008. – 528 с.

6. Ведущие мосты тракторов и автомобилей: Учебное пособие / Кобозев А.К., Швецов И.И., Койчев В.С. - Москва :СтГАУ - "Агрус", 2016. - 64 с.

7. Волков, В.С. Конструкция автомобиля : учеб. пособие / В.С. Волков. - Москва ; Вологда : Инфра-Инженерия, 2019. - 200 с. - ISBN 978-5-9729- 0329-0.

8. Высочкина, Л. И. Автомобили: конструкция, расчет и потребительские свойства [Электронный ресурс] : учебно-методическое пособие по курсовому проектированию / сост. Л.И. Высочкина, М.В. Данилов, В.Х. Малиев и др. - Ставрополь, 2013. - 68 с.

9. Головин, С. Ф. Технический сервис транспортных машин и оборудования [Электронный ресурс] : учеб. пособие / С. Ф. Головин. -

Москва : ИНФРА-М, 2017. - 282 с. - (Высшее образование. Бакалавриат). - ISBN 978-5-16-011135-3

10.Гринцевич, В. И. Техническая эксплуатация автомобилей. Технологические расчеты [Электронный ресурс] : учеб. пособие / В. И. Гринцевич. - Красноярск : Сиб. федер. ун-т, 2011. - 194 с. - ISBN 978-5-7638- 2378-3.

11.Карташевич А.Н. «Тракторы и автомобили. Конструкция» / А.Н. Карташевич, А.В. Понталев, А.В. Гордеенко // учебное пособие, Изд-во Инфра-М, 2013 – 313 с.

12.Кибанов, А. Я. Проектирование функциональных взаимосвязей структурных подразделений производственного объединения (предприятия) [Электронный ресурс] / А. Я. Кибанов, Т. А. Родкина. - М. : МИУ им. С. Орджоникидзе, 2016

13.Коханов, В. Н. Безопасность жизнедеятельности : учебник / В.Н. Коханов, В.М. Емельянов, П.А. Некрасов. – М. : ИНФРА-М, 2018. – 400 с. – (Высшее образование: Бакалавриат). – www.dx.doi.org/ 10.12737/2883. - ISBN 978-5-16-100439-5.

14.Корниенко, Евгений. Информационный сайт по безопасности жизнедеятельности [Электронный ресурс] / Е. Корниенко. – Электрон. текстовые дан. – Москва: [б.и.], 2018. – Режим доступа http://www.kornienkoev.ru/teoria\_auto/page233/page276/index.html, свободный

15.Лата, В.Н. Основы моделирования управляемого движения автомобиля : учебное пособие / В.Н. Лата. - Тольятти : ТГУ, 2012. – 60 с. [11] : ил.-Библиогр.: с.10-21.

16.Лукаш, Ю. А. Экономические расчеты в бизнесе [Электронный ресурс] : большое практ. справ. пособие / Ю. А. Лукаш. - Москва : Флинта, 2012. - 210 с. - ISBN 978-5-9765-1369-3.

17.Мигаль, В. Д. Методы технической диагностики автомобилей : учебное пособие / В.Д. Мигаль, В.П. Мигаль. – Москва : ИД «ФОРУМ» :

ИНФРА-М, 2020. – 417 с. – (Высшее образование: Бакалавриат). - ISBN 978- 5-16-100107-3.

18.Муравьева, А.М., Яковлев Ю.В. Методические указания к выполнению домашнего задания по винтовым устройствам: Харьков, Харьк. авиац. ин-т, 1981;

19.Набоких, В. А. Испытания автомобиля : учебное пособие / В.А. Набоких. – 2-е изд. – Москва : ФОРУМ : ИНФРА-М, 2020. – 224 с. – (Среднее профессиональное образование). - ISBN 978-5-16-106839-7. - Текст : электронный. - URL: https://znanium.com/catalog/product/1087951 (дата обращения: 09.06.2020)

20.Огороднов, С.М. Конструкция автомобилей и тракторов : учебник / С.М. Огороднов, Л.Н. Орлов, В.Н. Кравец. - Москва ; Вологда : Инфра-Инженерия, 2019. - 284 с. - ISBN 978-5-9729-0364-1.

21.Огороднов С.М. «Конструкция автомобилей и тракторов»/ С.М. Огороднов, Л.Н Орлов, В.Н. Кравец // учебник, Изд-во Инфра Инженерия,  $2019 - 284$  c

22.Пантелеева, Е. В. Безопасность жизнедеятельности [Электронный ресурс] : учеб. пособие / Е. В. Пантелеева, Д. В. Альжев. – Москва : ФЛИНТА, 2013. – 286 с. - ISBN 978-5-9765-1727-1.

23.Радин, Ю. А. Справочное пособие авторемонтника / Ю. А. Радин, Л. М. Сабуров, Н. И. Малов. - Москва : Транспорт, 2018. - 285 с. : ил. - Библиогр.: с. 277. - Предм. указ.: с. 278-278. - ISBN 5-277-00094-1 : 28-80.

24.Ремонт автомобилей [Электронный ресурс] – Режим доступа http://automend.ru/

25.Руководство по ремонту и техническому обслуживанию автомобилей КамАЗ 5320, 5410, 55102, 55111, 53212, 53211, 53213, 43114, 65111, 4326, 54155 – M., 2010. – 286 с.

26.Руктешель, О.С. Выбор параметров и оценка тягово-скоростных и топливно-экономических свойств автомобиля / О.С. Руктешель. – Минск : БНТУ, 2015. – 77 с.

27.Савич, Е. Л. Легковые автомобили : учебник / Е.Л. Савич. – 2-е изд., перераб. и доп. – Минск : Новое знание ; Москва : ИНФРА-М, 2019. – 758 с. : ил. – (Высшее образование: Бакалавриат). - ISBN 978-5-16-104387-5.

28.Савич, Е. Л. Системы безопасности автомобилей : учебное пособие/ Е.Л. Савич, В.В. Капустин. – Минск: Новое знание ; Москва : ИНФРА-М, 2020. – 445 с.: ил. – (Высшее образование: Бакалавриат). - ISBN 978-5-16- 104362-2.

29.Сайт торговой компании «Все инструменты» [Электронный ресурс]. – Режим доступа http://tolyatti.vseinstrumenti.ru, свободный

30.Сергеенко, В.А. Проверочный расчет зубчатых передач трансмиссии автомобилей / В.А. Сергеенко. – Минск : БНТУ, 2016. – 61 с.

31.Соломатин, Н.С. Испытания узлов, агрегатов и систем автомобиля : учебное пособие / Н.С. Соломатин. – Тольятти : ТГУ, 2013. – 140 с. [1] : ил.- Библиогр: с. 110-112.

32.Стуканов, В. А. Основы теории автомобильных двигателей и автомобиля : учебное пособие / В.А. Стуканов. – Москва : ИД «ФОРУМ» : ИНФРА-М, 2020. – 368 с. – (Среднее профессиональное образование). - ISBN 978-5-16-101654-1.

33.Тарасик, В. П. Теория автомобилей и двигателей : учебное пособие / В.П. Тарасик, М.П. Бренч. – 2-е изд., испр. – Минск : Новое знание ; Москва : ИНФРА-М, 2020. – 448 с. – (Высшее образование: Бакалавриат). - ISBN 978- 5-16-101224-6.

34.Техническое обслуживание и ремонт автомобилей: учебник / В. М. Власов [и др.] ; под ред. В. М. Власова. - Гриф МО. - Москва : Academia, 2003. - 477 с. : ил. - (Среднее профессиональное образование). - Библиогр.: с. 473. - Прил.: с. 421-472. - ISBN 5-7595-1150-8 : 191-82.

35.Халтурин Д.В., Испытание автомобилей и тракторов : практикум / Д.В. Халтурин, Н.И. Финченко, А.В. Давыдов - Томск : Изд-во Том. гос. архит.-строит. ун-та, 2017. - 172 с. (Серия "Учебники ТГАСУ") - ISBN 978-5-

93057-791-4 - Текст : электронный // ЭБС "Консультант студента" : [сайт]. - URL :<http://www.studentlibrary.ru/book/ISBN9785930577914>

36.Чернова, Е.В. Детали машин : проектирование станочного и промышленного оборудования : учеб. пособие для вузов / Е. В. Чернова. - Москва : Машиностроение, 2011. - 605 с.

37.Щелчкова, Н. Н. Практикум по безопасности жизнедеятельности. Часть II : учебно-практическое пособие / Н.Н. Щелчкова, Д.В. Натарова, Е.А. Романова. – Москва : ИНФРА-М, 2019. – 225 с. - ISBN 978-5-16-108275-1.

38.Catalin, Alexandru, Vlad, Totu, Method for the multi-criteria optimization of car wheel mechanisms / Alexandru, Catalin. Totu, Vlad;. - Ingeniería e Investigación, 2016. – 137s

39.Denton, [Tom A](https://www.routledge.com/search?author=Tom%20Denton)utomobile Mechanical and Electrical Systems: 2nd Edition / Tom Denton: Routledge, 2017 – 378р. - ISBN 9780415725781

40.Duna, Tariq Yaseen, Graphical user interface (GUI) for design of passenger car system using random road profile / Tariq Yaseen, Duna;. - International Journal of Energy and Environment, 2016. – 97s.

41.G. A. Einicke, Smoothing, Filtering and Prediction: Estimating the Past, Present and Future (2nd ed.), Prime Publishing, 2019

42.Haney, Paul. The racing and high-perfomance tire / Paul Haney. – TV MOTORSPORT : Springfield, 2003. – 285 p. [2]. – ISBN 0-9646414-2-9.

43.Jan, Ziobro. Аnalysis of element car body on the example silentblock / Ziobro Jan;. - Advances in Science and Technology Research Journal, 2015. - 37s.

44.Lucian, Roman, Mathematical model and software simulation of system from opel cars / Roman, Lucian;. - Annals of the Oradea University: Fascicle Management and Technological Engineering, 2014. -77s.

45.Milliken, W. F. Race Car Vehicle Dynamics / Premiere Series / R: Society of Automotive Engineers, Том 146 / W. F. Milliken, D. L. Milliken : SAE International, 1995. – 890 p. [8], [9], [10]. – ISBN 1560915269, 9781560915263.

46.Singh, [H. Rewat T](https://www.amazon.com/s/ref=dp_byline_sr_book_1?ie=UTF8&field-author=H.+Rewat+Singh&text=H.+Rewat+Singh&sort=relevancerank&search-alias=books)he Automobile: Textbook for Students of Motor Vehicle Mechanics / H. Rewat Singh: S Chand & Co Ltd, 2004 - 532 p.

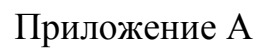

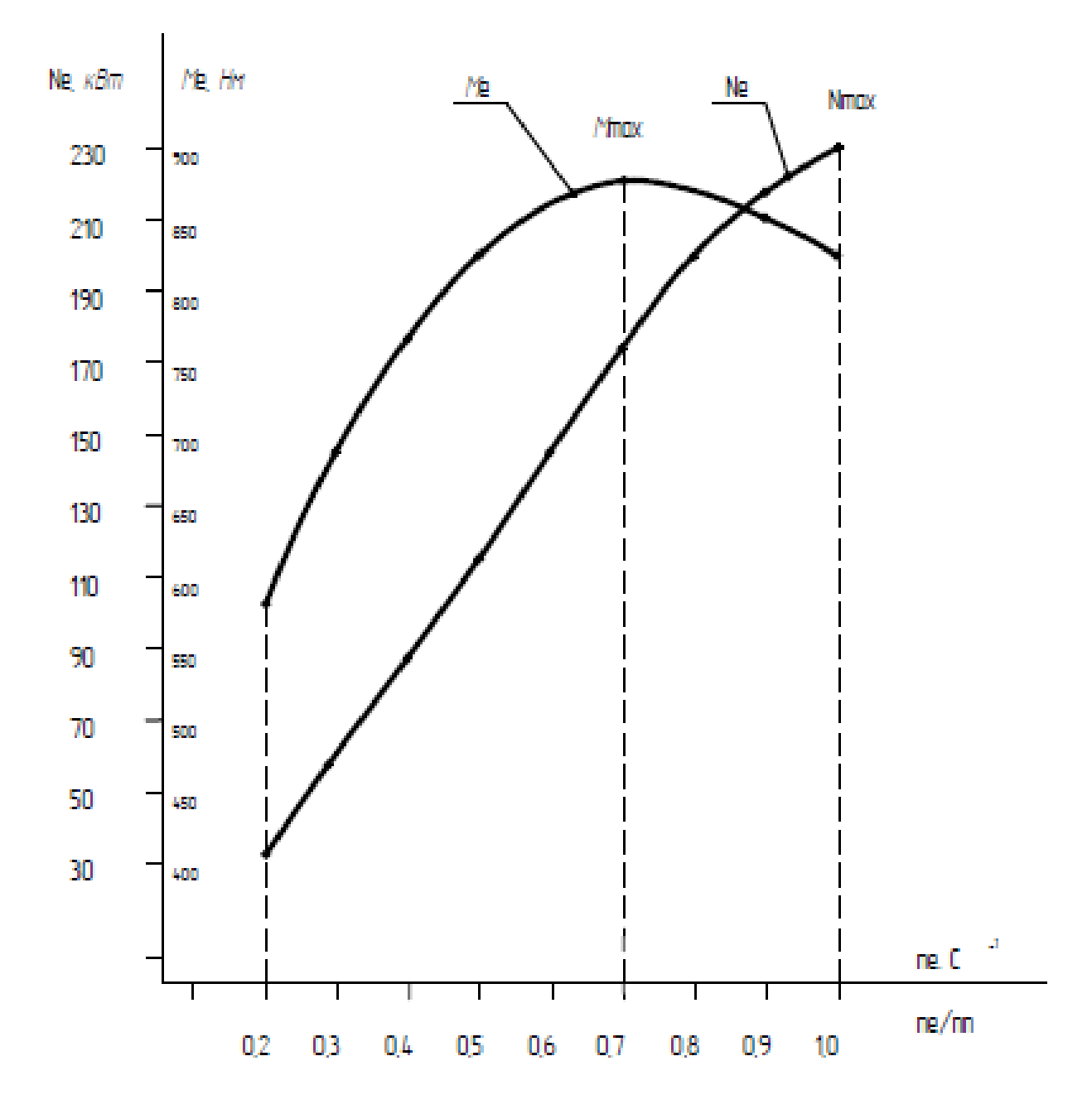

Рисунок А1 – Внешняя скоростная характеристика транспортного средства

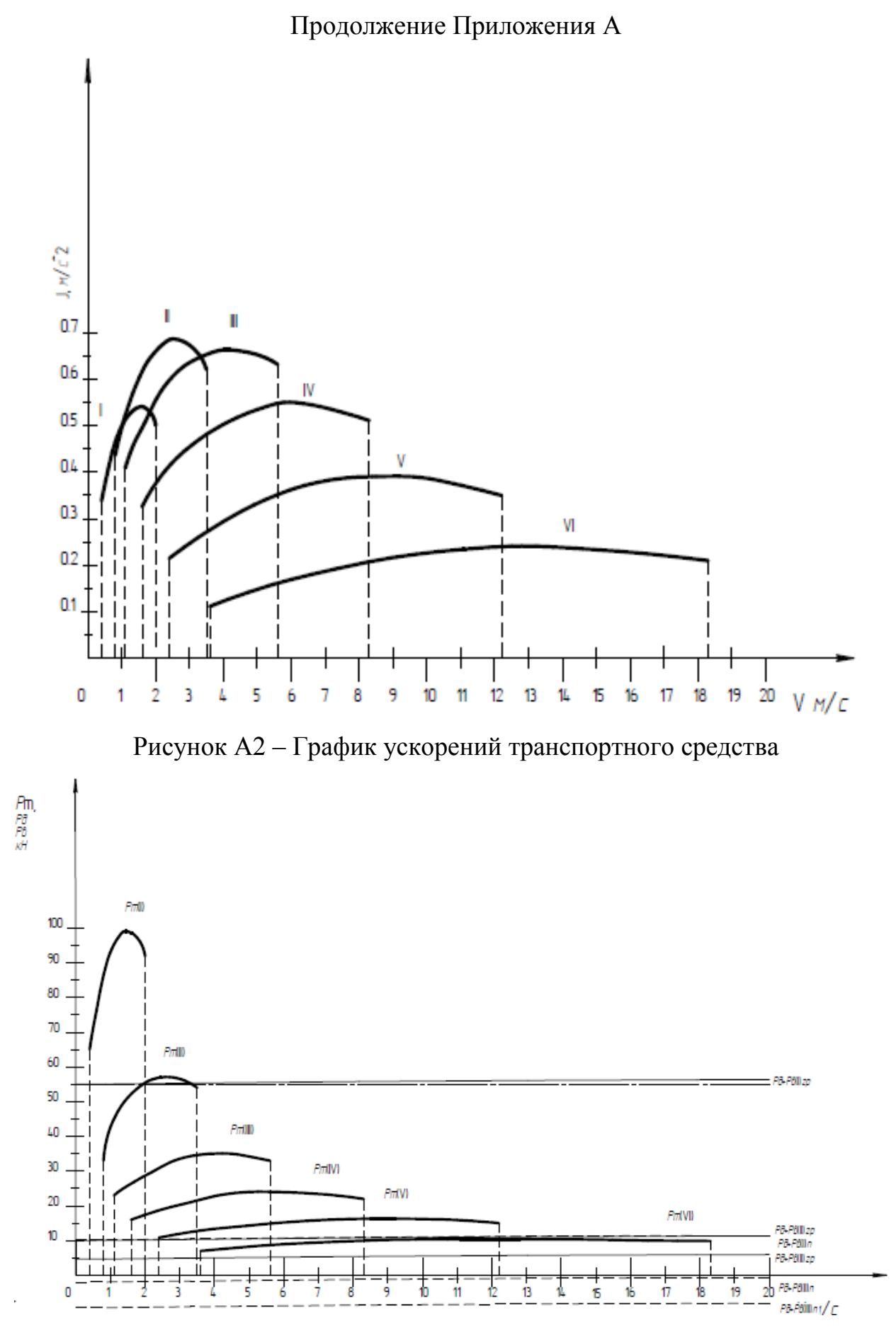

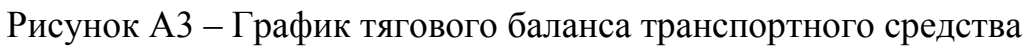

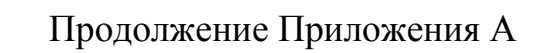

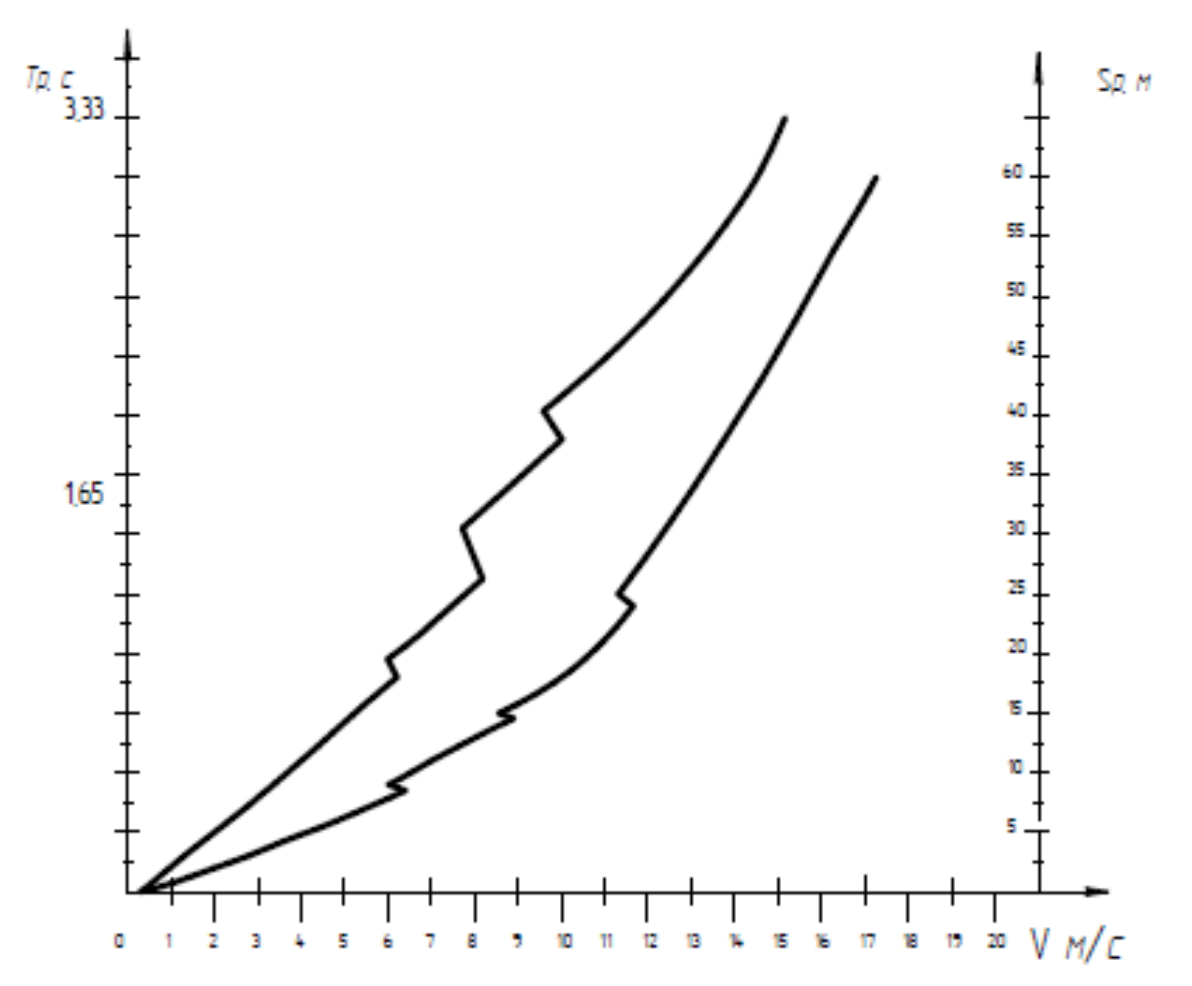

Рисунок А4 – Кривые пути и времени разгона транспортного средства

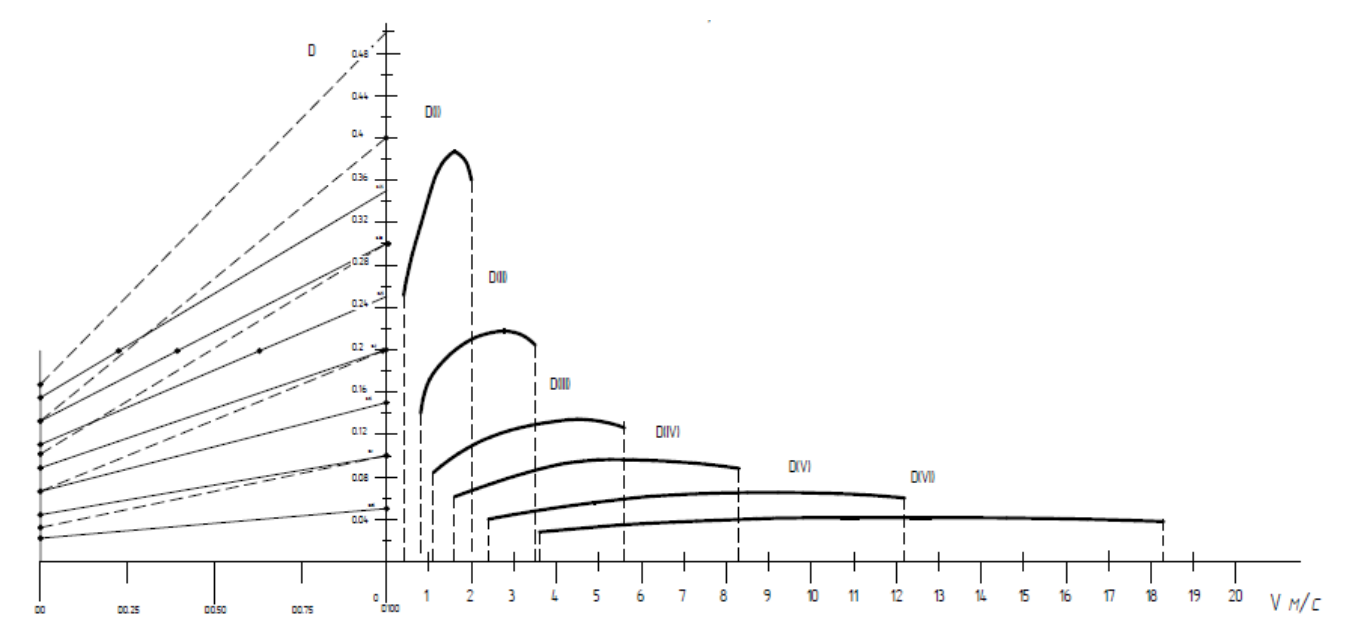

Рисунок А5 – Динамический паспорт транспортного средства